Lorena Salgado Borges

# **IMPRESSÕES DIGITAIS**

A POTENCIALIZAÇÃO DO CINEMA A PARTIR DAS TECNOLOGIAS DIGITAIS

> Belo Horizonte Escola de Belas Artes da UFMG 2010

Lorena Salgado Borges

### **IMPRESSÕES DIGITAIS**  A POTENCIALIZAÇÃO DO CINEMA A PARTIR DAS TECNOLOGIAS DIGITAIS

Dissertação apresentada ao Programa de Pós-Graduação em Artes da Escola de Belas Artes da Universidade Federal de Minas Gerais, como exigência parcial para obtenção do título de Mestre em Artes.

Área de concentração: Arte e Tecnologia da Imagem Orientadora: Ana Lúcia Menezes de Andrade

Belo Horizonte Escola de Belas Artes da UFMG 2010

Borges, Lorena, 1980-

 Impressões digitais : a potencialização do cinema a partir das tecnologias digitais / Lorena Salgado Borges. – 2010. 171 f. : il.

Orientadora: Ana Lúcia Menezes de Andrade.

 Dissertação (mestrado) – Universidade Federal de Minas Gerais, Escola de Belas Artes, 2006.

1. Tecnologia no cinema – Teses. 2. Cinema – Inovações tecnológicas – Séc. XXI – Teses. 3. Processamento de imagens – Técnicas digitais – Séc. XXI – Teses. I. Andrade, Ana Lúcia Menezes de, 1969-. II. Universidade Federal de Minas Gerais, Escola de Belas Artes. III. Título.

CDD: 791.43024

Dissertação intitulada "IMPRESSÕES DIGITAIS: A Potencialização do Cinema a partir das Tecnologias Digitais", de Lorena Salgado Borges, defendida no segundo semestre de 2006, na Escola de Belas Artes da Universidade Federal de Minas Gerais, Belo Horizonte (MG), diante da banca examinadora constituída pelos seguintes professores:

Profª. Drª. Ana Lúcia Andrade (EBA / UFMG) - Orientadora

\_\_\_\_\_\_\_\_\_\_\_\_\_\_\_\_\_\_\_\_\_\_\_\_\_\_\_\_\_\_\_\_\_\_\_\_\_\_\_\_\_\_\_\_\_\_\_

\_\_\_\_\_\_\_\_\_\_\_\_\_\_\_\_\_\_\_\_\_\_\_\_\_\_\_\_\_\_\_\_\_\_\_\_\_\_\_\_\_\_\_\_\_\_\_

\_\_\_\_\_\_\_\_\_\_\_\_\_\_\_\_\_\_\_\_\_\_\_\_\_\_\_\_\_\_\_\_\_\_\_\_\_\_\_\_\_\_\_\_\_\_\_

Prof. Dr. Heitor Capuzzo Filho (EBA / UFMG)

Prof. Dr. Paulo Pereira (PUC Minas)

### **PARA MIM, POR TER ENXERGADO UM CAMINHO NO QUAL PUDE ANDAR COM MINHAS PRÓPRIAS PERNAS;**

## **PARA MEUS PAIS, QUE SEMPRE ESTIVERAM AO MEU LADO E NUNCA ME QUESTIONARAM;**

**E PARA A ANA, POR TER ACREDITADO EM MIM.**

#### **AGRADECIMENTOS**

### À DEUS.

AOS MEUS PAIS, POR ESTAREM SEMPRE AO MEU LADO, POR ACEITAREM MINHAS ESCOLHAS SEM QUESTIONAMENTOS E POR SEMPRE ACREDITAREM E ESPERAREM O MELHOR DE MIM.

À MINHA MÃE, POR TER SIDO A PRIMEIRA A ME LEVAR AO CINEMA E POR TER ME APRESENTADO AO QUE SERIA UMA DAS GRANDES PAIXÕES DA MINHA VIDA.

AOS MEUS AMIGOS, PELOS INCENTIVOS, CONSELHOS, COBRANÇAS E EXPECTATIVAS. POR ME ESCUTAREM NOS BONS E MAUS MOMENTOS. PELA PACIÊNCIA. E QUE PACIÊNCIA! ADRIANO (O MELHOR ABRAÇO DESDE MÉLIÈS), ALEXANDRE (MEU "MENSAGEIRO DO APOCALIPSE"), ANA, ANA CUNHA, BELA ("A VELA MAIS DIVERTIDA DE TODAS"), CAROL, DANIEL (O "GAROTO COCA-COLA"), DIDI, DRI, FÁBIO, FRED, JULIA, MARCUS, RICARDO (EU ♥ VOCÊ PARA SEMPRE), SIL (A "QUERIDONA"), TIÇA (A MAIS "VELHA" AMIGA) E MAÇONARIA. AMO TODOS VOCÊS, DEMAIS!

À ANA LÚCIA, POR TER ACREDITADO E CONFIADO EM MIM. NUNCA VOU ESQUECER TUDO O QUE ELA FEZ POR MIM, NEM TUDO QUE APRENDI COM ELA. É O EXEMPLO DE PROFISSIONAL QUE UM DIA PRETENDO SER.

AO PROF. DR. HEITOR CAPUZZO FILHO, PELO APOIO, CARINHO E PACIÊNCIA.

À CAPES, PELO APOIO FINANCEIRO IMPRESCINDÍVEL.

À ZINA E À VANESSA, ANJOS DA GUARDA.

AO CINECLUBE UFMG E AO LABOTÓRIO MIDIA@RTE DA EBA/UFMG.

À BIBLIOTECA DA ESCOLA DE BELAS ARTES.

A TODAS AS PESSOAS QUE, DE ALGUMA FORMA, AJUDARAM-ME.

#### **RESUMO**

DESDE SEUS PRIMÓRDIOS, O CINEMA SOFRE OS IMPACTOS DO PROGRESSO, APRIMORANDO-SE A PARTIR DOS AVANÇOS TECNOLÓGICOS. INOVAÇÕES QUE, A PRINCÍPIO, PARECEM SER APENAS TÉCNICAS, MAS QUE DEMONSTRAM TAMANHO POTENCIAL QUE ACABAM SE TORNANDO FUNCIONAIS, CARACTERIZANDO, MUITAS VEZES, NÃO APENAS UMA MUDANÇA, MAS TAMBÉM UMA INOVAÇÃO DA EXPRESSÃO CINEMATOGRÁFICA. DESSA FORMA, ESTA PESQUISA PROPÕE UMA ANÁLISE CRÍTICA DE COMO AS TECNOLOGIAS DIGITAIS ESTÃO SENDO UTILIZADAS NO CINEMA CONTEMPORÂNEO (INÍCIO DO SÉCULO XXI), DE FORMA A POTENCIALIZAR A LINGUAGEM CINEMATOGRÁFICA.

#### **ABSTRACT**

SINCE ITS EARLY DAYS, THE CINEMA SUFFERS INFLUENCE OF PROGRESS, IMPROVING ONESELF FROM TECHNOLOGICAL DEVELOPMENT. INOVATIONS THAT SEEM TO BE, AT FIRST, JUST TECHNICAL, BUT WITH SO MUCH POTENTIAL THAT THEY EVENTUALLY TURN INTO INSTRUMENTS, SHOWING TO BE, A LOT OF TIMES, NOT ONLY A CHANGE, BUT ALSO AN INNOVATION OF THE CINEMATOGRAPHICAL EXPRESSION. THIS STUDY INTENDS TO EXAMINE AND DISCUSS CRITICALLY HOW THE DIGITAL TECHNOLOGY IS BEING USED IN THE CONTEMPORARY CINEMA (BEGINNING OF 21TH CENTURY), TO MAKE POTENT THE CINEMATOGRAPHICAL LANGUAGE.

#### **LISTA DE ILUSTRAÇÕES**

01 – KINETOSCÓPIO, P. 09.

02 – "THE GOLDEN BEETLE", P. 11.

03 – "PERMUTATIONS", P. 24.

04 – "HUNGER", P. 24.

05 – "TRON" (EFEITOS VISUAIS ANALÓGICOS), P. 28.

06 – "TRON" (COMPUTAÇÃO GRÁFICA), P. 29.

07 – "O ENIGMA DA PIRÂMIDE", P. 30.

08 – "OS IDIOTAS", P. 34.

09 – "STAR WARS: EPISÓDIO II – ATAQUE DOS CLONES" (YODA), P. 41.

10 – "STAR WARS: EPISÓDIO II – ATAQUE DOS CLONES" (ELEMENTOS DIGITAIS), P. 44.

11 – "STAR WARS: EPISÓDIO II – ATAQUE DOS CLONES" (ARENA), P. 44.

12 – "FORREST GUMP" (PENA), P. 51.

13 – "FORREST GUMP" (JOHN LENNON), P. 58.

14 – "FORREST GUMP" (MANIFESTO EM WASHINGTON), P. 61.

15 – "FORREST GUMP" (TENENTE DAN), P. 63.

16 – "O GRANDE ROUBO DO TREM", P. 65.

17 – "O SENHOR DOS ANÉIS" (GOLLUM), P. 68.

18 – "O SENHOR DOS ANÉIS" (GOLLUM E ANDY SERKIS), P. 69.

19 – "O SENHOR DOS ANÉIS" (GOLLUM E ANDY SERKIS), P. 70.

20 – "FINAL FANTASY", P. 71.

21 – "KING KONG", P. 71.

22 – "KING KONG" (MOTION CAPTURE), P. 72.

23 – "KING KONG" (1933, PATA), P. 74.

24 – "KING KONG", P. 76.

25 – "KING KONG" (DUBLÊS DIGITAIS) P. 78.

26 – "KING KONG" (DUBLÊS DIGITAIS), P. 79.

27 – "VIAGEM À LUA", P. 83.

28 – "CAPITÃO SKY" (AMBIENTE DIGITAL), P. 84.

29 – "CAPITÃO SKY" (ANTENA), P. 87.

30 – "CAPITÃO SKY" (AMBIENTE DIGITAL), P. 87.

31 – "CAPITÃO SKY" (SILHUETA DE KING KONG), P. 88.

32 – "CAPITÃO SKY" (RADIO CITY), P. 89.

33 – "CAPITÃO SKY" (LAURENCE OLIVIER), P. 91.

34 – "CAPITÃO SKY" (AMBIENTE DIGITAL), P. 92.

35 – "CAPITÃO SKY" (ANIMATICS), P. 93.

36 – "CAPITÃO SKY" (STORYBOARDS), P. 93.

37 – "SIN CITY" ("THE COSTUMER IS ALWAYS RIGHT"), P. 96.

38 – "SIN CITY" (CENÁRIOS), P. 98.

39 – "SIN CITY" (GOLDIE E MARV), P. 101.

40 – "SIN CITY" (ASSASSINO AMARELO), P. 102.

41 – "MOLOCH", P. 106.

42 – "ARCA RUSSA" (CATARINA II), P. 110.

43 – "ARCA RUSSA" (ATORES E FIGURANTES), P. 111.

44 – "DANÇANDO NO ESCURO", P. 114.

45 – "DANÇANDO NO ESCURO", P. 116.

46 – "O LIVRO DE CABECEIRA", P.120.

47 – "CASSIOPÉIA" (NAVES ESPACIAIS), P. 122.

48 – "CASSIOPÉIA" (PERSONAGENS), P. 122.

49 – "ACQUÁRIA" (DESERTO), P. 127.

50 – "CONTRA TODOS", P. 127.

51 – "O FABULOSO DESTINO DE AMÉLIE POULAIN" (DOCERIA), P. 139.

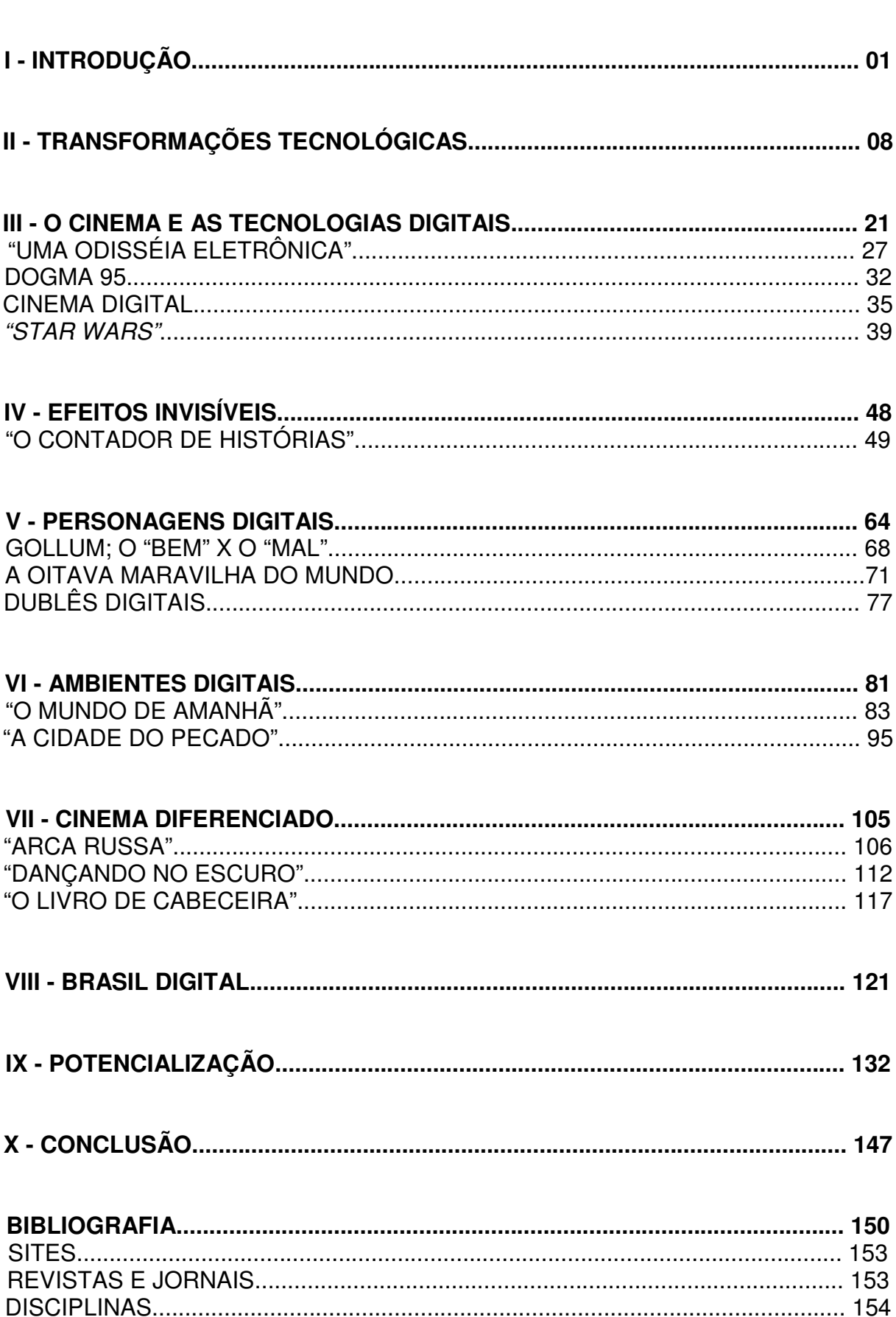

**SUMÁRIO** 

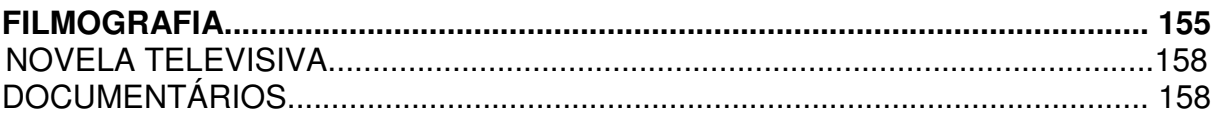

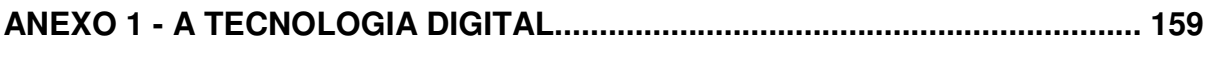

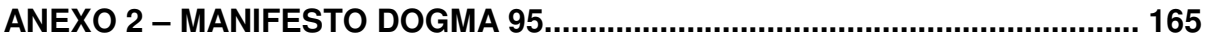

**"É tudo magia!" (George Lucas)** 

#### **I - INTRODUÇÃO**

Impressões Digitais... Por quê? A princípio, esta dissertação se chamaria Cinema Digital. Entretanto, um amigo, após ler algumas partes do texto, sugeriu-me este nome: "Impressões Digitais". Naquele momento, achei curioso, parei para pensar e vi que se tratava exatamente disso. Em meu discurso sobre como as tecnologias digitais estão sendo utilizadas no cinema contemporâneo, "Impressões Digitais" caía como uma luva. Primeiro porque, realmente, as tecnologias digitais têm deixado sua "marca" nos filmes que dela se utilizam, uma espécie de impressão digital mesmo. Seja pela estética, seja pelos avanços permitidos, seja pela presença de personagens e ambientes digitais, as tecnologias digitais estão sempre presentes, em algum momento da produção de um filme. Além disso, "Impressões Digitais" porque não deixam de ser as minhas próprias impressões, primeiro como espectadora e depois como pesquisadora, de um cinema que se utiliza à exaustão dessas tecnologias. Sendo assim, "Impressões Digitais" não me pareceu apenas o título mais indicado, mas também o que melhor resumia as intenções da minha pesquisa.

"Impressões Digitais: A Potencialização do Cinema a partir das Tecnologias Digitais" surgiu com a idéia principal de identificar e analisar as principais mudanças ocorridas no cinema com o advento das tecnologias digitais e como estas novas tecnologias podem potencializar a linguagem cinematográfica, incluindo seus elementos formais – cor, som, composição etc. – e sua narrativa.

Ao longo da pesquisa, percebi que fazia pequenos desvios do caminho traçado no princípio e fui chegando a conclusões que mudaram um pouco a idéia inicial e que acabaram por conduzir meu texto para um novo enfoque.

A princípio, estava muito preocupada com o chamado *cinema digital* (tanto que a dissertação, primeiramente, teria o título "Cinema Digital"), no qual as imagens são capturadas por câmeras digitais. Contudo, fui percebendo que, salvo algumas exceções, o que importava, na verdade, não era tanto a forma como a imagem é capturada, mas sim a intenção do diretor, segundo o que ele desejaria do filme. Além disso, as tecnologias digitais estão sendo muito mais utilizadas na pósprodução de um filme que em sua captação e que, portanto, era aí que eu deveria centrar minha pesquisa. Como o cinema tem utilizado as tecnologias digitais na pósprodução de um filme? Atualmente, é muito difícil um filme que não passa por absolutamente nenhum processo digital em sua pós-produção. Seja na edição, na adição de efeitos visuais, na criação de sons etc., algum elemento digital faz parte do processo de realização de um filme.

Também estive, por muito tempo, preocupada com os aspectos técnicos das imagens e dos sons digitais. Mas acabei concluindo que, também, não era esse o caminho a seguir em minha pesquisa. O meu enfoque estaria, portanto, na expressão cinematográfica e não nas técnicas utilizadas para a realização dos efeitos visuais e sonoros. O importante, aqui, seria perceber a funcionalidade de uma imagem digital (ou seja, aquela imagem que não é capturada pela câmera e sim produzida em meio digital, em um computador) em um determinado filme e não como esta imagem seria formada numericamente dentro de um computador. Entretanto, como elaborei um texto sobre a tecnologia digital, o mesmo segue como anexo da dissertação, para eventuais consultas.

O real foco desta dissertação se configurou ao cursar, no Mestrado em Artes do Programa de Pós-Graduação em Artes da Escola de Belas Artes da Universidade Federal de Minas Gerais, a disciplina "Imagens em Movimento: Gênese e

Primórdios", ministrada pelo Professor Heitor Capuzzo no segundo semestre de 2003, cujas idéias e premissas serviram de guia fundamental para o pensamento aqui refletido, bem como os principais exemplos abordados.

Assim, a dissertação que aqui se apresenta se constitui da seguinte forma:

II – "Transformações Tecnológicas": O cinema, desde seus primórdios, passa por constantes aprimoramentos tecnológicos. Foi assim com a descoberta da montagem, com o advento do som, com o surgimento da película colorida, dos formatos panorâmicos... Com as tecnologias digitais, não é diferente. O cinema está passando por mudanças tecnológicas em seu modo de produção, mudanças estas que acabam por interferir na linguagem cinematográfica, fazendo com que haja uma nova reflexão sobre como tornar este avanço tecnológico funcional e, assim, potencializar a narrativa de um filme. Assim, neste capítulo, apresento algumas desses aprimoramentos do cinema, procurando identificar como eles se tornaram funcionais após pesquisas, experimentos etc., até chegar às tecnologias digitais.

III – "O Cinema e as Tecnologias Digitais": Como as tecnologias digitais acabaram por ser utilizadas no cinema? Como imagens geradas por computador deixaram de ser apenas inovações tecnológicas e passaram a ser escolhas artísticas? Como foi o caminho traçado por essas imagens dentro do cinema? Este capítulo procura responder essas e outras perguntas, acompanhando o surgimento dos computadores e das primeiras imagens digitais que, assim como o próprio cinema, surgiram como inovação científica, mas acabaram sendo exploradas artisticamente. Como o uso das tecnologias digitais no cinema desenvolveu-se potencialmente nos EUA, o foco são os filmes produzidos neste país, principalmente em Hollywood.

O capítulo apresenta as primeiras experiências com imagens digitais no cinema e os filmes que foram se utilizando dessas imagens e acompanhando sua evolução tecnológica até chegar nos filmes mais recentes, onde a tecnologia utilizada na produção destas imagens está tão desenvolvida que o espectador muitas vezes não consegue distinguir o que é real (imagens fotografadas de objetos, pessoas, lugares etc., existentes em nosso mundo visível) e o que é digital (produzido por computadores). A busca pelo foto-realismo $<sup>1</sup>$  tornou-se um desafio a</sup> ser superado, reforçando ainda mais o uso de tecnologias digitais no cinema.

Este capítulo apresenta ainda as primeiras experiências com câmeras digitais, assim como o chamado cinema digital, analisando algumas das vantagens que as tecnologias digitais trazem para o cinema, caso os filmes, algum dia, sejam totalmente produzidos por processos digitais. O capítulo é encerrado com a apresentação e análise das tecnologias utilizadas em "Star Wars: Episódio II – Ataque dos Clones" (Star Wars: Episode II – Attack of the Clones – EUA – 2002), de George Lucas, primeiro filme a ser totalmente produzido com tecnologias digitais, desde a sua captação e pós-produção, até a sua exibição, abrindo espaço para a discussão das formas funcionais como o cinema tem utilizado as tecnologias digitais.

IV – "Efeitos Invisíveis": Os chamados efeitos invisíveis (aqueles efeitos visuais que o espectador não consegue identificar à primeira vista) que se utilizam da tecnologia digital para a sua composição, só se tornaram possíveis com os avanços na área da computação gráfica que permitiram a uma imagem digital se passar por uma imagem real. Ainda na década de 1990, diversos foram os filmes  $\overline{\phantom{a}}$ 

<sup>&</sup>lt;sup>1</sup> A palavra "foto-realismo" aqui e ao longo de toda a dissertação é utilizada para designar a representação fiel de imagens existentes no nosso cotidiano. Usando como exemplo a representação de uma árvore: se for um desenho ou mesmo uma imagem digital mais estilizada, o espectador saberá que não se trata da imagem de uma árvore real; entretanto, se for uma árvore gerada por programas avançados e elaborados de computação gráfica, na intenção de reproduzir o mais fielmente possível a imagem de uma árvore real, o espectador pode não perceber que se trata de uma imagem digital.

que se utilizaram desse tipo de efeito visual, seja para reduzir custos e tempo, seja para resolver problemas artísticos. Um dos melhores exemplos de uso funcional de efeitos invisíveis digitais encontra-se no filme "Forrest Gump – O Contador de Histórias" (Forrest Gump - EUA - 1994), do diretor Robert Zemeckis. Em uma história na qual o personagem é um homem simples e não um dinossauro de vários metros ou um monstro de outro planeta, as tecnologias digitais são utilizadas de modo "sutil" para potencializar a narrativa do filme. Assim, este capítulo discute os vários efeitos invisíveis presentes em "Forrest Gump" e a funcionalidade dos mesmos na construção da narrativa fílmica.

V – "Personagens Digitais": Os personagens digitais têm sido cada vez mais utilizados em filmes contemporâneos. Seja para representar monstros, animais extintos, seres fantásticos, seres alienígenas etc., seja para representar seres humanos e animais foto-realistas. Este capítulo apresenta e analisa alguns personagens digitais do cinema contemporâneo, com destaque para Gollum, da trilogia "O Senhor dos Anéis" (The Lord of the Rings – Nova Zelândia / EUA – 2001 / 2002 / 2003); e King Kong, de "King Kong" (Nova Zelândia / EUA – 2005), ambos filmes de Peter Jackson. Há também uma discussão sobre a importância de personagens sintéticos (ou seja, personagens que são produzidos, sejam eles desenhos, bonecos ou imagens digitais; personagens que não são reais) nos filmes e como as tecnologias digitais permitem uma potencialização destes personagens.

VI – "Ambientes Digitais": Assim como os personagens digitais, os ambientes digitais também têm sido extremamente utilizados no cinema; muitas vezes, de forma invisível, quase imperceptíveis. Entretanto, podem constituir uma opção estética, dependendo da funcionalidade que o diretor quer que estes ambientes tenham dentro de um filme. Este capítulo se propõe à análise destas opções

estéticas, a partir do estudo de dois filmes: "Capitão Sky e o Mundo de Amanhã" (Captain Sky and the World of Tomorrow – EUA – 2004), de Kerry Conran, o primeiro filme a ser totalmente filmado contra fundo azul, e "Sin City – A Cidade do Pecado" (Sin City – EUA – 2005), de Robert Rodriguez e Frank Miller, adaptação fiel do universo estilizado da graphic novel homônima de Frank Miller.

VII – "Cinema Diferenciado": Não é só o cinema industrial de Hollywood que tem utilizado as tecnologias digitais. Alguns cineastas de outros países também têm feito uso dessas tecnologias, com propostas diferenciadas que não apenas a de entretenimento. São opções estilísticas, diferentes das apresentadas até então no texto, e que merecem ser destacadas e analisadas. Para a composição deste capítulo foram escolhidos três filmes, que julgo serem os melhores representantes do uso funcional de tecnologias digitais fora dos EUA, além de apresentarem estéticas no mínimo interessantes: "Arca Russa" (Russkiy Kovcheg – Rússia / Alemanha – 2002), do russo Aleksandr Sukurov; "O Livro de Cabeceira" (The Pillow Book – França / Inglaterra / Holanda – 1996), do inglês Peter Greenaway e "Dançando no Escuro" (Dancer in the Dark – Dinamarca / Alemanha / Holanda / USA / Inglaterra / França / Suécia / Finlândia / Islândia / Noruega – 2000), do dinamarquês Lars Von Trier.

VIII – "Brasil Digital": O Brasil também tem utilizado tecnologias digitais na produção de seus filmes. Embora essas tecnologias tenham sido mais utilizadas na captação e edição de filmes, justamente por reduzir custos e tempo, também têm sido utilizadas na composição de efeitos visuais, ambientes e personagens digitais. Este capítulo apresenta alguns filmes que indicam propostas diferentes do uso de tecnologias digitais no cinema brasileiro. São discutidos filmes de entretenimento e a estética do cinema verdade, reforçada pelo uso de câmeras digitais de baixa definição imagética, apresentada pelo Dogma 95 e utilizadas em algumas produções nacionais, inclusive na produção de documentários.

IX – "Potencialização": Ao longo de todo o texto, a palavra "potencialização" é exaustivamente utilizada. Isso porque se trata do principal objetivo desta pesquisa: como as tecnologias digitais podem potencializar a produção cinematográfica. Embora cada capítulo anterior já tenha abordado formas de potencialização, este capítulo procura reunir os comentários feitos anteriormente, acrescentando outros, na proposta de uma maior reflexão sobre o tema.

"Impressões Digitais" foi uma proposta de pesquisa sobre um assunto que julguei ser de extrema importância na atualidade. Há, no cinema do século XXI, uma profusão de filmes que fazem uso de tecnologias digitais, muitas vezes sem funcionalidade nenhuma, apenas como ferramentas interessantes para a produção de um filme ou mesmo como pura pirotecnia. Com esta dissertação, espero suscitar algum tipo de reflexão sobre o uso de tecnologias digitais no cinema, seja em equipamentos, seja em elementos narrativos (efeitos visuais, ambientes, personagens), para que o cinema evolua cada vez mais, para que haja uma constante potencialização das narrativas, para que os sons e imagens sejam cada vez mais funcionais e não apenas um mero espetáculo para olhos e ouvidos.

#### **II - TRANSFORMAÇÕES TECNOLÓGICAS**

Penso que há, a propósito dos efeitos especiais, a mesma reticência estúpida que houve quando chegou o som, nos anos 1930.

 $Jean-Pierre Jeunet<sup>1</sup>$ 

O cinema, desde seus primórdios, sofre os impactos do progresso, dos avanços tecnológicos. Inovações que, a princípio, parecem ser apenas técnicas, mas que demonstram tamanho potencial que acabam por se tornar funcionais. Isto porque a tecnologia, entendida como a aplicação de conhecimentos científicos à solução de problemas concretos e diários (ciência aplicada), sempre se desenvolveu para ampliar o poder ou a ocupação do espaço, o que não poderia ser diferente dentro de um mercado altamente concorrencial e competitivo como é o do cinema.

Em um primeiro momento, os filmes eram bastante curtos, durando poucos segundos ou minutos. Não apresentavam ainda uma estrutura narrativa eficiente. O enfoque recaía sobre as imagens em movimento; pequenas cenas do dia-a-dia, como a chegada de um trem a uma estação ou a saída de operários de uma fábrica. A linguagem cinematográfica ainda não havia sido sistematizada. Pouco tempo depois, os primeiros realizadores perceberam que poderiam parar a filmagem por um determinado tempo e depois voltar a filmar, assim como poderiam juntar vários pedaços diferentes de película de forma a elaborar uma narrativa com imagens em movimento. Assim, era descoberta a montagem. Realizadores pioneiros como George Albert Smith, Georges Méliès e, finalmente, David Wark Griffith testaram as diversas possibilidades de continuidade do olhar e acabaram estabelecendo o que

 $\overline{a}$ 

<sup>&</sup>lt;sup>1</sup> Cf. TIRARD, Laurent. *Grandes diretores de cinema*. Rio de Janeiro: Nova Fronteira, 2006. p. 60.

viria a se constituir como linguagem cinematográfica. Os filmes tornaram-se mais longos, apresentando uma narrativa eficaz que o espectador conseguisse acompanhar e salas especiais foram construídas para as projeções. Enquanto o cinema se estabelecia, os avanços tecnológicos continuavam.

Apesar do cinema do final do Século XIX ser mudo, já nas primeiras exibições o elemento sonoro estava presente. Tratava-se do piano que sempre acompanhava as projeções. A princípio, as músicas tocadas ao vivo serviam apenas para distrair os espectadores e para camuflar o barulho do projetor. Somente depois a música passou a ser encarada e estudada como complemento da narrativa cinematográfica, ajudando a aclimatar as cenas, para um maior envolvimento do público. Convém lembrar que, antes das primeiras exibições públicas feitas pelos irmãos Lumière, na França, em 1895, o norte-americano Thomas Edison já fazia exibições de imagens em movimento, porém em pequenas cabines individuais (figura 01), chamadas kinetoscópios, nas quais o espectador também podia ouvir sons sincronizados com as imagens, através de um sistema de sons gravados em arames e transmitidos por fones de ouvido.

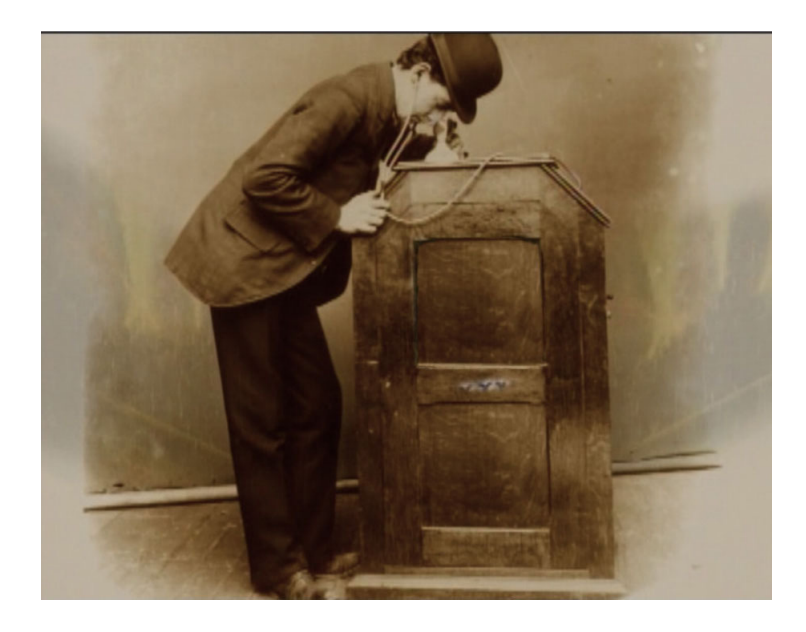

Figura 01: Exemplo de kinetoscópio de Thomas Edison (EUA), com os fones de ouvido.

As primeiras experiências de sonorização, feitas por Thomas Edison, em 1889, com seu gramofone, foram seguidas pelo grafonoscópio de Auguste Baron (1896) e pelo cronógrafo de Henri Joly (1900), sistemas ainda falhos de sincronização de imagem e som. O aparelho do norte-americano Lee de Forest, de gravação magnética em película (1907), que permitia a reprodução simultânea de imagens e sons, foi comprado em 1926 pela Warner Brothers. A companhia produziu, assim, o primeiro filme com música e efeitos sonoros sincronizados – "Don Juan" (EUA - 1926), de Alan Crosland -; o primeiro com passagens faladas e cantadas – "O Cantor de Jazz" (The Jazz Singer – EUA – 1927), também de Crosland e considerado um marco do cinema sonoro –; e o primeiro inteiramente falado – "Luzes de Nova York" (Lights of New York – EUA – 1928), de Bryan Foy.

Em 1929, o chamado "cinema falado" representava cerca de 50% da produção norte-americana. Outros centros industriais cinematográficos, como os da França, Alemanha, Suécia e Inglaterra, começaram também a explorar o som. A partir de 1930, Rússia, Japão, Índia e países da América Latina acabaram recorrendo à nova descoberta. A princípio, alguns diretores, como Charles Chaplin e René Clair, resistiram à novidade, mas acabaram aderindo à sua inexorabilidade.

No entanto, o som não se estabeleceu tão facilmente no cinema quanto parece. Além do fato de que a sonorização implicou na obsolescência de equipamentos, estúdios e salas de exibições, necessitando de altíssimos investimentos, houve também muitas discussões. Para muitos, se o cinema era a arte das imagens em movimento, acrescentar-lhe o som seria "roubar" sua natureza e sua "alma". Porém, ao longo dos anos 1930, o cinema adaptou sua linguagem, compatibilizando som e imagem, optando por diálogos coloquiais e efeitos sonoros mais sutis, recuperando, aos poucos, a identidade visual, tornando o som mais um

recurso a ser utilizado em prol da narrativa.

O mesmo pode ser dito sobre as inovações técnicas posteriores, como a cor e os formatos panorâmicos, por exemplo. O desejo de obter imagens em cores nasceu junto com o cinema. Um dos primeiros experimentos nesse sentido – uma vez que os negativos das películas eram em preto-e-branco – foi a colorização à mão. Assim, cada fotograma era colorido diretamente no negativo. Até a década de 1920, o sépia, o verde, o vermelho e o azul eram utilizados para a realização de viragens coloridas<sup>2</sup>, processo que adicionava estas cores na cópia do filme. Ou seja, uma dessas cores tingia o filme preto-e-branco. Dependendo da cor, as viragens tingiam o branco ou descoloriam o preto, tendo como resultado final duas cores no negativo: sépia e branco, azul e preto etc. Com o advento do som no cinema, os investimentos e experimentos para se filmar em cores se intensificaram.

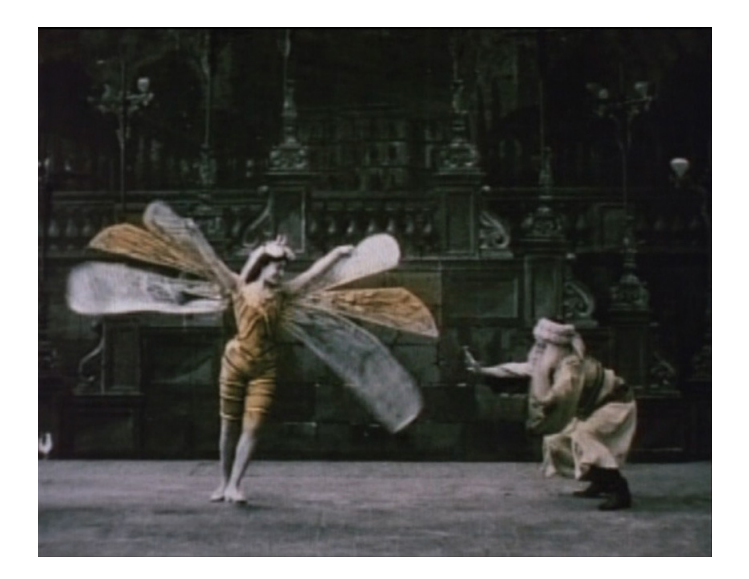

Figura 02: Cena de "The Golden Beetle" (Le Scarabée D'dor – França – 1907), de Segundo de Chomón, colorida à mão, diretamente na película.

l.

 $2$  "[...] recurso técnico que possibilita a inclusão de uma única cor na superfície branca da imagem na cópia de um filme originalmente realizado com negativo preto-e-branco" (CAPUZZO, 1999, p. 90).

A primeira tentativa foi feita através do uso de filtros coloridos. Com essa técnica, cada cena era filmada duas ou mais vezes, cada vez com um filtro de uma cor, ou por várias câmeras simultâneas, uma com cada filtro. Porém, o processo não era satisfatório, comprovando o que muitos pesquisadores já sabiam desde o princípio: para se ter um filme colorido, a película também deveria ser colorida.

Na década de 1930, surgiu o Technicolor, sistema de cor no qual, em uma mesma câmera, três películas eram impressas, cada uma em uma cor: vermelho, verde e violeta, dando maior realismo às produções nas telas. O processo acontecia da seguinte forma: em vez de um rolo de filme, a luz se dividia por um prisma e passava por três rolos – sendo cada um de uma cor: vermelho, verde e violeta – que, projetados de forma sobreposta, causavam a impressão da cor. Na época, reclamava-se da ausência de sobretons neste tipo de sistema de cores, mas, com os aprimoramentos, o Technicolor não deu mais predominância aos tons brilhantes, procurando aproximar-se mais das cores "reais".

Para provar que o invento era mesmo incontestável, o fundador da Technicolor, Herbert T. Kalmus, convidou Walt Disney para testá-lo. "Branca de Neve e os Sete Anões" (Snow White and the Seven Dwarfs – EUA – 1937) foi o primeiro desenho animado colorido de longa-metragem produzido neste sistema. Porém, o primeiro filme em Technicolor lançado comercialmente foi "Vaidade e Beleza" (Becky Sharp – EUA – 1935), de Rouben Mamoulian. No início, o Technicolor era destinado eminentemente às produções de maior apelo comercial. Durante sua evolução, no entanto, acabou abraçando vários gêneros e categorias, sendo que, nos anos de 1970, quase a totalidade da produção de filmes em Hollywood já era feita em película colorida.

Assim como aconteceu com o som, que se tornou excessivo num primeiro

momento, os primeiros filmes coloridos faziam uso de uma profusão de cores, para que as cenas fossem o mais coloridas possível, como forma de valorizar o novo recurso. Entretanto, após o impacto inicial que a novidade causou, alguns diretores começaram a pensar em usos funcionais de cores na narrativa cinematográfica. Assim, no final da década de 1930, alguns filmes já apresentavam interessantes propostas de utilização de cor em sua composição, procurando potencializar a narrativa; filmes como "O Mágico de Oz" (The Wizard of Oz – EUA – 1939) e "... E o Vento Levou" (Gone With the Wind – EUA – 1939), ambos de Victor Fleming.

Após a Segunda Guerra Mundial, surgiu um rival de peso para o cinema: a televisão. A solução para não perder a platéia foi aperfeiçoar o colorido e aumentar o tamanho da tela: os formatos panorâmicos.

Os formatos panorâmicos, também conhecidos como widescreen ou tela ampliada, foram desenvolvidos a partir da década de 1950 $^3$  como uma resposta à televisão. Uma vez que a área para o registro das imagens se tornava maior, o cinema acabava oferecendo ao espectador uma experiência que o formato da televisão não comportava. Segundo Osvaldo Emery (s/d), o formato panorâmico faz uso de apenas uma câmera, um projetor e do filme padrão de 35 mm. A diferença se encontra no uso de uma lente anamórfica durante as filmagens, que comprime as imagens, reduzindo-as à metade do tamanho em que normalmente seriam impressas na película. Na projeção, ocorre o contrário: uma lente anamórfica é utilizada para restituir às imagens o seu tamanho original. Assim, a grande vantagem do widescreen é que, com ele, a tela do cinema passa a ser maior ainda do que já

 $\overline{a}$ 

 $3$  É importante lembrar que já na década de 1920 foram feitas experiências com formatos de telas maiores. Um dos exemplos mais marcantes é o de Abel Gance, em "Napoleão" (Napoléon – França - 1927). O diretor usou três câmeras para filmar as cenas do filme que, posteriormente, seriam exibidas em três telas, simultaneamente, lado a lado.

era antes, competindo diretamente com a TV, uma vez que filmes feitos nesse formato não eram próprios para serem exibidos na televisão (para serem exibidos no formato da televisão, os filmes em widescreen devem vir acompanhados de tarjas pretas, permitindo o formato original que, entretanto, fica menor na tela da televisão, ou, para ser exibido ocupando todo o espaço da tela, as laterais devem ser cortadas). Com a ampliação da tela, o diretor passa a ter uma maior área de trabalho. É como se um pintor tivesse uma tela maior para pintar: assim, ele consegue fazer composições diferentes, aproveitar melhor os ângulos e fazer uso de espaços que antes eram inexistentes ou mal aproveitados por estarem muito à margem. Desta forma, ao se transpor um filme feito especificamente em widescreen para uma tela de TV (quadrada), perde-se toda uma composição que foi cuidadosamente pensada, podendo, inclusive, comprometer a narrativa do mesmo (a comunicabilidade com o espectador pode ficar em jogo).

> "O widescreen não só estendeu o espaço horizontal da imagem, circundando o foco de visão sobre o centro do filme, proporcionando maior visão periférica, como também ampliou horizontalmente o senso de profundidade na cena, um efeito especialmente evidente quando a profundidade de câmera era aumentada" (KONIGSBERG apud ANDRADE, 2004, p. 235).

O primeiro formato panorâmico, o CinemaScope, foi desenvolvido em 1953 pela Twentieth Century-Fox<sup>4</sup>. O sistema fez tanto sucesso que, posteriormente, outros estúdios desenvolveram seus próprios formatos panorâmicos, todos semelhantes ao CinemaScope, como o SovScope, o TohoScope e vários outros.

l.

<sup>&</sup>lt;sup>4</sup> O primeiro filme realizado em *CinemaScope* foi "O Manto Sagrado" (The Robe – EUA – 1953), de Henry Koster.

Na década de 1960, mais da metade da produção de filmes para o cinema trocava o preto-e-branco pela cor. Vinte anos mais tarde, quase a totalidade das produções mundiais eram filmadas em cores. Raros são os cineastas que, atualmente, por razões das mais diversas, usam ainda o preto-e-branco.

O constante desenvolvimento da linguagem cinematográfica segue seu curso e, atualmente, encara um novo desafio: as novas tecnologias digitais. Mais uma vez, o cinema dá um salto tecnológico e acaba proporcionando uma mudança de paradigma: muda de suporte, de película para bits. A resolução da película ainda é superior à das câmeras digitais, pelo menos a da película de 35mm (a resolução da película de 16mm já foi alcançada pelas tecnologias digitais). Porém, o uso da película sempre apresentou problemas – e sérios problemas. A película, até pouco tempo atrás, era altamente inflamável. Nos primórdios, várias salas de exibição pegaram fogo, várias pessoas morreram ou ficaram feridas por conta dessa característica da película. A película ainda é um suporte caríssimo, difícil de ser armazenado e mais difícil e caro de ser restaurado.

Com as tecnologias digitais, o cinema estaria livre desse tipo de problema. Os filmes podem ser armazenados em HDs, DVDs e até mesmo em CDs (VCDs). Também podem ser transportados com maior facilidade, rapidez e sem riscos, seja através de suportes físicos (os DVDs, por exemplo), seja através da transmissão de dados via satélite, cabo ou mesmo por linhas telefônicas. As cópias saem mais baratas e não sofrem perda de qualidade. Porém, isso também não significa que a digitalização do cinema esteja livre de problemas. Um deles, já citado, é sua resolução imagética inferior à da película de 35mm. Outro sério problema é que a digitalização facilita a pirataria. E, além desses, há o controverso problema da democratização das câmeras digitais, pelo fato de serem mais baratas e acessíveis.

Na teoria, qualquer pessoa poderia comprar uma câmera digital e fazer um filme. Mas como esse filme seria exibido? E quem iria assistir a ele? Parece apenas mais uma utopia<sup>5</sup>.

Apesar de as tecnologias digitais parecerem, à primeira vista, não acrescentar nada de novo ao cinema, sendo consideradas apenas facilitadoras de processos já existentes, o fato é que trazem novas características para o cinema, criando novos conceitos e novas possibilidades. A bem da verdade, muitos realizadores e filmes parecem apenas explorar as possibilidades das tecnologias digitais no cinema. Porém, existem cineastas que fazem uso funcional dessas tecnologias, seja na proposta de um cinema diferenciado, como Peter Greenaway, Lars Von Trier ou Aleksandr Sokurov, seja no caso do aperfeiçoamento da narrativa do filme de entretenimento, como Steven Spielberg, Peter Jackson ou George Lucas.

De qualquer maneira, pode-se dizer que o advento das tecnologias digitais está ampliando as possibilidades do chamado cinema analógico. É tudo uma questão de saber utilizar as novas tecnologias digitais em função da narrativa cinematográfica, o que pode levar a dois caminhos: o desenvolvimento e aprimoramento da linguagem a partir das novas possibilidades e/ou o uso destas tecnologias como ferramentas a mais no discurso cinematográfico.

> "[...] na extrema contemporaneidade, assistimos a uma transformação profunda e radical no que se refere à produção de imagens. Isso se deve à mudança radical de sistemas produtivos, não mais o domínio de sistemas artesanais ou mecânicos, mas sim sistemas eletrônicos que transmutam as formas de criação, geração, transmissão, conservação e percepção de imagens" (PLAZA, 1999, p. 72).

l.

<sup>&</sup>lt;sup>5</sup> Mais considerações acerca das características do chamado *cinema digital* serão feitas no capítulo seguinte.

Arlindo Machado, em seu livro Pré-cinemas & pós-cinemas (1997), relata uma ocasião em que, em uma das edições do Festival de Cannes, o diretor Wim Wenders reunira em seu quarto de hotel cerca de uma dezena de realizadores cinematográficos. Após apresentar um contexto atual da situação do cinema, em que os filmes se encontram cada vez mais influenciados pela estética da televisão e pela expansão do vídeo, Wenders propôs a discussão da seguinte questão: "o cinema é uma linguagem em vias de desaparecimento, uma arte que está morrendo?" (in MACHADO, 1997, p. 203). Ainda segundo o autor, dois cineastas, Jean-Luc Godard e Michelangelo Antonioni, apresentaram uma proposta interessante para o problema apresentado: a "reinvenção" do cinema com a incorporação das novas tecnologias.

> "[...] O cinema está morrendo? Diríamos que um certo conceito de cinema sim. [...] O que pode estar morrendo no cinema é uma certa técnica de produção (uma forma de 'artesanato' que deriva ainda da época da Revolução Industrial e que, segundo Coppola, não sofreu qualquer mudança substancial desde os tempos de Griffith), uma certa modalidade de sustentação econômica (vinculada ainda às formas de espetáculos teatrais e derivada unicamente dos ingressos comprados pelo público), uma certa tecnologia (a câmera de arrasto mecânico, a película fotoquímica, 'arqueologia' segundo Coppola) e ainda uma certa premissa epistemológica (o olhar imaculado que se lança sobre o mundo). Esse conceito de cinema pode não morrer hoje nem amanhã, mas é certo que vai desaparecer em algum momento" (MACHADO, 1997, p. 210).

O cinema, como a arte de imagens e sons em movimento, vem passando por mais uma transição na qual deve assimilar as novas tecnologias digitais para se manter e reconquistar o público atual. Começando a incorporar a tecnologia digital a

partir dos anos 1970, no início, esta incorporação foi lenta, depois assumiu tal fluxo que, no Século XXI, é quase inviável se pensar em fazer cinema sem um aparato digital. Cada vez mais, o que se filma é o que menos aparece no resultado final de um filme. Com o advento das tecnologias digitais, a edição deixa de ser feita na moviola e passa a ser feita em computadores. A montagem digital, recurso aparentemente técnico, traz grandes mudanças no processo de produção de um filme: a edição se torna mais rápida, objetiva (com visualização imediata) e é possível manipular as imagens, ou seja, uma intervenção direta sobre as imagens. Não que isso não fosse possível antes. A diferença, agora, é que esses processos se tornaram bem mais baratos e rápidos, além de apresentarem uma melhor qualidade de imagem.

> "A montagem digital não-linear concilia características e vantagens da moviola cinematográfica, tornando possível a não-linearidade da moviola, associada a uma edição rápida com a inserção de efeitos de imagens, como é o caso da ilha de edição - tudo isso acrescido de um aumento significativo na qualidade da imagem final e no nível de interferência possível sobre ela" (SAVERNINI, 1998, p. 55).

Tem-se a possibilidade de manipular elementos e acrescentar imagens após as filmagens. É cada vez maior o tempo que um filme passa em uma sala de pósprodução. Efeitos visuais são cada vez mais utilizados, assim como filmes totalmente produzidos em formato digital. Pode-se citar, como exemplo, a animação "Toy Story" (EUA – 1995), de John Lasseter, o primeiro filme de longa-metragem feito totalmente em computador, sem filmagens.

> "Criou-se um universo totalmente digital, sem filmagem direta, em que, ao mesmo tempo, tem-se a síntese de imagens digitais e a criação da

ilusão de movimento real para estas mesmas imagens. Toy Story revela-se como uma experiência na exploração do potencial da tecnologia digital" (SAVERNINI, 1998, p. 101).

O primeiro filme de longa-metragem a mesclar imagens capturadas e imagens digitais foi "Tron – Uma Odisséia Eletrônica" (Tron – EUA – 1982), de Steven Lisberg. Desde então, vários filmes têm sido feitos nestes moldes: capturados em película, telecinados para que possam receber os elementos digitais e novamente passados para a película. Assim, os processos digitais têm evoluído cada vez mais. Desde o final do século XX, é possível se filmar em meio digital, montar em digital e exibir em digital. Foi o que George Lucas fez em "Star Wars: Episódio II – Ataque dos Clones" (Star Wars: Episode II – Attack of the Clones – EUA – 2002).

O mundo está passando por uma verdadeira revolução com o advento das tecnologias digitais. Revolução esta que vem alterando consideravelmente os modos de comunicação vigentes até então, baseados em representações analógicas da realidade. Estamos frente a um novo modo de comunicação que dispensa o meio e a ligação com uma realidade preexistente. Tudo o que precisa haver antes de uma imagem digital é pura e simplesmente um programa capaz de codificar números em formas.

As possibilidades de simulação de realidade ou de criação de novas "realidades" tornam-se infinitas. Porém, a supremacia vislumbrada pelas tecnologias digitais não deve abolir formas de expressão e arte baseadas nos processos de reprodução analógicos. Pelo contrário, essas tecnologias, justamente por suas características híbridas, englobam as "antigas" tecnologias de comunicação, potencializando-as.

Assim, o que se espera é que, com o advento das tecnologias digitais no cinema, não ocorra apenas uma mudança no suporte de produção, mas também uma verdadeira potencialização do olhar cinematográfico, diante de novas possibilidades de representação e simulação. Estariam os espectadores, hoje, passando pelo mesmo "deslumbre" que os espectadores do século XIX passaram com o chamado "Primeiro Cinema"? O cinema, com os efeitos especiais, involui? Nesse sentido, é de extrema importância investigar como as características das tecnologias digitais podem ser absorvidas pelos meios de comunicação e instituir realmente uma nova potencialização do cinema.

#### **III - O CINEMA E AS TECNOLOGIAS DIGITAIS**

A filmagem digital é bastante controversa. Na minha opinião deveriam ter usado câmera digital 20 anos atrás. As pessoas me perguntam por quê. Mas por que não? George Lucas $1$ 

As tecnologias digitais tiveram que percorrer um longo e sinuoso caminho para conseguir ter um papel significativo no cinema. São diversas as aplicações dessas tecnologias no meio cinematográfico, variando desde equipamentos digitais (como computadores, câmeras de vídeo, projetores, equipamentos para edição, dentre muitos outros), até chegar ao desenvolvimento da computação gráfica, que tornou possível os efeitos visuais digitais no cinema.

Os computadores digitais<sup>2</sup> começaram a ser construídos ainda na década de 1940. Foi o início de uma fase de desenvolvimento e de afirmação de uma nova tecnologia: a digital. Em um primeiro momento, os computadores eram utilizados para realizar cálculos numéricos complexos, desenvolver gráficos, determinar coordenadas etc. O seu uso era exclusivamente científico, uma vez que as informações passadas para o computador eram números, muitas vezes incompreensíveis para pessoas que não fossem cientistas ou estudiosos do assunto. A produção de imagens digitais não era um de seus principais objetivos imediatos, uma vez que outros problemas deveriam ser solucionados. Por exemplo, esses primeiros computadores não possuíam monitores, capazes de apresentar resultados imediatos a seus utilizadores e proporcionar, assim, uma interatividade.

 $\overline{a}$ 

<sup>&</sup>lt;sup>1</sup> Comentário disponível no documentário "Estado da Arte: A Pré-Visualização do Episódio II" (State of the Art: The Pre-Visualization of Episode II – EUA – 2002), integrante dos extras do DVD do filme Star Wars: Episódio II - Ataque dos Clones", lançado no Brasil pela Fox Home Entertainment, em 2002.

 $2$  Computadores analógicos já existiam antes de 1940.

Era necessário, antes de tudo, aperfeiçoar a "relação" entre homem e máquina. A partir da década de 1960, houve o aperfeiçoamento desta relação entre homem e computador, tornando possível o desenvolvimento da computação gráfica.

> "Para que houvesse arte, a tecnologia tinha de tornar-se bastante flexível e ser absorvida como algo natural, como acontece com o lápis, invisível ao artista e ao observador. A computação estava longe disso" (BARBOSA JR., 2002, p. 246).

Para que uma imagem, um som ou um texto sejam "compreendidos" pelo computador é necessário que sejam digitalizados. Para tanto, diversos equipamentos podem ser utilizados, como os conhecidos teclados, mouses, canetas ópticas etc. Esse tipo de equipamento é responsável pela transferência de informações (por exemplo, as letras que uma pessoa digita em um teclado) para um programa que irá converter esses sinais analógicos em sinais digitais, compreensíveis ao computador (BARBOSA JR., 2002). Dessa forma, uma informação é transmitida ao computador, que tem como tarefa processar esta informação e transmiti-la de volta ao usuário<sup>3</sup>. Com as imagens acontece o mesmo processo: descrição da informação para o computador, seu processamento e sua exibição. Atualmente, existem mesas de desenho e canetas ópticas que permitem a visualização do que está sendo desenhado em tempo real.

Segundo Alberto Lucena Barbosa Jr. (2002), existem dois momentos distintos na história da computação gráfica. O primeiro seria o de pioneirismo e esforço científico, com o estabelecimento de conceitos gráficos digitais básicos, como a modelagem, a iluminação, os modelos de cor etc. O segundo, um momento de

l.

 $3$  Retomando o exemplo utilizado, se uma pessoa digita as letras "P", "A" e "I", no teclado de seu computador, o computador vai processar esta informação recebida e "devolvê-la", no caso, na forma da palavra "PAI", acessível à pessoa que utiliza o computador através do monitor.

adaptação, de aprimoramento.

Ainda durante a década de 1960, pesquisas na área da computação gráfica foram intensificadas, inclusive com o interesse de artistas pela nova tecnologia, que poderia ser incorporada ao processo criativo dos mesmos. Assim, as imagens digitais, animadas pelo computador, passavam por uma fase de descobertas e experimentações.

> "Foi essa característica de visualizar situações impossíveis de representar de outra maneira que deu partida ao desenvolvimento da animação computadorizada. E assim, desde cedo, as duas grandes novidades da computação gráfica foram estabelecidas: simulação e interação em tempo real" (BARBOSA JR., 2002, p. 239).

A "criação" da computação gráfica não se deu de uma hora para outra. Foi conseqüência do aperfeiçoamento de técnicas para possibilitar e facilitar a produção artística (dentre outras coisas).

Os primeiros "filmes digitais", ou melhor dizendo, gráficos animados através do computador, foram desenvolvidos ainda em meados da década de 1960. Entretanto, eram simulações científicas e não artísticas. Esses primeiros "filmes" não foram realizados com respostas imediatas do computador, ou seja, símbolos e valores eram digitalizados para que, posteriormente, a imagem se formasse. Ao final da década de 1960, foram desenvolvidos sistemas interativos que permitiam o surgimento de pesquisas em outras áreas da computação gráfica, como modelagem de objetos, personagens, iluminação, texturas, pintura digital, dentre outras.

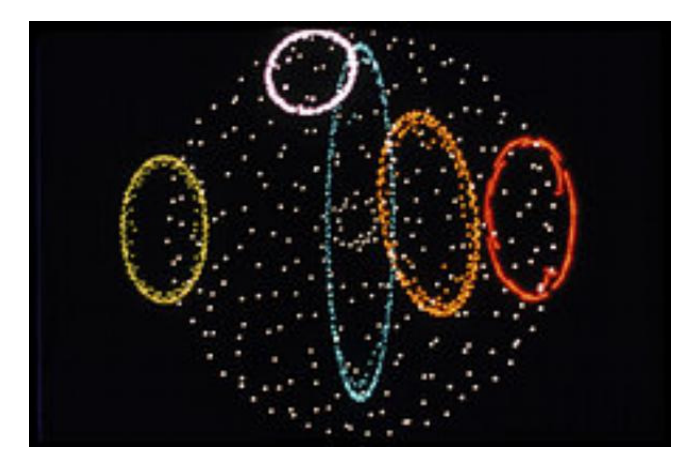

Figura 03: Cena de "Permutations" (EUA – 1968), de John Whitney, pioneiro na utilização de computadores para a produção de animações abstratas.

Em 1974, o animador Peter Foldes fez "Hunger" (Canadá), "primeiro filme de animação figurativa a apresentar uma narrativa estruturada, realizado com tecnologia digital" (BARBOSA JR., 2002, p. 316). Os desenhos (figura 04) foram digitalizados e animados no computador. Nesse caso, a utilização do computador atendeu primeiro à produtividade e, secundariamente, à estética, uma vez que os desenhos não eram digitais e sim feitos à mão, em 2D.

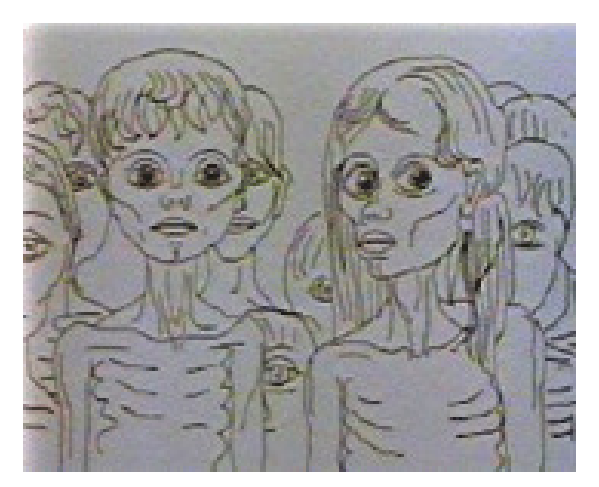

Figura 04: Cena de "Hunger" (Canadá – 1974), de Peter Foldes.

Ainda no final da década de 1970, algumas experiências em computação gráfica foram realizadas em filmes de live action (em uma tradução livre, uma "ação
ao vivo", ou seja, filmes que contam com atuações de atores reais, de carne e osso, e não de bonecos ou personagens criados por processos como animação, computação gráfica etc.), a princípio, para a elaboração de efeitos visuais mais convincentes. As cenas produzidas através de computação gráfica, naquela época, eram cenas curtas, geralmente dissociadas dos atores reais. Muitas vezes eram utilizadas como gráficos de computadores mesmo (o painel de uma nave espacial, por exemplo), uma vez que a tecnologia não estava desenvolvida o suficiente para fazer efeitos visuais mais elaborados e verossímeis. Gráficos digitais já podiam ser vistos em "Star Wars: Episódio IV – Uma Nova Esperança" (Star Wars: Episode IV – A New Hope – EUA - 1977), de George Lucas e "Alien: O Oitavo Passageiro" (Alien – Inglaterra - 1979), de Ridley Scott.

> "Havia dois problemas fundamentais para a aplicação da tecnologia digital em cinema. O primeiro era mesmo a crueza dos recursos de hardware e software. Depois faltava gente com experiência em produção cinematográfica [...] alguém com credenciais genuínas de um cineasta que dirigisse o uso da tecnologia integrada à estrutura artística da obra, evitando o espetáculo gratuito" (BARBOSA JR., 2002, p. 326, 327).

O papel de George Lucas como explorador de possibilidades das tecnologias digitais no cinema foi essencial para que as mesmas pudessem ser utilizadas cada vez mais e com resultados satisfatórios e potencializadores. "George Lucas percebera o quanto a computação gráfica poderia ser útil no tipo de cinema que ele realizava – retomando o caminho da magia perdida na tela grande" (BARBOSA JR., 2002, p. 327). Assim, em 1979, Lucas criou a Industrial Light and Magic, um departamento de computação gráfica, integrante da Lucasfilm, que abrigou os maiores pesquisadores/cientistas da área na época, com o objetivo de desenvolver a

tecnologia digital para uso na arte cinematográfica.

É importante lembrar que George Lucas estudou na USC (University of Southern Califórnia), universidade famosa por dar um enfoque mais técnico ao cinema. Essa formação acabou dando a Lucas a credencial de ser um cineasta tecnicamente competente para enxergar e executar com funcionalidade as tecnologias digitais no cinema.

Ocorre, no uso da computação gráfica, o mesmo que ocorreu nos primórdios do cinema. A princípio, uma descoberta científica que, aos poucos, ganhou intenção e expressão artística, fazendo com que a tecnologia envolvida no processo passasse das mãos dos inventores, cientistas, para as mãos dos artistas.

Cada vez mais, devido aos avanços tecnológicos, concernentes, principalmente, aos processos de interação entre homem e máquina, artistas produzem os efeitos visuais a serem utilizados nos filmes. Dessa forma, as experiências na área se tornam mais artísticas e expressivas e o limite entre arte e ciência vai diminuindo.

Na década de 1980, ainda não era possível uma representação mais realista em 3D. Usava-se muito a digitalização de modelos (as imagens de bonecos de argila, por exemplo, eram digitalizadas), prática retomada em filmes como a trilogia "O Senhor dos Anéis" (The Lord of the Rings – Nova Zelândia / EUA / Alemanha – 2001 / 2002 / 2003), de Peter Jackson (caso do personagem Gollum).

Isso não impediu que a Lucasfilm e jovens artistas (que, posteriormente, fundariam a Pixar Animation Studios, produtora especializada animações digitais) realizassem, em 1984, o filme "As Aventuras de André e Wally B." (The Adventures of André and Wally B. – EUA), de Alvy Ray Smith, o primeiro curta-metragem

realizado totalmente no computador (em 3D), com personagens expressivos.

Antes disso, a Disney já havia feito uso da computação gráfica em um filme de longa-metragem em live action. Assim, "Tron - Uma Odisséia Eletrônica" (Tron -EUA – 1982), de Steven Lisberg, é a "primeira grande demonstração da emergência da arte como produto do emprego da computação gráfica" (BARBOSA JR., 2002, p. 407). É o primeiro filme em live action a fazer uso de seqüências inteiras em computação gráfica. Entretanto, como frisa Barbosa Jr. (2002), apesar dos efeitos visuais, a história não é bem contada. Ou seja, só os efeitos não bastam. "A história de um filme é seu grande trunfo. A falha em seu desenvolvimento e organização na forma de roteiro (peça artística de maior importância) compromete a narrativa, prejudicando a comunicação" (BARBOSA JR., 2002, p. 407, 408).

# **"Uma Odisséia Eletrônica"**

"Tron" foi o primeiro filme a mesclar imagens capturadas em película com imagens criadas por computador (computação gráfica). Como as pesquisas na área ainda eram muito recentes, as imagens em computação gráfica eram pouco realistas, compostas basicamente por elementos geométricos (cubos, círculos, bolas, hexágonos etc.), com aspecto semelhante a objetos feitos de material plástico (devido à superfície dos objetos ser muito lisa e brilhante, sem texturas). Para que imagens desse tipo pudessem ser mescladas com imagens reais, foi preciso criar um contexto no qual as duas formas de imagem pudessem co-existir, naquele momento. A solução foi uma história passada, em grande parte, dentro de um computador. O conteúdo adequava-se à forma e vice-versa, para que a experiência com a computação gráfica pudesse ter alguma funcionalidade na narrativa e não ser

apenas uma experiência.

No enredo, o personagem Flynn é digitalizado para dentro do computador central da empresa para a qual trabalha e é obrigado a lutar contra o Programa Central Mestre (PCM), um programa que possui Inteligência Artificial, que também é uma espécie de ditador para os outros programas da empresa.

PCM é um personagem feito em computação gráfica. Flynn é interpretado pelo ator Jeff Bridges e seu figurino (figura 05), assim como os cenários nos quais se encontra parecem ter sido criados por computadores, mas, na verdade, são efeitos visuais analógicos, realizados através de trucas ópticas (sobreposições de várias imagens).

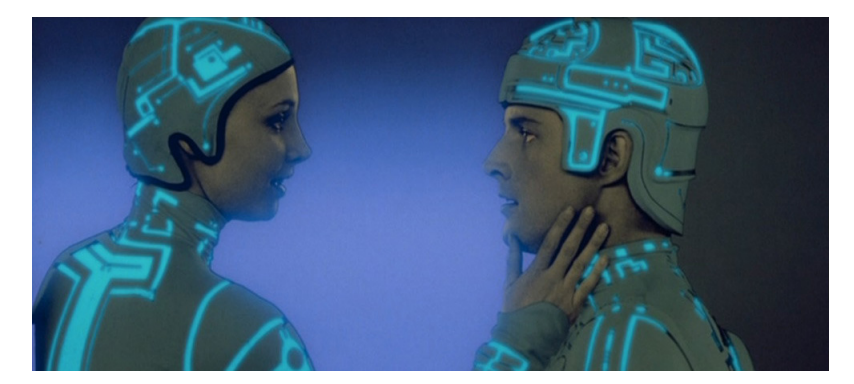

Figura 05: Efeitos visuais analógicos, produzidos por trucagem óptica, em "Tron".

As imagens produzidas em computação gráfica estão inseridas, ao longo do filme, de diversas formas, mas sempre dentro do universo do computador. Assim, o espectador vê competições entre motocicletas (figura 06) realizadas por computação gráfica (o jogo Ciclo de Luz, presente em mais de um momento no filme); em perseguições e em todo o ambiente "computacional" do filme.

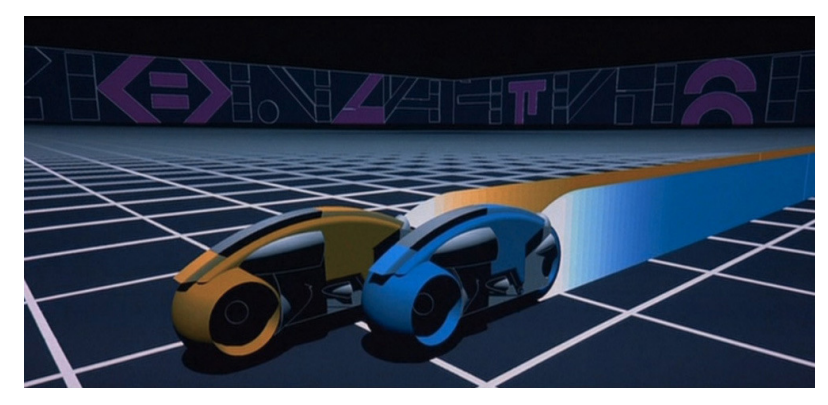

Figura 06: Motocicletas do jogo Ciclo de Luz, produzidas em computação gráfica, em "Tron".

Realmente, como frisou Barbosa Jr., a história não é bem contada e apresenta um roteiro deficiente. Entretanto, já era um indicativo de que as tecnologias digitais poderiam ser utilizadas em um filme de forma funcional, em que forma e conteúdo se adequariam para um melhor desenvolvimento narrativo.

Pouco tempo depois, em "O Enigma da Pirâmide" (Young Sherlock Holmes – EUA / Inglaterra – 1985), de Barry Levinson, um cavaleiro medieval (figura 07), saído de um vitral, ataca um padre. O cavaleiro em questão foi desenvolvido em computação gráfica. O filme, inclusive, chegou a concorrer ao Oscar de Efeitos Visuais daquele ano<sup>4</sup>. Era uma cena curta, mas que já demonstrava os avanços realizados até então.

 $\overline{a}$ 

<sup>4</sup> Entretanto, o vencedor do Oscar de Efeitos Visuais foi "Cocoon" (EUA – 1985), de Ron Howard.

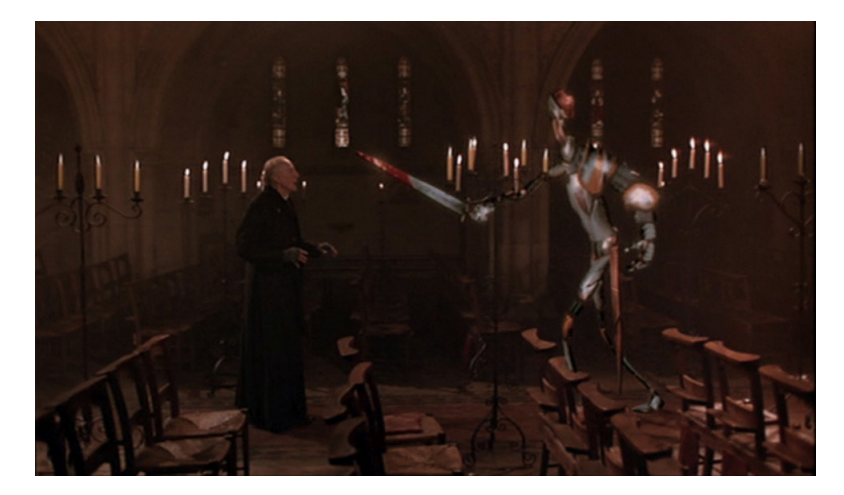

Figura 07: O cavaleiro medieval, produzido em computação gráfica, atacando o padre, em "O Enigma da Pirâmide".

Um dos grandes empecilhos para o desenvolvimento da computação gráfica, dentro da área cinematográfica, era justamente seus altos custos, inviáveis, principalmente, em seus primeiros anos. Além disso, as imagens produzidas pelos computadores tinham uma aparência muito artificial, sendo difícil fazer uma ponte entre as imagens reais e essas imagens digitais. Entretanto, as pesquisas na área continuaram, ainda que de forma lenta.

No final dos anos 1980, foi realizado o filme "O Segredo do Abismo" (The Abyss – EUA – 1989), de James Cameron, no qual uma criatura dinâmica, dotada de características visuais da água (um tipo de animação muito difícil de ser obtida por métodos tradicionais), relaciona-se e interage com os personagens em live action. Em seguida, James Cameron realizou "O Exterminador do Futuro 2" (Terminator 2: Judgment Day – França / EUA – 1991). Nesse filme, havia também um personagem feito em computação gráfica. Entretanto, ele era muito mais complexo que o extraterrestre de "O Segredo do Abismo", principalmente, porque tinha como referencial um ator. O ator interpretava um andróide assassino, o T-1000, que podia assumir diversas formas. Assim, a computação gráfica teve que dar conta de transformar a figura do ator Robert Patrick nas diversas pessoas e coisas que o andróide se transformava. Havia uma transição entre o personagem real (o ator) e o personagem em computação gráfica, fazendo com que o processo fosse mais complexo e, de certa forma, com um grau de realidade maior, já que era parte de um referencial humano.

Em 1993, a computação gráfica dava um salto tecnológico e conseguia, pela primeira vez, criar uma forte impressão de realidade com imagens digitais. A experiência ocorreu no filme "O Parque dos Dinossauros" (Jurassic Park – EUA – 1993), de Steven Spielberg. Durante o processo de produção, várias técnicas foram utilizadas para compor os dinossauros do filme, dentre elas, o *stop-motion<sup>5</sup>.* Porém, a maioria dos dinossauros foi criada exclusivamente em computadores e a verossimilhança dos mesmos deixou várias pessoas impressionadas na época. A antiga aparência artificial ficou para trás e, finalmente, uma imagem totalmente digital se passava por uma imagem real.

O sucesso de "O Parque dos Dinossauros" deu uma nova impulsão ao desenvolvimento das tecnologias digitais no cinema e, em 1995, era lançado o primeiro longa-metragem totalmente desenvolvido em computação gráfica: a animação "Toy Story", de John Lasseter.

A partir de então, vários filmes passaram a apresentar o uso de computação gráfica, seja para criar efeitos visuais, seja na composição de personagens. Parecia que nada mais seria impossível para o cinema. Em pleno século XXI, uma primeira fase, de afirmação tecnológica, já se encontra superada. O que importa não é a tecnologia digital em si, mas sim o que se pode fazer com ela.

"... o processo digital veio para substituir (com vantagens) o processo

l.

<sup>&</sup>lt;sup>5</sup> Técnica de animação em que objetos são fotografados quadro-a-quadro, e entre um fotograma e outro se troca a posição dos objetos, criando, na projeção, a ilusão de movimento.

analógico do tipo óptico que viabilizou tecnologicamente a animação, mas não alterou seus fundamentos artísticos. Melhor que isso: reafirmou-os" (BARBOSA JR., 2002, p. 154).

#### **Dogma 95**

l.

Em março de 1995, na Dinamarca, Lars Von Trier e Thomas Vinterberg criaram um manifesto e um conjunto de regras que constituíram uma nova forma de se fazer cinema. O Manifesto Dogma 95 e o Voto de Castidade<sup>6</sup> ficaram conhecidos no mundo inteiro e vários cineastas se propuseram a fazer filmes aos moldes do Dogma 95, nome pelo qual o movimento ficou conhecido.

Seguindo à risca as regras contidas no Voto de Castidade, os dois primeiros filmes do movimento, "Festa de Família" (Festen – Dinamarca – 1998), de Thomas Vinterberg e "Os Idiotas" (Idioterne – Dinamarca – 1998), de Lars Von Trier, acabaram por se caracterizar como filmes de produção limitada, com uma estética longe do apuro técnico das superproduções cinematográficas. A novidade foi que tiveram suas imagens capturadas através de câmeras digitais e posteriormente kinescopadas<sup>7</sup> para a exibição, abrindo espaço, assim, para a produção de filmes para um público mais amplo, com custos e equipe reduzidos, instituindo ainda uma nova estética cinematográfica.

> "'O Dogma desencadeou no cinema mundial um questionamento dos procedimentos já automatizados de produção. De repente, não eram mais necessários uma equipe gigantesca e equipamentos sofisticadíssimos. Os orcamentos não precisavam ser tão altos. Dirigir

<sup>&</sup>lt;sup>6</sup> O Manifesto Dogma 95 e o Voto de Castidade encontram-se, na íntegra, no Anexo 2 desta dissertação.

 $7$  Processo que transfere as imagens, no caso, capturadas em vídeo digital para a película.

um filme deixou de ser gerenciar uma empreitada tecnofinanceira complicadíssima. Filmes como 'Festa de Família' demonstram que o essencial em um filme são os atores, o roteiro e a mise en scène. Toda a parafernália é secundária. Isto injetou uma nova energia que fazia falta no cinema".<sup>8</sup>

A exemplo de movimentos anteriores, como a Nouvelle Vague, o Neo-Realismo Italiano e até mesmo o Cinema Novo Brasileiro, o Dogma 95 surge com a proposta de um "cinema real", livre de artifícios para "enganar" os espectadores. Um cinema cru, sem sofisticações técnicas. Uma nova estética onde o que importa é a história a ser contada e não os recursos técnicos utilizados para tal. "Para o Dogma 95, o filme não é ilusão!" (Manifesto Dogma 95). Assim sendo, o Voto de Castidade prega que os filmes, para serem considerados integrantes do Dogma 95, devem obedecer a um conjunto de regras, também conhecidas como Os Dez Mandamentos. Estas regras reforçam o caráter de ruptura com o cinema comercial vigente (principalmente o cinema de entretenimento de Hollywood) que o movimento assume. Para os fundadores do movimento, o cinema de então era ilusório, feito para enganar o público, que acabava se perdendo em meio às emoções que este tipo de filme suscitaria. Segundo eles, seria necessário uma ruptura – e uma drástica ruptura.

l.

<sup>&</sup>lt;sup>8</sup> Roberto Moreira, em texto da *Revista de Cinema*, número 32, agosto de 2003. Disponível em: <http://www2.uol.com.br/revistadecinema/edicao32/producao\_audiovisual/video\_digital>. Acesso em 01 de agosto de 2006.

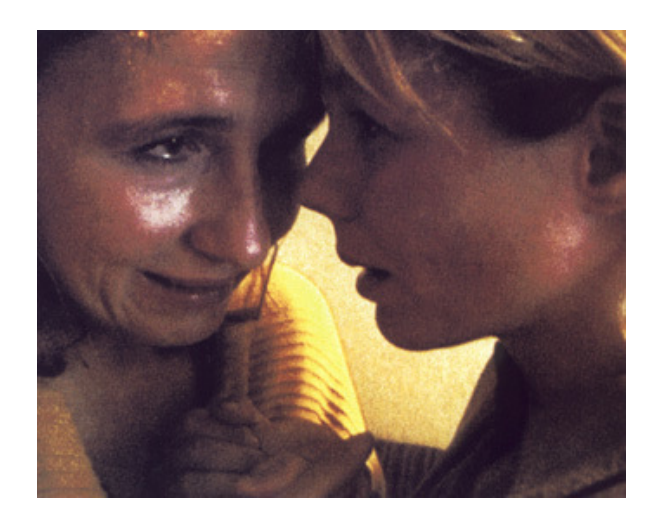

Figura 08: Iluminação precária, enquadramentos próximos aos atores e imagem granulada, na cena de "Os Idiotas", de Lars Von Trier.

Para que um filme recebesse o certificado Dogma, as filmagens não poderiam ser realizadas em estúdios e cenários não poderiam ser construídos. Se, por acaso, forem necessários objetos de cena ou mesmo locais internos, os mesmos teriam que ser "reais", ou seja, não poderiam ser cenários e objetos construídos especificamente para o filme ("As filmagens devem ser feitas em locais externos"). O som teria que ser gravado diretamente, junto com a captação das imagens. O som não poderia passar por nenhum tipo de tratamento. Além disso, nenhum som poderia ser inserido na pós-produção. Se o diretor quisesse uma música no filme, esta teria que estar tocando no momento das filmagens, no ambiente no qual a ação se desenvolvia. A música não poderia ser inserida posteriormente ("O som não deve jamais ser produzido separadamente da imagem ou vice-versa"). As filmagens deveriam ser realizadas com a câmera na mão. Tripés, steadycams e outros acessórios do tipo não eram permitidos. A câmera deveria ser livre para se movimentar e acompanhar as ações desenvolvidas. A câmera subjetiva faz às vezes de um observador. Daí, a grande impressão do espectador de estar participando, ativamente, da ação que se desenrola diante dos seus olhos. Para preservar essa

impressão de realidade, o filme deveria ser colorido e sem nenhum tipo de iluminação especial. Trucagens ópticas, filtros para lentes etc., também não poderiam ser utilizados. Assassinatos e o uso de armas, por exemplo, também eram vetados, por constituírem, segundo o Voto de Castidade, ações "superficiais". Ainda na tentativa de se fazer um "cinema real", deslocamentos temporais e geográficos não eram permitidos. As ações, assim como as mudanças entre ambientes, teriam de acontecer em tempo real, em frente às câmeras. Filmes de gênero não seriam aceitos. Os filmes, no formato final, deveriam ser em 35mm, standard e o nome do diretor não poderia figurar nos créditos.

> "Hoje, uma tempestade tecnológica cria tumulto. O resultado será a democratização suprema do cinema. Pela primeira vez, qualquer um pode fazer filmes. Mas quanto mais os meios se tornam acessíveis, mais a vanguarda ganha importância. Não é o caso que o termo vanguarda assuma uma conotação militar. A resposta é a disciplina... devemos colocar os nossos filmes em uniformes, porque o cinema individualista será decadente por definição" (Manifesto Dogma 95).

Realmente, com as inovações tecnológicas digitais no cinema, há um crescente número de novas produções realizadas através de processos digitais, inclusive para a captação de imagens, colocando o cinema digital como uma opção acessível, estética e, muitas vezes, funcional para a realização de uma obra cinematográfica.

## **Cinema Digital**

Com o advento das tecnologias digitais no cinema, tem-se falado cada vez mais constantemente em *cinema digital*. Pode-se definir cinema digital como uma

produção cinematográfica totalmente realizada em sistema digital (produção, distribuição e exibição). Há uma mudança no suporte: as imagens são armazenadas em discos rígidos ou ópticos. Assim, ao invés das imagens serem formadas através da impressão de raios luminosos na emulsão contida na película, são armazenadas em formato de dados digitais. Assim, essas imagens podem sofrer os mais diversos tipos de manipulação. Trata-se de uma nova tecnologia que tem se aperfeiçoado cada vez mais, como se verá adiante.

Alguns apontam o cinema digital como o grande democratizador da arte cinematográfica. Afinal de contas, em matéria de custos, um filme digital bem planejado poderia sair bem mais barato que um filme em película. Por que, então, é um sistema que está demorando tanto para ser implantado? Alguns podem responder que o atraso se deve à qualidade inferior das imagens. Outros podem afirmar que nada pode substituir a natureza orgânica dos grãos da película. O principal motivo parece ser comercial (industrial), o que gera discussões, tais como "quem iria controlar as produções", "quem seria o responsável pelas distribuições", "quem iria pagar a conta dos projetores digitais que terão de ser instalados em todas as salas de cinema", "como a pirataria seria controlada", entre outras. Pretende-se chegar a um único padrão de transmissão de cinema digital, o que tem gerado inúmeras discussões e atrasado sua implementação efetiva.

O cinema digital apresenta algumas características (e por que não dizer vantagens?) muito interessantes. Em um filme digital, as informações visuais são transmitidas diretamente para um HD (disco rígido) ou para uma fita, no caso das câmeras de vídeo digital, eliminando totalmente o uso da película, o que muda radicalmente todo o processo de produção de um filme. Ao se eliminar a película, eliminam-se também processos onerosos como: revelação, cópias em película,

telecinagem<sup>9</sup>, *digital transfer*<sup>10</sup>, *blow-up* ótico<sup>11</sup> etc. O material gravado sai direto da câmera para a edição. Quando a edição está pronta, basta fazer uma cópia da mesma para exibição. Não é necessário voltar o filme para a película (processo denominado kinescopagem ou, com as tecnologias digitais, digital transfer). Por saltar várias etapas do processo de produção em película, o cinema digital pode ser mais barato (se bem planejado e utilizado) e mais rápido. O sistema também permite maior manipulação de elementos (cor, contraste, forma etc.), após a filmagem, assim como facilita a inserção de efeitos visuais e sonoros. Isso sem falar da vantagem de não riscar e não se deteriorar como a película e de não perder qualidade de imagem na exibição (isto é, quando a exibição também é digital, pois, às vezes, há perda de qualidade da imagem quando um filme digital é transferido para a película).

> "Essas tecnologias inauguram um conceito original de reprodutibilidade (vale o paradoxo). Ao contrário das matrizes de reprodução industrial que sofrem desgaste mecânico, as matrizes digitais, pelo caráter universal da numerização, permitem a reprodutibilidade ad infinitun sem perda de qualidade. Reprodutibilidade esta muito diversificada [...], pois um dos traços mais característicos do desenvolvimento das NTC [Novas Tecnologias Digitais] é o aumento sem precedentes da potência ilimitada de mensagens" (PLAZA apud PARENTE, 1999, p. 78).

Além disso, há também o que Luiz Gonzaga Assis de Luca chama de "estabilidade da imagem", no momento da projeção: a película apresenta variações

l.

<sup>&</sup>lt;sup>9</sup> Telecinagem: processo que transfere as imagens capturadas em película para outros suportes (fitas de vídeo, DVDs, HDs etc.).

<sup>&</sup>lt;sup>10</sup> Digital Transfer: processo que transfere imagens produzidas em computador para película.

 $11$  Blow-Up Ótico: processo que transfere imagens captadas em um formato de película para outro formato de película. Por exemplo, a transferência de imagens de um filme em 16mm para um filme em 35mm.

não controladas, ocasionadas por empenamentos, desgastes ou interferências ambientais como poeira, óleo e calor, sendo, assim, mais instável que as imagens projetadas digitalmente.

> "Devemos ter em mente que um cinema deve dispor de um projetor com exibições luminosas em grandes telas com até 25 metros de largura e que não demande manutenção dificultosa ou contínua. Opera-se de dez a doze horas por dia, em sessões ininterruptas, e qualquer quebra provoca transtornos indesejáveis, tais como a devolução do ingresso, acrescida da reclamação intensa do espectador que não conseguiu ver o desfecho do filme. Estes dois aspectos pontuarão, de forma definitiva, a substituição tecnológica dos projetores de 35mm" (LUCA, 2004, p. 22 e 23).

Outra vantagem é que, ao se filmar em digital, não há diferenças de texturas entre as imagens reais e as imagens produzidas pelo computador, como aconteceu, por exemplo, em "Star Wars: Episódio I - Ameaça Fantasma" (Star Wars: Episode I – Phantom Menace – EUA – 1999), de George Lucas, no qual havia uma sutil diferença de textura entre os atores, filmados em película, e os personagens digitais, criados em computador.

Com as tecnologias digitais, surgem também as imagens digitais, conhecidas também como imagens sintéticas ou sintetizadas, ou seja, imagens totalmente produzidas no computador, o que permite uma nova representação da realidade ou, ainda, a representação de uma realidade inventada: produção de filmes sem captura de imagens reais. Realidade essa que tem causado inúmeras discussões, como a função do ator no filme. Em "Matrix" (The Matrix – EUA – 1999), dos irmãos Wachowski, por exemplo, tem-se cenas totalmente criadas em computadores, excluindo a necessidade de atores reais.

 $\overline{a}$ 

"Há muitas maneiras de se fazer as coisas, mas estamos constantemente nos aproveitando da nova e crescente tecnologia para tentar resolver problemas criativos".<sup>12</sup>

"Star Wars: Episódio II – Ataque dos Clones", de George Lucas, foi o primeiro longa-metragem totalmente captado, pós-produzido e exibido em formato digital. O diretor, um dos pioneiros na utilização de tecnologias digitais no cinema, já havia feito um teste utilizando ambientes e personagens digitais em um filme de live action, o anterior "Star Wars: Episódio I – Ameaça Fantasma". Entretanto, neste primeiro episódio, as imagens dos atores foram capturadas em película, telecinadas para receberem os tratamentos e efeitos visuais digitais e, posteriormente, kinescopadas, para a exibição nas salas de cinema. O resultado é que as imagens digitais e as imagens capturadas em película têm uma sutil diferença de definição, cores e textura, que não passa desapercebida aos olhares dos espectadores mais atentos. Para contornar o problema, no segundo episódio, George Lucas optou por utilizar as tecnologias digitais em todas as etapas de produção do filme, conseguindo, assim, um resultado mais homogêneo entre as imagens.

Para tanto, foi necessário o desenvolvimento de câmeras e de lentes especiais, que pudessem atender à demanda estética do filme. A Sony desenvolveu câmeras digitais de alta definição que capturam 24 quadros por segundo (até então, as câmeras digitais capturavam 30 quadros por segundo) e a Panavision desenvolveu lentes especiais para que o formato do filme fosse em scope ou wide-

<sup>&</sup>lt;sup>12</sup> George Lucas, em comentário disponível no documentário "Dos Bonecos aos Pixels: Personagens Digitais no Episódio II" (From Puppets to Pixels: Digital Characteres in Episode II – EUA – 2002), integrante dos extras do DVD do filme Star Wars: Episódio II - Ataque dos Clones", lançado no Brasil pela Fox Home Entertainment, em 2002.

screen. As novas lentes permitiram, também, uma maior profundidade de campo, um dos problemas não resolvidos até então. As câmeras e lentes utilizadas em "Ataque dos Clones" eram grandes e cheias de cabos ligados a computadores. Entretanto, a tecnologia evoluiu rápido e câmeras e lentes menores e mais leves foram desenvolvidas.

> "É uma mudança enorme no processo. Permite ao artista ter maior controle sobre os tipos de imagem. Não precisa esperar três meses numa montanha pela iluminação correta. Você pode criar a iluminação correta da maneira que imagina".<sup>13</sup>

Um exemplo de mudança de um episódio para outro, que foi possível com o aperfeiçoamento das tecnologias digitais, foi a animação do personagem Yoda. Em "Ameaça Fantasma", o personagem era um boneco animado manualmente (uma espécie de marionete) por Frank Oz, que também dublou o personagem. Frank Oz também animou Yoda nos três episódios de "Star Wars" anteriores a esse. George Lucas ainda não confiava plenamente na animação digital para esse personagem e tinha muito receio que os fãs percebessem a diferença e não gostassem do resultado final na tela. Por isso, nesse primeiro episódio, Yoda só é digital em duas cenas. Para o segundo episódio, "Ataque dos Clones", a tecnologia para animação digital do personagem estava mais desenvolvida e George Lucas aceitou que Yoda fosse um personagem digital (figura 09) ao longo de todo o filme; porém, com uma condição: os movimentos do personagem digital deveriam ser o mais parecidos possíveis com os movimentos do boneco, nos filmes anteriores, para que o

 $\overline{a}$ 

<sup>&</sup>lt;sup>13</sup> George Lucas, em comentário disponível no documentário "Estado da Arte: A Pré-Visualização do Episódio II" (State of the Art: The Pre-Visualization of Episode II – EUA – 2002), integrante dos extras do DVD do filme Star Wars: Episódio II - Ataque dos Clones", lançado no Brasil pela Fox Home Entertainment, em 2002.

estranhamento do público não fosse tão grande e também para manter a identidade (personalidade) que o personagem já havia desenvolvido.

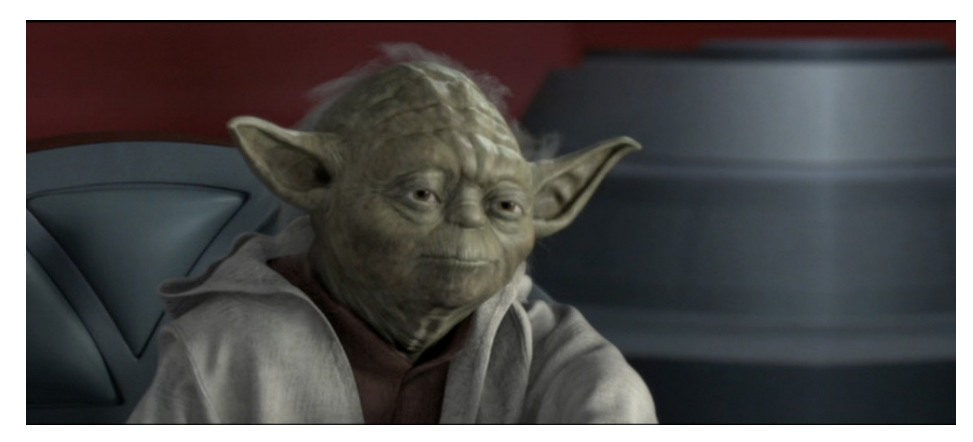

Figura 09: Yoda digital, em cena de "Star Wars: Episódio II - Ataque dos Clones".

"Há muito tempo atrás, em uma galáxia muito, muito distante...". Assim começam todos os filmes da série<sup>14</sup> "Star Wars", cujos três primeiros episódios contam, basicamente, a saga de Anakin Skywalker. Os episódios acompanham o personagem desde sua infância e adolescência repletas de problemas, traumas e violências, passando pelo seu ingresso na ordem dos Cavaleiros Jedi, até que, sucumbindo a sua ambição por poder, ele se rende ao "lado negro da Força" e torna-se o grande vilão Darth Vader. Uma história sobre como a ambição por poder pode corromper uma alma, por mais idônea e nobre que ela seja, a princípio. Até então, "Star Wars" não tem nada demais e o personagem Anakin Skywalker poderia pertencer a qualquer sociedade. Entretanto, não é assim. Como os próprio créditos iniciais já contam, "Star Wars", em português "Guerra nas Estrelas", é uma história que se passa em uma galáxia distante, em outros tempos. Dessa forma, seres alienígenas, batalhas entre espaçonaves e vários planetas diferentes são elementos

l.

<sup>14</sup> Ao todo, são seis episódios: "Episódio I: Ameaça Fantasma" (1999), "Episódio II: Ataque dos Clones" (2002), "Episódio III: A Vingança dos Sith" (2005), "Episódio IV: Uma Nova Esperança" (1977), "Episódio V: O Império Contra-Ataca" (1980) e "Episódio VI: O Retorno de Jedi" (1983).

facilmente encontrados em qualquer filme da série, fazendo com que as tecnologias digitais tornem-se aliadas imprescindíveis na concretização destes personagens, batalhas e ambientes, adequando, assim, forma e conteúdo.

Os episódios IV, V e VI foram filmados primeiro, nas décadas de 1970 e 1980. Apenas ao final da década de 1990, George Lucas sentiu-se seguro para fazer os três primeiros episódios da série. E o que deu segurança ao diretor foram justamente os avanços tecnológicos dos efeitos visuais no cinema, principalmente para a elaboração do segundo episódio, mais complexo visualmente. Segundo o diretor e criador da série, ele sempre teve vontade de contar como foi a Guerra Clônica (guerra esta constantemente lembrada nos episódios IV, V e VI) e como a ordem dos Cavaleiros Jedi foi dizimada. Entretanto, as tecnologias acessíveis nas décadas de 1970 e 1980 não podiam produzir efeitos visuais de acordo com o que Lucas imaginava, o que acabou provocando o "engavetamento" dos três primeiros episódios para uma produção futura, quando a tecnologia estivesse mais desenvolvida - que foi o que acabou ocorrendo.

Uma discussão que ocorreu entre fãs e espectadores da série, quando o primeiro episódio foi lançado, em 1999, foi justamente a tecnologia das naves, armas etc., presente no filme, que era mais avançada que a tecnologia dos episódios já existentes (IV, V e VI). Os efeitos visuais utilizados nos três primeiros filmes eram bem mais precários. Entretanto, o "retrocesso tecnológico" é perfeitamente explicável dentro do enredo da série. Após a ascensão do Império e de Darth Vader ao poder, a resistência ao regime ditatorial torna-se ilegal. Seus membros têm que se esconder em planetas ermos e não têm acesso a armas, espaçonaves e tecnologias mais avançadas. Eles têm que se contentar com sucatas e equipamentos ultrapassados, em sua luta contra o Império.

Independente dessa discussão, em "Ataque dos Clones" o uso de tecnologias digitais, principalmente na fase de pós-produção, foram essenciais. As filmagens foram feitas contra fundos verdes e poucos objetos de cena e cenários foram realmente construídos. Além disso, a maioria dos personagens foi criada em computação gráfica.

> "O cinema como conhecemos é a narração de uma história e a tecnologia é utilizada para contar a história, e essa é a questão. Na verdade, é o cineasta e o modo como ele conta a história que acabam valendo no final. Eu precisava dos personagens digitais para contar Star Wars, para eu ter uma história que fosse igual à que eu tinha em mente<sup>", 15</sup>

Os personagens transitam no espaço, entre vários planetas e galáxias, cruzando com seres alienígenas das mais variadas espécies. Os ambientes e personagens digitais predominam no filme. Os efeitos visuais são utilizados até mesmo nas locações reais (figura 10), escassas, mas ainda presentes, que recebem tratamento de imagem, assim como inserção de outros elementos digitais.

 $\overline{a}$ 

<sup>&</sup>lt;sup>15</sup> George Lucas, em comentário disponível no documentário "Dos Bonecos aos Pixels: Personagens Digitais no Episódio II" (From Puppets to Pixels: Digital Characteres in Episode II – EUA – 2002), integrante dos extras do DVD do filme Star Wars: Episódio II - Ataque dos Clones", lançado no Brasil pela Fox Home Entertainment, em 2002.

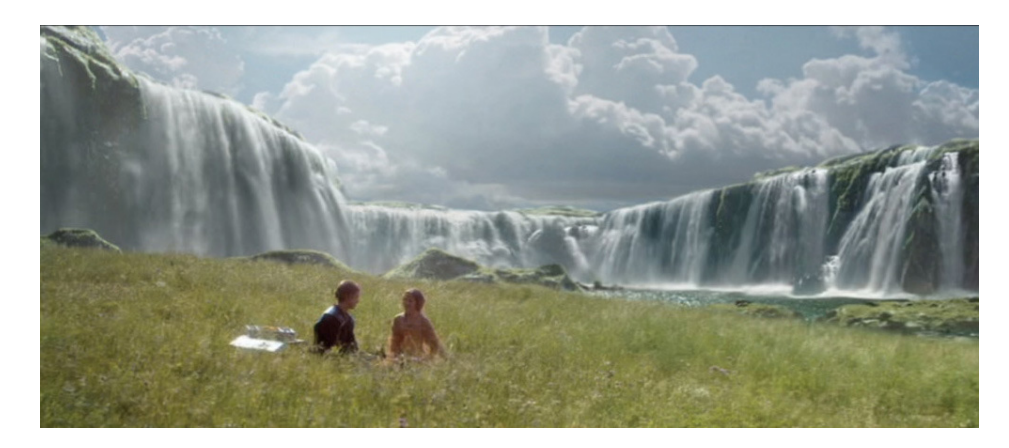

Figura 10: Cena de "Star Wars: Episódio II - Ataque dos Clones". O campo no qual os atores se encontram é real; porém, as cachoeiras foram inseridas digitalmente na cena.

As cenas de batalhas são mais complexas, com mais personagens e mais elementos visuais. Em determinadas seqüências, há uma profusão de elementos visuais tão grande que é até difícil para o espectador saber para que lugar da tela ele deve olhar. Como é o exemplo da seqüência da arena (figura 11). Os Cavaleiros Jedi estão sendo atacados pelas tropas de robôs do inimigo e têm que lutar lado a lado. São diversos Jedi lutando contra milhares de robôs, até que a tropa de Clones chegue em seu socorro. A arena na qual a ação se desenvolve, assim como a maioria dos personagens (os robôs e mesmo alguns Jedi), foram produzidos digitalmente, através de computação gráfica.

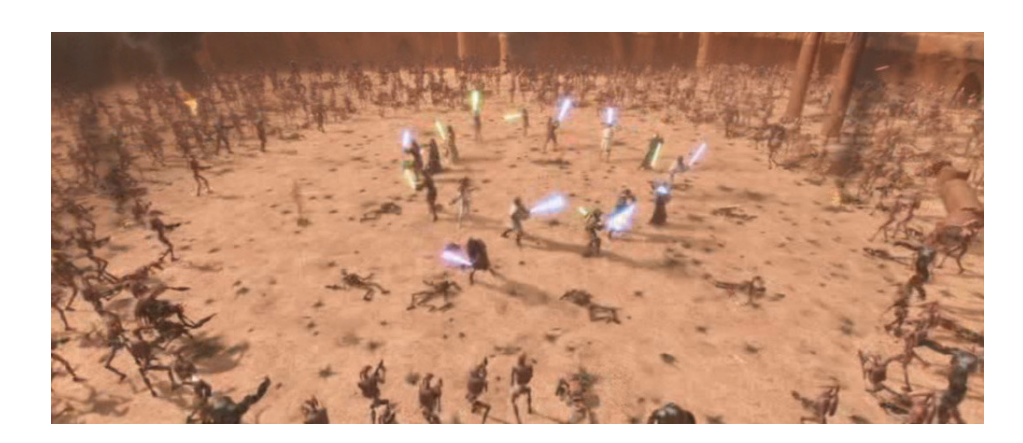

Figura 11: Cena da seqüência da arena de "Star Wars: Episódio II - Ataque dos Clones"

Sobre a seqüência, George Lucas comenta:

"Jamais poderíamos pensar numa cena complexa assim. Realmente deve-se ao uso da evolução digital, de videomatics e grandes avanços da ILM em termos da capacidade de animação. A complexidade de algumas tomadas e o fato de haver centenas e centenas delas não era possível. Estávamos aprendendo no último filme. 'Ameaça Fantasma' foi um grande exercício de aprendizado de como usar esta nova tecnologia digital, na escala que estávamos pensando. Este é realmente o resultado desse experimento em 'Ameaça Fantasma'. Mesmo neste filme estamos aprendendo. Continuamos nos esforçando, mas não é a mesma curva de aprendizado que necessitávamos em 'Ameaça Fantasma'. Em 'Ameaça Fantasma' realmente fomos de 0 a 80. Este vai de 80 a 90".<sup>16</sup>

E não foram somente as imagens que se beneficiaram com os avanços das tecnologias digitais. Praticamente todos os sons, ruídos etc., foram criados ou modificados em computadores para que chegassem ao resultado apresentado na tela de cinema. O filme foi composto de inúmeras imagens digitais e estas imagens não possuem som pré-existente. O som é um elemento necessário para que os efeitos visuais sejam mais críveis pelo público. Assim, se um monstro é criado digitalmente, um som para este monstro também deve ser criado. Pode ser através da manipulação de sons gravados de outras fontes ou provenientes de bancos de arquivo ou ainda um som totalmente produzido no computador. O mesmo aconteceu para a elaboração dos sons das naves, dos barulhos das batalhas etc., fazendo com que o "real da tela" fosse melhor elaborado e aceito pelo público.

 $\overline{a}$ 

<sup>&</sup>lt;sup>16</sup> George Lucas, em comentário disponível no documentário "Estado da Arte: A Pré-Visualização do Episódio II" (State of the Art: The Pre-Visualization of Episode II – EUA – 2002), integrante dos extras do DVD do filme Star Wars: Episódio II - Ataque dos Clones", lançado no Brasil pela Fox Home Entertainment, em 2002.

"Star Wars" abriu as portas para a produção de diversos filmes realizados  $com$  câmeras digitais, além de reforcar a produção<sup>17</sup> de filmes com personagens e ambientes digitais. Filmes que passam por vários processos digitais, desde a capitação de imagens até a pós-produção, com manipulação dos elementos imagéticos e sonoros. Além disso, "Star Wars" mostrou também que filmes produzidos com câmeras digitais podem ter uma qualidade imagética muito boa e reforçou o potencial das tecnologias digitais para criar personagens, ambientes, objetos etc., antes só existentes na nossa imaginação.

∗∗∗

Segundo Luiz Gonzaga Assis de Luca, desde a década de 1990, há "uma gradual migração dos processos de finalização de filmes para os sistemas digitais" (LUCA, 2004, p.19): na sonorização de filmes, com sistemas de edição e manipulação de sons computadorizados e na manipulação e edição de imagens.

Apesar de muito se falar no termo *cinema digital*, a grande maioria dos filmes ainda é produzida em película e exibida da mesma forma (processos analógicos). São poucos os filmes como "Star Wars: Episódio II – A Guerra dos Clones", de George Lucas, que são filmados, editados e exibidos (mesmo porque existem ainda poucas salas equipadas com projetores digitais no mundo) em digital. Mesmo neste caso, para distribuição internacional e nos próprios EUA, foi necessário o processo de digital transfer (passar o filme do computador para a película). Assim, o que se assiste normalmente são filmes que passam por algum tipo de processo digital, seja

 $\overline{a}$ 

<sup>&</sup>lt;sup>17</sup> Isso já vinha ocorrendo desde o lançamento de "Star Wars: Episódio I - Ameaça Fantasma" (Star Wars: Episode I – Phantom Menace – EUA – 1999), de George Lucas e que foi intensificado com o lançamento de "O Senhor dos Anéis: A Sociedade do Anel" (The Lord of the Rings: The Fellowship of the Ring – Nova Zelândia / EUA – 2001), de Peter Jackson.

durante a captação da imagem, edição ou adição de efeitos visuais e sonoros. Entretanto, as exibições continuam sendo realizadas, salvo algumas exceções, tendo a película como suporte final do filme.

As tecnologias digitais têm sido utilizadas, no cinema, de diversas formas, seja para a produção de filmes fantásticos, com mundos alienígenas, monstros, naves espaciais, forças demoníacas etc., ou para realçar imagens reais, com correção de cores, iluminação, e também para produzirem efeitos visuais que, a princípio, escapam aos olhos do espectador, que muitas vezes não percebe estar diante de um recurso produzido digitalmente.

## **IV - EFEITOS INVISÍVEIS**

 $\overline{a}$ 

O cinema como conhecemos é a narração de uma história e a tecnologia é utilizada para contar a história, e essa é a questão. Na verdade, é o cineasta e o modo como ele conta a história que acaba valendo no final.

George Lucas<sup>1</sup>

Ismail Xavier desenvolveu sua teoria da transparência partindo do princípio que o cinema causa uma grande impressão de realidade e de identificação com o espectador como, segundo o autor, uma "janela do real". Depende do realizador e de suas intenções, a montagem do filme atender, ou não, a essa ilusão de realidade. Na chamada "decupagem clássica", a montagem, os cortes, seguem uma continuidade, uma continuidade do olhar, da narrativa ou do som, que se apresentam ao espectador de forma fluida, "invisível", procurando envolver o espectador. Assim, um discurso transparente seria aquele onde há um efeito de "janela", uma fluência narrativa.

> "Tudo nesse cinema [cinema clássico, transparente] caminha em direção ao controle total da realidade criada pelas imagens – tudo composto, cronometrado e previsto. Ao mesmo tempo, tudo aponta para a invisibilidade dos meios de produção desta realidade. Em todos os níveis, a palavra de ordem é 'parecer verdadeiro'; montar um sistema de representação que procura anular a sua presença como trabalho de representação" (XAVIER, 1977, p. 31).

<sup>&</sup>lt;sup>1</sup> Comentário disponível no documentário "Dos Bonecos aos Pixels: Personagens Digitais no Episódio II" (From Puppets to Pixels: Digital Characteres in Episode II – EUA – 2002), integrante dos extras do DVD do filme Star Wars: Episódio II - Ataque dos Clones", lançado no Brasil pela Fox Home Entertainment, em 2002.

Apropriando-se deste conceito de "transparência" desenvolvido por Ismail Xavier, observa-se que alguns filmes produzidos atualmente buscam uma representação da realidade com potencialização "transparente" dos elementos imagéticos, ou seja, fazem uso de efeitos visuais que, muitas vezes, não são percebidos pelos espectadores, sendo quase "invisíveis". É uma das tendências que tem se desenvolvido juntamente com as tecnologias digitais. O cinema continua seguindo a lógica da representação (as imagens são captadas através de uma câmera, seja ela digital ou não), porém, pode ter seus elementos potencializados a partir da maleabilidade que o sistema digital permite. Nessa "modalidade" de filme, os efeitos visuais obtidos a partir de modificações visuais são, em sua grande maioria, funcionais e, além disso, aparecem na narrativa de forma quase imperceptível. Estão ali para ajudar a contar a história e não para se sobressair a ela, como é o caso de "Náufrago" (Cast Away, EUA, 2000), de Robert Zemeckis. O filme contém diversos efeitos visuais que muitas vezes não são percebidos, isso porque estão inseridos no filme de forma a ajudarem na fluência da narrativa. Antes de "Naufrago", Zemeckis já havia utilizado efeitos visuais funcionais à narrativa em seu grande sucesso "Forrest Gump – O Contador de Histórias" (Forrest Gump – EUA – 1994).

#### **"O Contador de Histórias"**

"Minha mãe sempre dizia: 'a vida é como uma caixa de bombons, você nunca sabe o que vai encontrar'". Esta é uma das primeiras falas do personagem titulo do filme "Forrest Gump – O Contador de Histórias", de Robert Zemeckis. Quase o mesmo pode ser dito sobre os efeitos visuais criados por computador para o filme: o

espectador nunca sabe onde vai encontrá-los. Com as imagens capturadas em película, "Forrest Gump"<sup>2</sup> foi pós-produzido em processo digital, usando os efeitos visuais criados em computador com intenções dramáticas e funcionais. Os efeitos estão presentes em todo o filme, mas o espectador, muitas vezes, nem os nota, tamanha a habilidade com a qual eles estão inseridos na história. O espectador acaba se preocupando com o rumo da história e de seus personagens e não em como, imageticamente, esta história está sendo contada.

Segundo o diretor do filme, Robert Zemeckis $3$ , o uso de tecnologias digitais no cinema pode ser comparado ao uso de microfones. Com o advento do som no cinema, os microfones passaram a ser uma novidade e os espectadores tentavam adivinhar em que cenas eles foram utilizados, onde estavam escondidos etc. Hoje em dia, ninguém mais se importa com isso. Zemeckis diz que, para a platéia comum, efeitos visuais são planetas alienígenas, monstros etc., mas, que em "Forrest Gump", os efeitos são muitos, porém invisíveis ("toda a parte técnica do filme é invisível"). Ele comenta que mudou digitalmente elementos, como a tonalidade do céu em determinada cena, e tudo para deixar o filme melhor; mas que a tecnologia utilizada foi a mesma que para produzir criaturas estranhas, por exemplo. "O truque consiste em pegar as imagens digitais e torná-las tão invisíveis quanto as lentes de longo alcance", comenta o diretor, que acredita na utilização das tecnologias digitais de maneira clássica. Zemeckis afirma, ainda, que a tecnologia utilizada na realização de um filme, na verdade, não importa, porque ela está sempre evoluindo e nada mais é que uma ferramenta. No final das contas, o que importa, mesmo, é o roteiro e o enredo de um filme.

 $\overline{a}$ 

<sup>&</sup>lt;sup>2</sup> Como o título do filme é o nome do personagem principal, usarei "Forrest Gump" (entre aspas) quando me referir ao filme e Forrest Gump (sem aspas), quando me referir ao personagem.

<sup>&</sup>lt;sup>3</sup> Comentários feitos por Robert Zemeckis, disponíveis nos extras contidos no DVD do filme, lançado no Brasil pela Paramount Pictures, em 2001.

O enredo de "Forrest Gump" é relativamente simples. Trata-se da história de Forrest Gump, um homem de baixo Q.I., simples e ingênuo, que acaba participando de momentos históricos marcantes do século XX, ocorridos nos EUA. Paralelamente, a vida pessoal do personagem se desenvolve, a partir de seus relacionamentos com sua mãe, seus amigos e com o grande amor de sua vida.

O filme começa com uma pena voando no céu. Em um plano-seqüência, sem cortes, a câmera, em uma grua, acompanha o "balé" da pena que vai caindo lentamente enquanto a câmera revela uma igreja, uma praça com árvores. O vento vai levando a pena e a câmera continua a segui-la. Ela quase "pousa" no ombro de um homem, mas nova rajada de vento a faz voar de novo, por cima de um carro, por baixo de outro, atravessando a rua e pousando em um dos pés de Forrest Gump (figura 12), interpretado pelo ator Tom Hanks, que pega a pena e a guarda dentro de um livro. É como se o destino tivesse escolhido aquela pessoa em específico, para contar sua história. A duração aproximada da seqüência é de três minutos. Na época em que o filme foi lançado, esta abertura, com a pena, foi o plano-sequência mais longo em efeitos visuais, criados em computador, realizado em um filme em live action.

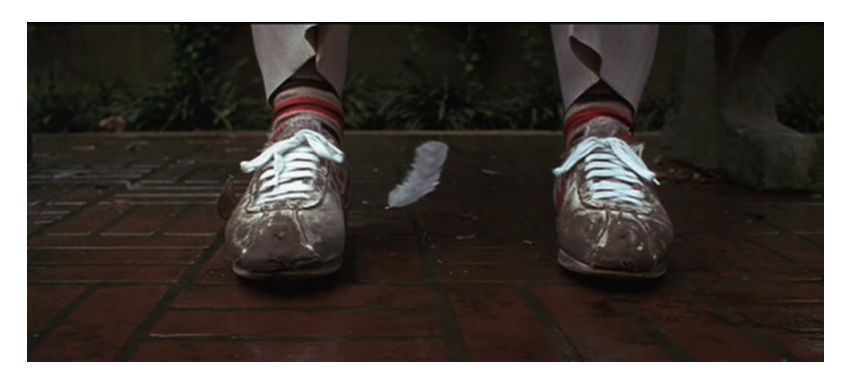

Figura 12: Pena produzida em computação gráfica, pousando no pé do ator, em "Forrest Gump".

A produção da seqüência passou por vários processos até chegar ao

resultado final, visto no filme. A locação foi filmada primeiramente, com todos os movimentos de câmera, porém sem a presença da pena. Depois, uma pena foi filmada voando contra um fundo azul. A próxima etapa foi modelar no computador, em 3D, uma pena semelhante à real. Um técnico em efeitos visuais, então, juntou as imagens obtidas nos três processos e as manipulou de acordo com o que o diretor queria mostrar na seqüência. Assim, as penas, tanto a real quanto a criada em computador, foram inseridas na seqüência filmada anteriormente e manipuladas, para que se obtivesse delas os movimentos desejados.

Nos mais de 140 minutos do filme, vários outros efeitos visuais foram criados, das mais variadas formas possíveis. Para que os efeitos sejam convincentes e bem elaborados, é necessário toda uma preparação e um cuidado para a sua realização. Os efeitos têm que estar previstos no roteiro e, de preferência, pré-visualizados em storyboards detalhados. Desta forma, com antecedência, a equipe responsável pela produção dos efeitos visuais tem condições de saber o que vai ser possível realizar dentro do tempo e do orçamento disponíveis, além, é claro, de saber se os equipamentos (softwares, por exemplo) acessíveis são capazes de desenvolver o que o roteiro está pedindo.

> "Toda cena com efeitos especiais tem um storyboard. Temos de ter cuidado com storyboards. Você precisa tê-los e poder revisá-los. Não dá para insistir. Muitos diretores dizem: 'Tem de ficar igual a isso' e, às vezes, isso é impossível. Storyboards são importantes para comunicar uma idéia a um grande número de pessoas. [...] Porque é mais fácil dizer a quinze pessoas 'Vai ser mais ou menos assim...', em vez de explicar a cena. Fica mais fácil vê-la. Colocamos um storyboard na frente deles e eles dizem: 'Agora entendemos'."<sup>4</sup>

l.

<sup>4</sup> Robert Zemeckis, em comentários disponíveis nos extras contidos no DVD do filme, lançado no Brasil pela Paramount Pictures, em 2001.

Ao longo da história de Forrest Gump, vários acontecimentos históricos marcantes cruzam o caminho do personagem. São várias seqüências que mesclam a ficção com a realidade. Para a produção dessas seqüências, foi necessária uma pré-produção bem elaborada e planejada, para que as cenas de arquivo utilizadas pudessem atender às exigências do roteiro.

> "Todas as cenas históricas deram muito trabalho de pesquisa, tudo foi recriado nos mínimos detalhes. E, para tal, tivemos de achar atores que fossem iguais às pessoas nos filmes de arquivo. Quisemos recriar trechos de um determinado evento para que não houvesse distinção entre o trecho verdadeiro e o filmado por nós, para que ficassem iguais. Às vezes, púnhamos Forrest em uma cena real, outras vezes, recriávamos a cena e púnhamos Forrest nela. Nunca dava para saber qual era. Muito engenhoso e muito difícil de realizar".<sup>5</sup>

Para compor esse tipo de seqüência, além da escolha das imagens de arquivo, há todo um cuidado com figurinos, objetos de cena, escolha de atores. Isso porque muitas dessas seqüências foram compostas por imagens de arquivo e imagens filmadas em estúdio, de acordo com a necessidade do roteiro. Aqui, cabe analisar cada seqüência separadamente.

A primeira seqüência histórica do filme é a apresentação do general Nathan Bedford Forrest, suposto herói da Guerra Civil Norte-Americana. Essa inserção de imagem histórica no filme é usada para justificar o nome de Forrest, que faz parte de uma família sulista tradicional. Segundo o filme, o general era parente distante dos Gump e fundador da Ku-Klux-Klan. A mãe de Forrest dizia que o nome era para lembrá-lo que, às vezes, fazemos coisas sem nenhum sentido (referindo-se, claro, à

l.

<sup>5</sup> Rick Carter, desenhista de produção, em comentários disponíveis nos extras contidos no DVD do filme, lançado no Brasil pela Paramount Pictures, em 2001.

perseguição dos negros pelos homens da Ku-Klux-Klan) A seqüência começa com um close em uma pintura de época do general (também caracterizado pelo ator Tom Hanks). À medida que a câmera se afasta, há uma fusão e a pintura vai dando lugar a uma cena que mostra a imagem do general, vestido da mesma forma. O general, em cima de um cavalo, veste a máscara da Ku-Klux-Klan. A câmera se afasta um pouco mais. O general começa a galopar. A câmera o acompanha, com um pequeno movimento para a direita, revelando diversos outros cavalos com homens da Klan, que se põem em marcha.

Essa seqüência recebeu o nome de "O Nascimento de uma Nação", porque a imagem do general, em cima do cavalo, é fundida com uma cena retirada do filme "O Nascimento de uma Nação" (The Birth of a Nation – EUA – 1915), de D. W. Griffith. A cena filmada com Tom Hanks, em locação, teve que passar por uma série de tratamentos de iluminação, cor, texturas etc., para ficar semelhante às imagens do filme da década de 1910, garantindo um efeito visual bem elaborado.

Não é por acaso que o diretor escolheu "O Nascimento de uma Nação" para compor essa seqüência. O filme de Griffith, na época de seu lançamento, causou grande polêmica por apresentar negros libertos como "vilões" e a Ku-Klux-Klan como grande "herói" da história. Assim, a frase dita pela mãe de Forrest (que, às vezes, as pessoas fazem coisas sem nenhum sentido) parece servir como comentário critico tanto à ação da Ku-Klux-Klan, quanto ao diretor Griffith, por ter "reavivado" a Klan em seu filme. Ao mesmo tempo que a seqüência apresenta elementos cômicos, apresenta também uma espécie de crítica velada ao racismo.

Em outro momento do filme, Forrest Gump acaba participando, por acaso, da filmagem do discurso do governador Wallace sobre a entrada de negros na universidade. Forrest aparece atrás de um militar durante o discurso e depois

entrega à estudante negra que está entrando na universidade o caderno que ela deixou cair.

A cena com o militar, assim como a cena da estudante deixando o caderno cair e depois pegando-o de volta são imagens de arquivo. A equipe de efeitos visuais teve que trabalhar essas imagens quadro a quadro, para que as imagens do ator Tom Hanks, filmadas em estúdio, contra um fundo azul, fossem inseridas com perfeição no trecho, dando a impressão de que o personagem Forrest Gump realmente esteve presente no evento. Assim como na seqüência do general, as imagens feitas do ator em estúdio passaram por diversos tratamentos para terem a mesma aparência das imagens de arquivo.

Mais adiante, Forrest começa a jogar futebol pela sua universidade e se dá tão bem no esporte que é convidado a fazer parte da Seleção Americana e tem a oportunidade de conhecer o presidente dos EUA, J. F. Kennedy. Mais uma vez, imagens de arquivo são utilizadas para compor a seqüência. Nesse caso, trechos de arquivos diferentes foram manipulados e reunidos para que a seqüência desejada fosse realizada.

Uma fila de esportistas é formada para cumprimentar o presidente. Forrest está entre eles. Entretanto, o personagem bebera muitos refrigerantes antes da cerimônia e sente necessidade de usar o banheiro. Ao cumprimentar o presidente, ocorre o seguinte diálogo:

> Kennedy (apertando as mãos de Forrest): - "Parabéns! Como você se sente?" Forrest (acabando de apertar as mãos): - "Quero fazer xixi." Kennedy (ao lado de Forrest): - "Entendi ele dizer que quer fazer xixi."

Para compor esta seqüência, foi realizado um processo semelhante ao

utilizado na seqüência do governador Wallace. Tom Hanks foi filmado contra um fundo azul, que tinha sinais para marcar onde ele deveria colocar as mãos, por onde deveria se movimentar, para onde olhar etc. Em seguida, essas imagens foram inseridas nas imagens de arquivo e, por fim, tratadas para que ficassem uniformes. Há nessa seqüência uma novidade no uso de efeitos visuais digitais: os lábios do presidente Kennedy foram manipulados digitalmente para que uma imagem de arquivo pudesse ter o áudio de uma outra imagem de arquivo. A cena na qual o presidente conversa com Forrest não faz parte do mesmo material de arquivo do qual o áudio foi retirado. Assim, ao mesmo tempo que insere Forrest no contexto da história norte-americana, o filme "brinca" com personagens ilustres, numa ironia coerente com a temática abordada.

Forrest Gump tem a oportunidade de conhecer outro presidente dos EUA, Lyndon B. Johnson, quando é condecorado com a Medalha de Honra ao Mérito do Congresso, por seu desempenho no Vietnã. Imagens de arquivo foram novamente combinadas com imagens feitas em estúdio. Entretanto, mais uma vez, houve novidades no processo de composição da seqüência. Primeiramente, a cor. Todas as outras seqüências envolvendo imagens de arquivo eram em preto-e-branco. A outra novidade foi que, ao invés da inserção das imagens feitas do ator Tom Hanks nas imagens de arquivo, desta vez, o oposto ocorre. A imagem do presidente Johnson foi inserida em uma reconstituição da imagem de arquivo. O evento contido nas imagens de arquivo foi re-encenado em estúdio, com atores parecidos com as pessoas que participaram do evento real e um ator repetiu os movimentos do presidente Johnson. Então, a equipe de efeitos visuais recortou a cabeça do presidente Johnson das cenas de arquivo e inseriu por cima da cabeça do ator. O resultado final, que se vê na tela, é a reconstituição do evento, sendo que Forrest

recebe a medalha de uma imagem híbrida, formada pelo corpo do ator, filmado em estúdio, e a cabeça do presidente Johnson, retirada das imagens de arquivo. Dessa forma, mais uma vez Forrest é inserido na história norte-americana e os efeitos visuais ajudam a tornar o "fato" crível para o espectador envolvido na trama.

Em suas muitas aventuras, Forrest acaba se encontrando até com o ex-Beatle John Lennon. O "encontro" acontece no "The Dick Cavett Show", um programa televisivo de entrevistas dos EUA. As imagens de Lennon são provenientes de arquivos do programa. Mas, mais uma vez, a equipe de efeitos visuais utilizou processos diferentes para a realização da seqüência. O cenário foi duplicado, para ficar igual ao cenário das imagens de arquivo. Além disso, o próprio Dick Cavett foi maquiado para parecer mais novo e contracenar com Tom Hanks. Dick Cavett e Tom Hanks gravaram a seqüência em estúdio e, posteriormente, estas imagens foram unidas às imagens de Lennon. Nessa seqüência, os lábios de Lennon também foram manipulados para que o seu texto ficasse condizente com as indicações do roteiro. O processo foi o mesmo utilizado na seqüência com o presidente Kennedy. O resultado final é uma mistura bastante convincente das imagens de arquivo de John Lennon com as imagens de Hanks e Cavett realizadas em estúdio.

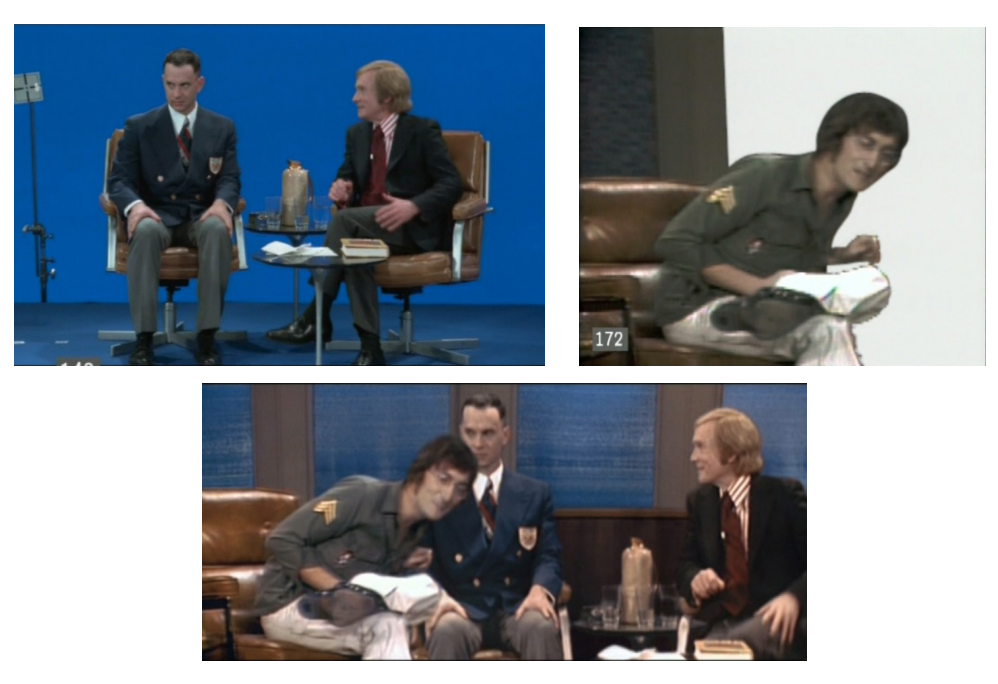

Figura 13: Imagens utilizadas para compor a seqüência do encontro entre Gump e Lennon, em "Forrest Gump".

As seqüências com imagens de arquivo são muitas, principalmente para pontuar os momentos mais marcantes da história dos EUA no século XX. Essas seqüências chamam a atenção também para a característica híbrida que um filme pode assumir sendo pós-produzido digitalmente. Imagens provenientes de diversos meios e formatos, como imagens antigas, imagens televisivas, imagens de recriações em estúdio e imagens digitais, mesclam-se para a composição de seqüências mais elaboradas, contribuindo para que a história de "Forrest Gump" e seus encontros com personalidades marcantes norte-americanas se tornem mais críveis para o espectador.

Mas "Forrest Gump" não é feito somente de fatos históricos. Existe o outro lado da história, o do desenvolvimento do personagem Forrest Gump e de seus relacionamentos ao longo de sua vida. Nesses momentos, os efeitos visuais também estão presentes para realçar a impressão de realidade das cenas. As tecnologias digitais, mais uma vez, são utilizadas como potencializadoras da narrativa, como elementos funcionais que auxiliam no envolvimento do espectador na história narrada.

No filme, Jenny, o grande amor da vida de Forrest, está constantemente se escondendo do pai, um alcoólatra que comete diversos tipos de abuso contra ela. Em um desses momentos de fuga, Jenny e Forrest, ainda crianças, escondem-se no milharal. Jenny começa, então, a rezar: "Deus, me faça virar um pássaro para eu poder voar para bem longe daqui".

As crianças estão ajoelhadas, no meio do milharal, rezando. A câmera, em uma grua que enquadra os meninos ajoelhados, vai se afastando, revelando o imenso milharal, com a casa de Jenny ao fundo, até que os meninos não são mais vistos. Enquanto o movimento de câmera ocorre, pássaros, saídos do meio do milharal, voam para longe.

Os pássaros foram produzidos em computação gráfica, porque os pássaros reais não voavam no tempo necessário e nem na direção correta. Os pássaros em computação gráfica foram, então, uma solução mais rápida e prática. Dessa forma, com o auxílio dos efeitos visuais, as preces de Jenny são, metaforicamente, atendidas.

 Outro exemplo de uso das tecnologias digitais para "realçar" a realidade encontra-se na seqüência da corrida de Forrest Gump. O personagem resolve correr pelos EUA e passa por diversos lugares. As locações são reais, porém realçadas. Por exemplo, Forrest comenta com Jenny que passara por um lago cujas águas eram tão paradas e cristalinas que refletiam as montanhas e o céu e que ele não podia dizer ao certo onde terminava as montanhas e o céu e onde começava o reflexo e vice-versa. A imagem do lago mostrada é real, porém seu reflexo foi modificado digitalmente para que parecesse uma superfície espelhada. Dessa vez,

os efeitos concretizaram a visão subjetiva do personagem, realçando-se sua percepção poética das coisas.

Os efeitos visuais digitais também foram utilizados para aumentar multidões e ambientes. Quando Forrest joga futebol na universidade, o estádio é enorme, com dois andares e uma multidão de torcedores. O estádio é real, assim como a torcida, mas não na mesma proporção apresentada no filme. O estádio, na verdade, só tem um andar e a multidão foi composta por poucos figurantes. O trabalho da equipe de efeitos visuais foi justamente ampliar digitalmente o estádio e duplicar, diversas vezes, o número de figurantes, até que o estágio ficasse cheio de torcedores.

Em outro momento do filme, o mesmo processo é repetido. Forrest participa, por acaso, de uma Manifestação em Washington, contra a guerra no Vietnã. Um palco está armado em frente ao Memorial Lincoln e uma multidão encontra-se ao redor do lago artificial. Um grupo pequeno de figurantes foi filmado em todas as posições ao redor do lago. Depois, digitalmente, a seqüência foi composta, unindo todas as posições, criando o efeito visto no filme, como se milhares de pessoas estivessem realmente ao redor do lago. Foi necessário também fazer alterações no reflexo da água, para que estivessem de acordo com a multidão em volta dela.

Os efeitos visuais, em seqüências como essas, facilitam bastante as filmagens. Por reproduzir multidões e ampliar cenários, acabam por economizar tempo de filmagem, além de custos com figurantes e com construção de cenários. Também ajudam a reforçar a impressão de realidade, tornando-se importantes para a narrativa.
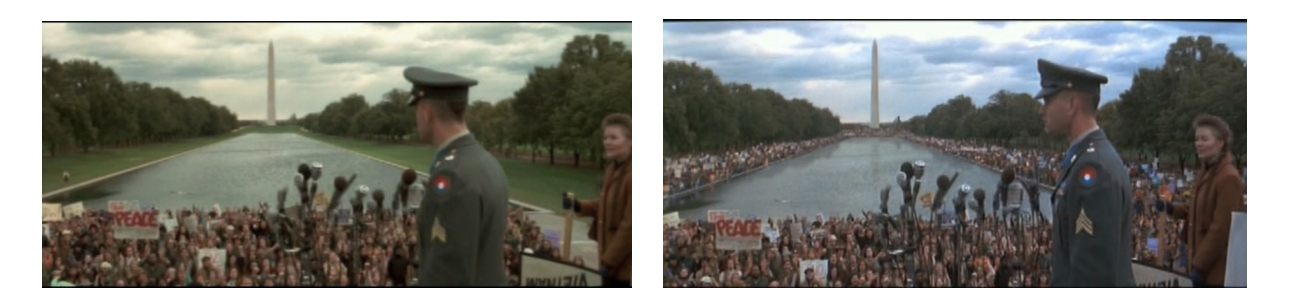

Figura 14: Imagem antes do efeito visual e imagem posterior, com a multidão reproduzida digitalmente, em "Forrest Gump".

As seqüências da Guerra do Vietnã também estão repletas de efeitos visuais digitais. Um dos exemplos mais memoráveis e complexos é a seqüência em que Forrest volta para a selva para resgatar seu companheiro Bubba, antes que os jatos dos EUA lancem bombas de napalm contra o inimigo. A câmera fica fixa em plano de conjunto. Ao fundo, Forrest surge carregando Bubba nos braços. Vem correndo em direção à câmera, crescendo na tela. Jatos cruzam o céu, lançando bombas que explodem logo atrás de Forrest. Os personagens saem do enquadramento pela direita e a câmera ainda se detém um pouco nas explosões.

Foram vários os processos utilizados para a composição dessa seqüência. Primeiro, os atores foram filmados correndo em direção à câmera. Um cabo de aço preso a um guindaste ajudou Tom Hanks a carregar seu colega de trabalho, o ator Mykelti Williamson. Depois, as explosões foram filmadas. Nesse caso, os efeitos costumam ser chamados de especiais, porque foram produzidos em tempo real, na frente das câmeras e não posteriormente, em computadores. As duas filmagens foram unidas na pós-produção, sendo que ainda receberam a inserção dos jatos e das bombas de napalm, produzidos em computação gráfica.

É interessante, nesse momento, atentar também para o uso das tecnologias digitais na parte sonora do filme, e não apenas na parte visual. O som é muito importante para dar o tom de confusão, de desnorteamento e de realismo, nas cenas da guerra no Vietnã. "Este foi um dos meus primeiros filmes totalmente digitais. Todas essas baixas freqüências ficaram demais e as explosões, mas tudo foi feito com superexposição de camadas com essa 'parede' de som durante a cena da batalha"<sup>6</sup> , comenta o diretor Robert Zemeckis.

Outra utilização interessante de efeitos visuais para conferir mais "realismo" a "Forrest Gump" encontra-se na caracterização do personagem Tenente Dan, interpretado pelo ator Gary Sinise que perde as pernas em combate, durante a guerra do Vietnã. Na época, várias pessoas surpreenderam-se com a perfeição do efeito que foi realizado da seguinte maneira: quando o personagem de Gary Sinise é ferido, o ator usa meias azuis durante todas as cenas em que aparece no filme. Depois, digitalmente, suas pernas foram apagadas. Os efeitos foram tão bem elaborados que o espectador realmente acredita que o ator não tem suas pernas. Uma das seqüências do hospital (figura 15) ilustra bem a qualidade do efeito produzido. O Tenente Dan está deitado em uma cama e tem que ser transferido para uma maca. Um enfermeiro o tira da cama e o carrega até a maca. Há um buraco na cama, no qual ficam as pernas do ator, sempre com as meias azuis. Digitalmente, o buraco da cama foi preenchido e as pernas e suas sombras foram apagadas.

<sup>6</sup> Robert Zemeckis, em comentários disponíveis nos extras contidos no DVD do filme, lançado no Brasil pela Paramount Pictures, em 2001.

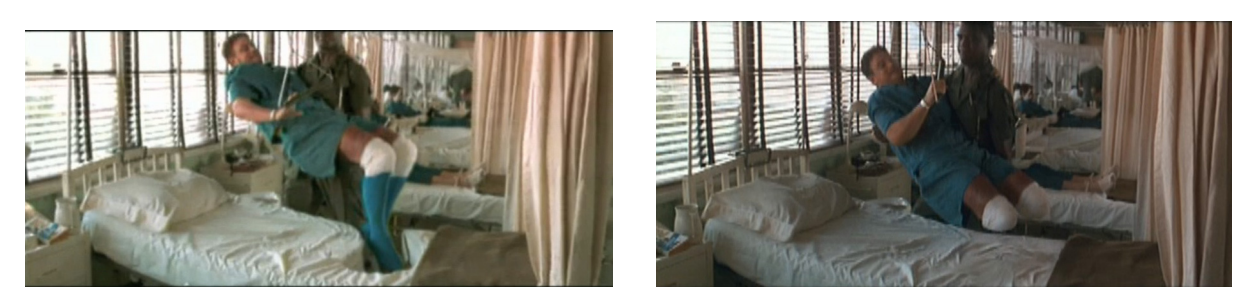

Figura 15: Imagem sem o efeito visual e imagem posterior, com as pernas do ator Gary Sinise removidas digitalmente, em "Forrest Gump".

∗∗∗

"Forrest Gump" termina como começou: com uma pena voando. E, muito mais que a história do personagem título através dos anos, o espectador pôde acompanhar também o desenvolvimento do uso de tecnologias digitais no cinema, em um filme que as utiliza como ferramentas sim, mas como ferramentas potencializadoras do olhar. Como ferramentas que realçam a realidade e dão a ela um toque de magia, procurando encantar o espectador e envolve-lo na história de Forrest Gump.

### **V - PERSONAGENS DIGITAIS**

l.

Há muito tempo, 40 anos atrás, dependíamos muito da atuação, atuação, atuação... de todos. Agora, neste tipo de filme, é um pouco mais difícil. Pois você não sabe o que está à sua frente na cena. Outra vez, dependemos da atuação, atuação, atuação. É preciso ter uma imaginação vívida. Se já tiver isso como ator, ajuda. Você deve fazer o público acreditar que o que diz é verdade e o que está fazendo poderia acontecer. É um desafio incrível. É um desafio ainda maior quando, de um certo modo, eles sabem que é algo impossível. Mas, durante essas quase duas horas, talvez seja possível.

Christopher Lee<sup>1</sup>

Desde o cinema mudo, houve um grande interesse em animar, tridimensionalmente, objetos inanimados, porém, devido a incapacidades técnicas, os personagens sintéticos<sup>2</sup>, principalmente os que representavam a forma humana, não tinham as mesmas possibilidades de expressão que as animações bidimensionais.

Em "A Execução da Rainha" (The Execution of Mary Stuart – EUA – 1895), de Alfred Clark, produzido por Thomas Edison, um personagem sintético, mais precisamente uma boneca, "réplica" da rainha, é colocado no lugar da atriz no momento em que sua cabeça é decapitada. Muitos espectadores da época devem ter se assustado, sem perceber que estavam assistindo a uma trucagem. Em "O Grande Roubo do Trem" (The Great Train Robbery – EUA – 1903), de Edwin S. Porter, um dos atores é substituído por um boneco (figura 16), no momento em que

<sup>&</sup>lt;sup>1</sup> Comentário disponível no documentário "Dos Bonecos aos Pixels: Personagens Digitais no Episódio II" (From Puppets to Pixels: Digital Characteres in Episode II – EUA – 2002), integrante dos extras do DVD do filme Star Wars: Episódio II - Ataque dos Clones", lançado no Brasil pela Fox Home Entertainment, em 2002.

 $2$  A palavra "sintético", ao longo deste capítulo, será utilizada para designar todo aquele personagem que foi produzido, construído, com algum tipo de material (madeira, pano, massinha etc.). Quando estiver falando de personagens produzidos em computadores, usarei a expressão "personagens digitais".

vai ser jogado para fora do trem. Nesses filmes citados, e em outros exemplos de filmes desse período, percebe-se que os personagens sintéticos eram utilizados como efeitos visuais que, inseridos em filmes em live action, contribuíam para a credibilidade da narrativa e para o maior envolvimento emocional do espectador. Depois desses primeiros filmes, o que houve foi o aperfeiçoamento dos personagens sintéticos e dos efeitos visuais no cinema.

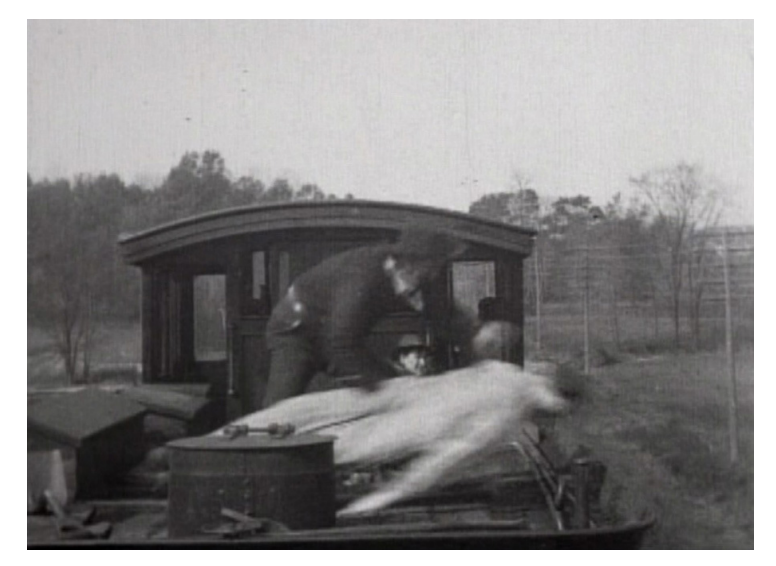

Figura 16: Boneco sendo atirado do trem, em "O Grande Roubo do Trem".

O envolvimento emocional do espectador é um fator de extrema importância para o sucesso de um filme. No cinema clássico, se o espectador não se envolve emocionalmente com o que está vendo, pode se distanciar e a narrativa do filme corre o risco de ficar comprometida, o que nem sempre é a intenção do cineasta. Um dos principais pontos de envolvimento do espectador é a sua identificação com o que está sendo contado e com os personagens da tela. Os personagens sintéticos, no caso, podem ser figuras importantíssimas na identificação do espectador.

Os personagens sintéticos carregam, em si, uma dualidade. Ao mesmo tempo

que podem ser considerados artificiais, pelo seu processo de produção, muitas vezes sem precedentes reais, também podem ser considerados uma síntese da evolução, do movimento, de representações de nós mesmos. Mesmo quando são resultantes da busca pelo foto-realismo, esses personagens são apenas representações. Por serem representações, podem ser livremente estilizados. E é através da estilização desses personagens que as emoções humanas podem ser potencializadas.

Ao contrário dos personagens "reais", os personagens sintéticos podem trazer em sua própria constituição elementos que revelem sua personalidade, emoções, intenções etc. Na animação em stop-motion "Krysar" (Tchecoslováquia – 1985), de Jirí Barta, por exemplo, os personagens são "pessoas" egoístas, rudes, sem educação e sem escrúpulos, que só pensam em dinheiro. Para refletir as características desses personagens, o animador os construiu em madeira bruta, de forma bem rústica. Em contraposição, outro personagem, uma mulher que parece estar alheia à corrupção da cidade, que parece não pertencer ao mesmo mundo que os outros personagens, é construída em outro tipo de material, mais leve, mais suave, que transmite a idéia de pureza, tornando o personagem quase um ser angelical.

Com as novas tecnologias digitais aplicadas ao cinema, os personagens sintéticos podem ser modelados e animados em computadores, passando a ser personagens digitais. Os personagens digitais são uma potencialização dos próprios personagens sintéticos, uma vez que todos os seus elementos imagéticos podem ser detalhadamente constituídos e manipulados, com grande impressão foto-realista, inclusive. Um cachorro criado em computador, por exemplo, pode apresentar pêlos, também criados no computador, e estes pêlos podem ser animados separadamente,

66

para dar a impressão que se movem de acordo com os movimentos do cachorro.

Além disso, os personagens digitais estão cada vez mais convincentes, perdendo a impressão de artificialidade. Muitas vezes, o espectador não consegue identificar se um personagem é real ou digital. Como a impressão de artificialidade diminui (e, muitas vezes, deixa de existir), os personagens digitais podem ser fatores potencializadores na narrativa de um filme. Por serem convincentes, podem representar livremente seu papel, sem que o espectador fique preocupado em descobrir qual a técnica utilizada para se criar e animar tal personagem, tornando a narrativa mais crível.

Atualmente, os personagens digitais passam por uma espécie de fase, onde o que se destaca é a conquista do foto-realismo (da simulação do foto-realismo através do computador). Após essa fase, espera-se que ocorra uma espécie de "libertação do olhar", onde o que vai importar não é mais a representação fiel do real, mas sim uma visão diferenciada, potencializadora deste real. Assim como na época de Georges Méliès, o cinema atual está muito preocupado em mostrar o que era impossível ser mostrado até então, diminuindo os espaços para a sugestão, para a imaginação, espaços estes nos quais a magia do cinema é construída - no imaginário do espectador. Entretanto, os personagens sintéticos podem ser considerados uma re-interpretação da realidade, ou seja, não são apenas uma representação artificial do homem, mas sim uma síntese – no sentido de reunião – de movimentos.

67

#### **Gollum: O "Bem" X O "Mal"**

O personagem Gollum, da trilogia "O Senhor dos Anéis", de Peter Jackson, é um bom exemplo estilização do ser humano e de re-interpretação da realidade. Trata-se de um personagem digital, em um filme em live action, mas que não é fotorealista. É uma figura estranha, um monstro, sem precedentes reais. Apesar de causar um certo estranhamento inicial, Gollum é extremamente "humanizado", uma vez que está carregado de emoções e comportamentos próprios do ser humano. O personagem tem duas personalidades que entram em atrito o tempo todo. Sméagol, a personalidade ingênua e boa, um resquício de quando o personagem ainda era um Hobbit, e Gollum, a personalidade má, corrompida pelo poder do Anel. Sua personalidade dividida entre o "bem" e o "mal" é estilizada, mas o espectador acaba se comovendo e se identificando com a luta interna desse personagem tão estranho.

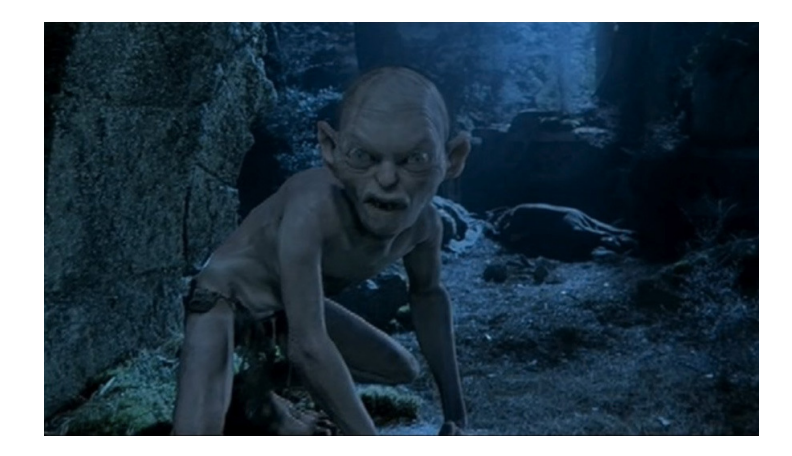

Figura 17: O personagem digital Gollum, da trilogia "O Senhor dos Anéis".

Além disso, Gollum foi um dos primeiros personagens digitais do cinema a ter como referência a interpretação de um ator. A expressividade da interpretação do

ator Andy Serkis, assim como seus movimentos corporais, foram transferidos para um computador, a partir de uma técnica conhecida como motion capture. O ator vestiu uma roupa especial, com marcadores que refletiam luz para câmeras especiais, distribuídas de modo a captarem todos os movimentos do ator. As imagens capturadas pelas câmeras foram transmitidas para um computador e os pontos de luz serviram de referência para a construção de um modelo tridimensional do personagem Gollum. Quando o modelo ficou pronto, respondia instantaneamente aos movimentos do ator. Se Serkis pulava, o personagem Gollum, em 3D, na tela do computador, reproduzia seu pulo. Assim, os movimentos corporais de Andy Serkis serviram como base para a animação dos movimentos de Gollum. Outro aspecto interessante é que as expressões faciais do ator serviram como modelo para a animação de Gollum. Nesse caso, não foi feito um motion capture do rosto do ator, mas os animadores utilizaram as filmagens da interpretação de Serkis para animar as expressões faciais do personagem (figura 18).

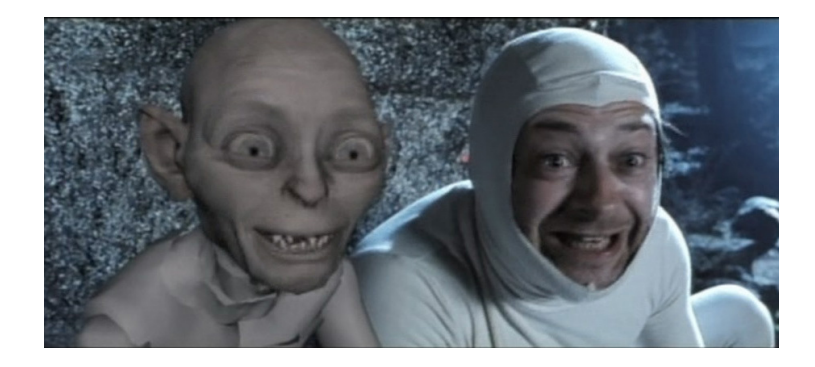

Figura 18: O ator Andy Serkis e um modelo tridimensional rudimentar de Gollum, na trilogia "O Senhor dos Anéis".

Para que o personagem Gollum fosse convincente na tela, principalmente nas cenas com outros atores, foram vários os processos realizados. Em um primeiro momento, Andy Serkis foi filmado nos cenários, com os demais atores, nas cenas

em que Gollum contracena com outros personagens. Depois, foi realizado o motion capture dos mesmos movimentos feitos durante as filmagens, para a transferência destes movimentos para o modelo tridimensional do personagem. Esse processo serviu como referência para a posterior animação de Gollum, em que todos os movimentos e expressões do personagem foram criados. Quando a animação ficou pronta, as imagens do ator, contidas nas filmagens com outros atores, foram substituídas<sup>3</sup> pelas imagens do personagem digital Gollum (figura 19).

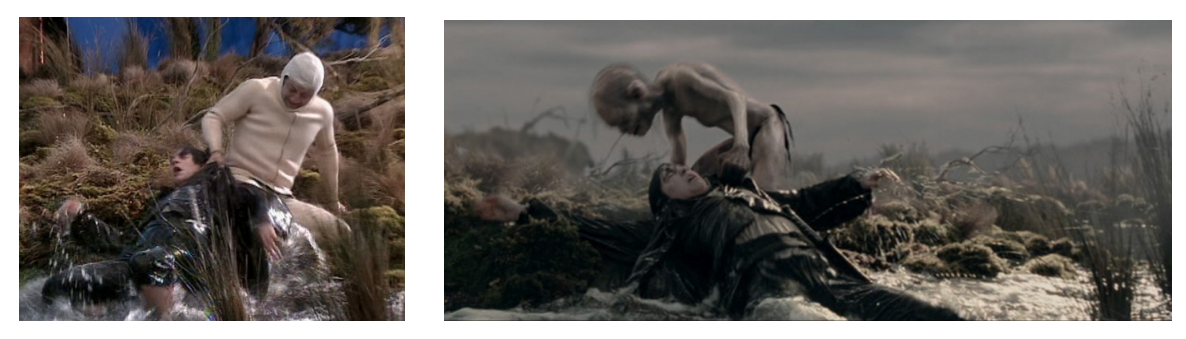

Figura 19: Imagem sem os efeitos visuais e imagem posterior, com o ator substituído pelo personagem digital, na trilogia "O Senhor dos Anéis".

Um processo um pouco diferente ocorre em filmes como "Final Fantasy" (Final Fantasy: The Spirits Whitin – EUA / Japão – 2001), de Hironobu Sakagushi e Moto Sakakibara, e "O Expresso Polar" (The Polar Express – EUA – 2004), de Robert Zemeckis. Em ambos, houve a procura pelo foto-realismo, em ambientes e personagens digitais (figura 20). Nesse caso, passado o deslumbramento inicial causado pela forte impressão de realidade dos personagens, o espectador sente um certo estranhamento pela artificialidade. Este estranhamento é decorrente, justamente, da busca pelo foto-realismo.

<sup>3</sup> A substituição foi possível pelo fato do ator usar uma roupa especial durante as filmagens, que permitia "destacá-lo" das cenas, posteriormente.

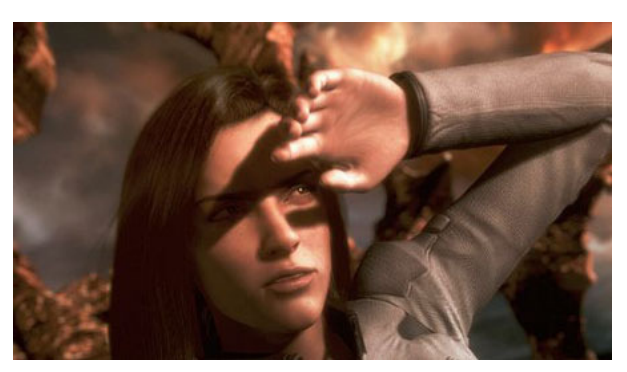

Figura 20: Personagem de "Final Fantasy".

# **A Oitava Maravilha do Mundo**

"King Kong" (Nova Zelândia / EUA – 2005), de Peter Jackson, traz o exemplo da busca pelo foto-realismo em personagem digital, porém não para representar um ser humano, mas, sim, um gorila gigante com oito metros de altura.

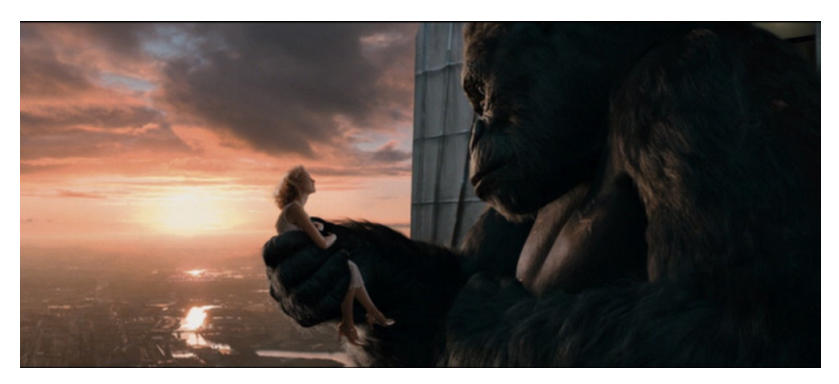

Figura 21: O King Kong de Peter Jackson e a atriz Naomi Watts, em "King Kong".

Kong e Gollum foram animados pela mesma equipe técnica, tiveram como referência a interpretação do ator Andy Serkis e os dois filmes, "O Senhor dos Anéis" e "King Kong", foram dirigidos pelo mesmo diretor, Peter Jackson. Não é coincidência, então, que os dois sejam, atualmente, os representantes mais expressivos de personagens digitais.

O processo de animação de Kong foi muito semelhante ao de Gollum: os

movimentos do gorila tiveram como base o motion capture das expressões corporais do ator Andy Serkis. A novidade ficou a cargo do motion capture das expressões faciais do ator. Ao todo, foram 52 câmeras para acompanhar os movimentos do corpo e 20 para os do rosto.

Andy Serkis comentou<sup>4</sup> que atuar para o *motion capture* foi o mesmo que atuar para uma filmagem "tradicional". Ele teve que estudar e preparar o personagem da mesma forma e o seu trabalho, de uma forma ou de outra, acabou se revelando na tela. Kong poderia ter sido animado de uma forma completamente diferente se não tivesse referências do motion capture ou se outro ator tivesse feito o papel em seu lugar.

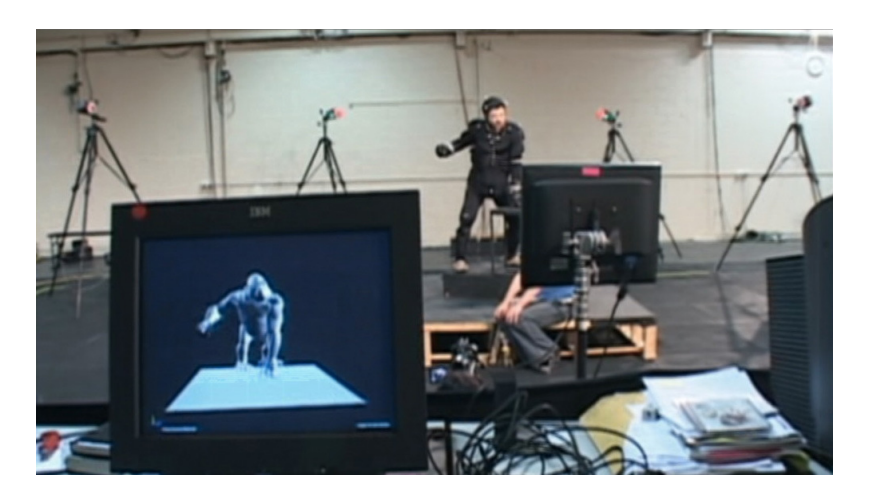

Figura 22: Modelo tridimensional rudimentar de Kong, respondendo simultaneamente aos movimentos do ator, nas filmagens de "King Kong".

Assim como na animação de Gollum, a tecnologia utilizada na animação de Kong permitiu que o modelo em 3D do personagem respondesse, em tempo real, aos movimentos do ator (figura 22), possibilitando assim uma pré-visualização da animação do personagem. Esse tipo de técnica permite ao diretor e à equipe

<sup>&</sup>lt;sup>4</sup> Comentários retirados do documentário "King Kong: Diários de Pós-Produção" (King Kong: The Post-Production Diaries – EUA – 2006), de Michael Pellerin, integrante dos extras do DVD lançado no Brasil pela Universal Studios, em 2006.

técnica, uma primeira referência de como a animação do personagem digital deve ser feita. No caso de Kong, foi importante para saber se os movimentos feitos pelo ator estavam condizentes aos movimentos de um gorila. A equipe fica sabendo também, de antemão, tudo o que funciona ou não nesse tipo de animação e o que vai ter que ser consertado, melhorado ou criado na segunda fase da animação do personagem, a animação de *keyframes*<sup>5</sup> do modelo 3D.

A criação de Kong passou por vários processos. Primeiro, o motion capture e a criação do modelo tridimensional. Em seguida, foram feitas correções das diferenças entre os movimentos humanos e os movimentos símios. Por fim, a animação de keyframe.

Além de alguns movimentos de Kong que o ator Andy Serkis não foi capaz de reproduzir (como alguns saltos, por exemplo), detalhes da expressão, principalmente na região do focinho do gorila, ligeiros movimentos de músculos, foram feitos na animação de keyframe, porque muitas vezes o motion capture não conseguia capturar essas sutilezas.

Segundo o diretor Peter Jackson, animar o gorila Kong foi um dos seus maiores desafios artísticos, porque o personagem tinha que ser convincente e, ao mesmo tempo, ser capaz de fazer com que o público se envolvesse emocionalmente com ele. E aqui entra um outro aspecto interessante sobre a animação do personagem digital Kong.

O filme de Peter Jackson é uma refilmagem do clássico "King Kong" (EUA – 1933), de Merian C. Cooper e Ernest B. Schoedsack, considerado um dos marcos

 $\overline{a}$ 

<sup>&</sup>lt;sup>5</sup> Poses chaves do modelo são determinadas em um certo espaço de tempo – de um em um segundo, por exemplo – e o computador ajuda a completar os movimentos entre estas poses. "Com animação de keyframe, você anima as poses da animação que mais lhe interessam, para começar. O computador pode me ajudar a planejar o que acontecerá entre elas", Richard Frances-Moore, Animador de Seqüências. Comentários retirados do documentário "King Kong: Diários de Pós-Produção" (King Kong: The Post-Production Diaries – EUA – 2006), de Michael Pellerin, integrante dos extras do DVD lançado no Brasil pela Universal Studios, em 2006.

dos efeitos visuais e sonoros e da animação de personagens sintéticos. O gorila de 1933 era um boneco de 18 polegadas de altura (cerca de 45 cm) e foi animado em stop-motion por Willis O'Brien. Para que o personagem sintético interagisse com os atores do filme e sua animação fosse convincente, várias técnicas foram utilizadas além do stop-motion, como back projection<sup>6</sup>, e partes de Kong foram construídas em tamanho real, como a pata que segura a atriz Fay Wray (figura 23), além do rosto, para os closes do gorila.

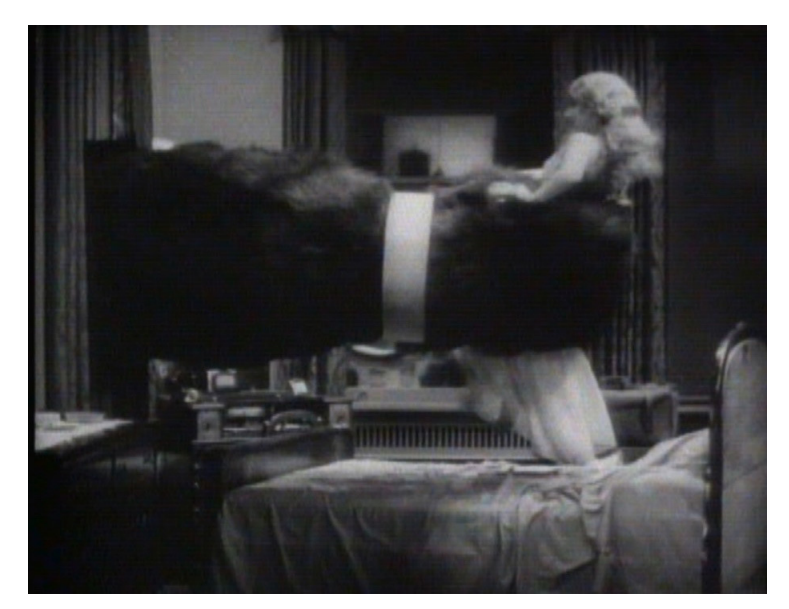

Figura 23: A pata do gorila Kong, segurando a atriz Fay Wray, no "King Kong" clássico de 1933.

Mesmo tendo causado grande impressão na época, o personagem tridimensional tinha suas limitações, principalmente no que se refere a expressões faciais. As técnicas utilizadas ainda estavam sendo exploradas, além do fato do stop-motion dar ao gorila movimentos "truncados", próprios da técnica, já que as

 $\overline{a}$ 

<sup>&</sup>lt;sup>6</sup> Enquanto a filmagem de uma cena ocorre, por trás de uma tela ou placa translúcida, imagens previamente filmadas são projetadas, compondo o enquadramento. No caso de "King Kong", por exemplo, em alguns momentos a projeção é feita do stop-motion do gorila, enquanto os atores "reais" estão filmando uma cena e, em outros momentos, enquanto Willis O'Brien anima Kong, imagens dos atores são projetadas. O resultado final é bastante convincente, ainda mais para a época. Realmente parece que os atores contracenam com o gorila e o espectador pode nem desconfiar que o gigante na tela tem, na verdade, poucos centímetros.

posições do personagem são ligeiramente modificadas a cada quadro e, na época, não existia nada que "suavizasse" o movimento de passagem de uma posição para a outra.

O Kong digital da versão atual de Jackson parece mais "real" e é muito expressivo. Muito dessa expressividade se deve à interpretação de um ator como referência. Como alguns comportamentos símios são semelhantes a comportamentos humanos, ficou mais fácil para a equipe de animação aproveitar o máximo possível a interpretação de Andy Serkis. Por Kong ser um personagem bastante convincente imageticamente e "interpretado" por um ator, Peter Jackson explorou ao máximo suas capacidades expressivas. O resultado é que o Kong de 2005 gera uma empatia maior no espectador – o que se deve também ao roteiro melhor construído. Ele apresenta emoções e reações humanas que não puderam ser plenamente exploradas no filme de 1933.

Ann Darrow, personagem interpretada por Naomi Watts, na versão de 2005, ao tentar fugir de Kong, tropeça e cai para trás. O gorila muda de atitude e parece ficar interessado pelo movimento feito por Ann. Ela nota a mudança de comportamento do animal e começa a entretê-lo com estripulias e malabarismos. Ela percebe, ao mesmo tempo em que o espectador, as mudanças de comportamento de Kong, que antes estava irritado pela tentativa de fuga de Ann e agora se diverte com suas brincadeiras. Kong gosta tanto das brincadeiras que decide empurrar Ann repetidas vezes para que ela caia. Só que o gorila não tem noção de seu tamanho e nem de sua força e Ann acaba se machucando. Ela, então, grita com ele e diz que não vai mais "brincar". Kong se irrita e começa a destruir pedras e árvores ao seu redor. É fácil identificar o comportamento infantil e mimado do gorila, muito semelhante ao de determinadas crianças que dão escândalo quando

75

algo lhes é negado.

l.

A relação entre Ann e Kong também foi muito bem desenvolvida. O espectador, aos poucos, pelo comportamento do gorila, percebe que ele não é um monstro violento. Percebe que ele é um animal solitário, que encontra em Ann a companhia que tanto lhe faz falta. Ann, por também ser "sozinha no mundo", acabava se identificando com o personagem e entendendo seu comportamento. "E o profeta falou: 'E a fera olhou para o rosto da bela. E cessou a matança. Desde esse dia, a fera morreu'."<sup>7</sup> "King Kong", de 1933, começa com esse antigo provérbio árabe. O mesmo provérbio também é reproduzido na refilmagem de 2005, porém em outro momento. Por várias vezes, na refilmagem, entendemos o significado do provérbio e o porquê de ele ser tão adequado ao filme. Por amor a Ann, Kong é levado de seu lar e acaba morto. É impressionante o último olhar que o gorila lança a ela antes de cair do prédio (figura 24). Os olhos da fera conseguem expressar todo o amor por Ann e toda a dor por ter de abandoná-la. É possível identificar, inclusive, o momento que a vida deixa os olhos de Kong, tamanha a capacidade de expressão do personagem.

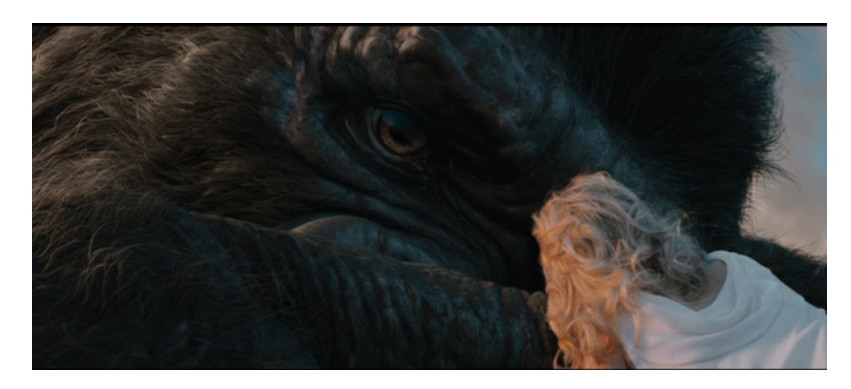

Figura 24: Último olhar de Kong para Ann, na versão de "King Kong", de 2005.

 $^7$  "And the prophet said: 'And so, the beast looked upon the face of beauty. And it stayed its hand from killing. And from that day, it was one dead'".

No primeiro filme, o personagem também consegue transmitir esses sentimentos para o público. Entretanto, o envolvimento emocional com o personagem digital é bem maior, pela forte impressão de realidade que ele passa aos espectadores atuais. E Jackson explora ao máximo essa impressão. O espectador se envolve mais com o personagem e acaba por se identificar com ele, entendendo suas intenções e ações. Kong não é uma besta assassina. É apenas um animal solitário. Kong é, até então, um dos melhores representantes da potencialidade dos personagens digitais e acabou se tornando, realmente, "a oitava maravilha do mundo".<sup>8</sup>

### **Dublês Digitais**

l.

Os dublês digitais constituem outras possibilidades e potencializações do uso de personagens digitais em filmes em live action. "Dublê digital é um dublê de alta tecnologia do personagem. Então, o colocamos em cenas que sejam muito perigosas para um ser humano de verdade", comenta Dana Peters, Supervisor de Criaturas de "King Kong".<sup>9</sup> Os dublês digitais também podem ser utilizados em cenas com muitos elementos digitais ou em cenários fisicamente inacessíveis para os atores (no caso de "King Kong", foram utilizadas muitas miniaturas para a composição dos cenários), além das cenas perigosas para os atores ou para os próprios dublês reais (figura 25).

<sup>&</sup>lt;sup>8</sup> "King Kong – A Oitava Maravilha do Mundo" foi um dos títulos promocionais que o filme recebeu. Além disso, no próprio filme, é o nome do espetáculo no qual Carl Denham apresenta o gorila gigante a uma platéia na cidade de Nova York.

<sup>&</sup>lt;sup>9</sup> Comentários retirados do documentário "King Kong: Diários de Pós-Produção" (King Kong: The Post-Production Diaries – EUA – 2006), de Michael Pellerin, integrante dos extras do DVD lançado no Brasil pela Universal Studios, em 2006.

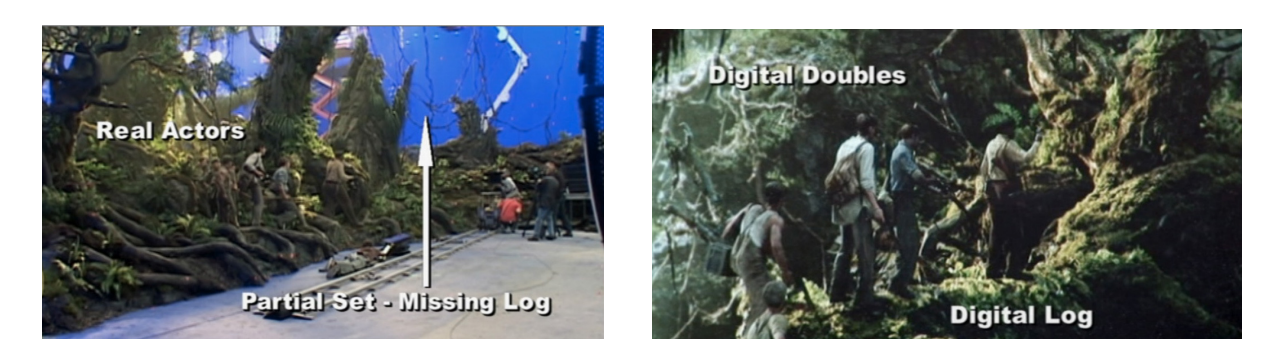

Figura 25: Cena filmada com os atores e cena seguinte, com a substituição dos atores por dublês digitais e inserção do grande tronco de árvore, produzido também digitalmente, no "King Kong", de 2005.

Cenas extras<sup>10</sup> também podem ser realizadas sem a presença física do ator, utilizando seu dublê digital. Essa técnica tem sido utilizada em alguns filmes, como o próprio "King Kong" e "Capitão Sky e o Mundo de Amanhã" (Captain Sky and the World of Tomorrow – EUA – 2004), de Kerry Conran, por exemplo.

> "É difícil filmar interação ao vivo com criaturas tão grandes, mas com dublês digitais surgem oportunidades para fazer coisas interessantes. [...] Também nos permite colocar atores em locais que não conseguiríamos construir por serem grandes demais. É mais fácil usar pessoas digitais em vez de filmar atores em frente a telas azuis e, de algum modo, encaixá-los, pois este processo é limitado. Já com os dublês digitais, as possibilidades são infinitas".<sup>11</sup>

Para a produção dos dublês digitais, fotos dos atores são passadas para o computador (figura 26). Também é feito um scanner facial, para que todos os detalhes do rosto dos atores sejam capturados.

<sup>&</sup>lt;sup>10</sup> Às vezes, quando as filmagens já foram encerradas, é necessário refilmar cenas que não ficaram boas ou novas cenas que não haviam sido previstas até então.

<sup>&</sup>lt;sup>11</sup> Peter Jackson, em comentários retirados do documentário "King Kong: Diários de Pós-Produção" (King Kong: The Post-Production Diaries – EUA – 2006), de Michael Pellerin, integrante dos extras do DVD lançado no Brasil pela Universal Studios, em 2006.

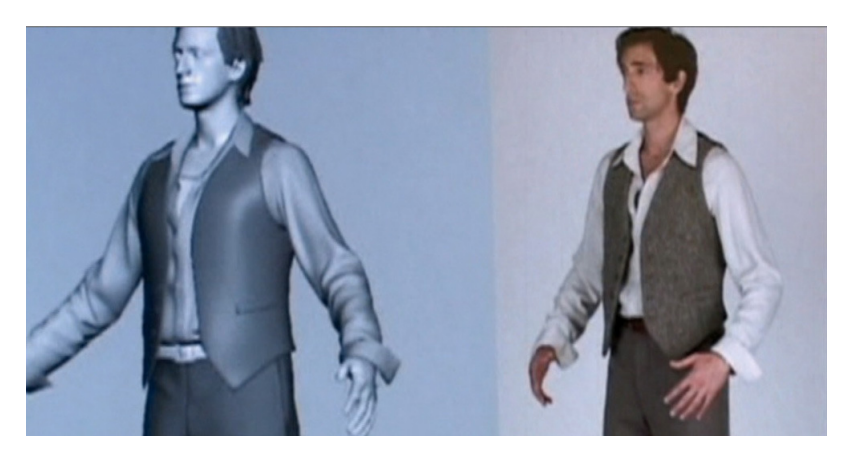

Figura 26: O ator Adrien Brody e uma versão rudimentar de seu dublê digital, em "King Kong", de 2005.

O dublê digital passa por vários setores de produção:

1 – Departamento de Criaturas: responsável pela modelagem tridimensional;

2 – Departamento de Texturas e Sombras: responsável pela simulação das roupas e textura da pele;

3 – Departamento de Iluminação: responsável por iluminar os dublês para as tomadas;

4 – Departamento de Animação: responsável por dar "vida" ao modelo tridimensional criado.

É um trabalho complexo. Os dublês digitais devem ser exatamente iguais aos atores reais, movendo-se e expressando-se como eles.

Apesar de serem cópias idênticas dos atores, os dublês digitais são expressivamente limitados e, como é o caso já citado de personagens digitais que procuram uma reprodução fiel do ser humano, causam estranhamento no público, porque, por mais que se pareçam com pessoas, não o são de verdade. Os dublês digitais um dia chegarão a substituir os atores? Peter Jackson tem uma ótima resposta à pergunta:

"Dublês digitais jamais substituirão atores. Quero dizer, todos temem isso e acho que é bobagem quando dizem: 'Ah, não precisamos mais de atores. Temos pessoas digitais'. Mas as pessoas digitais não têm coração nem alma e não podem proporcionar tudo aquilo que um ator pode com seu desempenho"<sup>12</sup>.

∗∗∗

Por conterem em si a possibilidade de reunir a complexidade do ser humano, os personagens digitais não devem se limitar a simplesmente copiá-lo ou representá-lo, mas sim potencializá-lo. O cinema também é feito de espaços para sugestões. São nesses espaços que o espectador interage com o que está vendo. São nesses espaços que o espectador usa a sua imaginação: no momento em que há apenas a sugestão entre uma imagem e outra. Os personagens digitais podem ser potencializadores dessas sugestões, desses espaços, justamente por permitir qualquer tipo de representação.

Os personagens digitais, pela sua artificialidade, são propostas interessantes tanto inseridos em ambientes também digitais quanto em filmes em live action, porque remetem, inevitavelmente, à sugestão, à imaginação. E, em se tratando de imaginação, tudo é possível.

<sup>&</sup>lt;sup>12</sup> Peter Jackson, em comentários retirados do documentário "King Kong: Diários de Pós-Produção" (King Kong: The Post-Production Diaries – EUA – 2006), de Michael Pellerin, integrante dos extras do DVD lançado no Brasil pela Universal Studios, em 2006.

## **VI - AMBIENTES DIGITAIS**

l.

Se você quiser se divertir, aprenda sua tecnologia. A tecnologia ajuda a impulsionar a forma artística e cria novas idéias.

Robert Rodriguez<sup>1</sup>

As imagens digitais podem ser representações da realidade (como é o caso dos convencionais processos de captação de imagens, no caso, com câmeras digitais) ou ainda simulações de uma realidade (caso das imagens desenvolvidas diretamente no computador). Esses dois tipos de imagens podem estar presentes em um filme, assim como imagens provenientes de processos analógicos (como as imagens capturadas em película), em um total hibridismo de formas e linguagens. Em se tratando de representação de mundos reais ou de simulação de mundos (reais ou imaginários), as tecnologias digitais surgem como promotoras de diversas possibilidades.

Filmes que simulam a realidade ou que simulam "novos" mundos, filmes com ambientes sintéticos<sup>2</sup>, ganham nova dimensão graças aos processos digitais. Como a simulação pressupõe imagens produzidas por computadores, muitos destes filmes nem necessitam de atores ou de filmagens. A animação "Toy Story" (1995) é um bom exemplo de simulação, pois foi totalmente desenvolvido em computadores. Com uma narrativa bem construída, o espectador "entra" na trama e o fato de os personagens serem bonecos ou não passa a ser irrelevante.

<sup>&</sup>lt;sup>1</sup> Comentários disponíveis nos extras do DVD lançado nos EUA pela Dimension Home Video, em 2005.

<sup>&</sup>lt;sup>2</sup> A palavra "sintético", neste capítulo, será utilizada no mesmo sentido que no capítulo anterior, ou seja, será utilizada para designar cenários, ambientes, que foram produzidos, construídos. Quando estiver falando de ambientes produzidos em computadores, usarei a expressão "ambientes digitais".

Essa é a grande vantagem das simulações. Elas são tão funcionais para se criar "mundos" não existentes na realidade que, no filme, estes "mundos" criados passam a ser uma realidade (como já dito, dentro do filme no qual se inserem). Outro exemplo é a trilogia "O Senhor dos Anéis", de Peter Jackson, ou a série "Star Wars", de George Lucas. Nesses filmes, novos mundos são criados, com personagens e elementos só existentes no imaginário humano. Porém, em determinada altura da narrativa, o espectador acaba se esquecendo do estranhamento inicial que o "novo mundo" possa ter lhe causado e ingressa na trama, acreditando, pelo menos no decorrer do filme, que o que está vendo faz parte de uma realidade (ou o "real da tela") – uma realidade diegética.

Os cenários, também conhecidos como ambientes sintéticos, assim como os personagens sintéticos, também remetem aos primórdios do cinema. Georges Méliès já usava em seus filmes cenários com função dramática na narrativa. Um exemplo bastante conhecido é o filme "Viagem à Lua" (Le Voyage Dans la Lune – França – 1902). Cenários pintados à mão ilustram o observatório do professor Barbenfouillis e a superfície lunar (figura 27). Como os primeiros filmes eram feitos em estúdios, aproveitando a luz do dia, era comum a presença de cenários pintados para a reprodução de locais que não poderiam ser filmados. Os cenários do episódio da Babilônia, em "Intolerância" (Intolerance – EUA – 1916), de D. W. Griffith, ficaram famosos tanto pela complexidade de seus detalhes, quanto pelo seu tamanho.

Com as tecnologias digitais, os ambientes artificiais ganham novas proporções. Mundos existentes somente em sonhos ou na imaginação podem ser criados. É o caso da trilogia "O Senhor dos Anéis", que se desenrola em castelos, minas, florestas e vales que só existiam nas páginas do livro escrito por J. R. R. Tolkien. Locações reais também podem ser reproduzidas digitalmente, como por exemplo, no filme "Náufrago", de Robert Zemeckis, em que o personagem interpretado por Tom Hanks tem que viver em uma ilha aparentemente deserta, após sobreviver a um acidente de avião. A ilha, no caso, foi produzida por computadores. Não é real, embora se pareça bastante com várias praias do nosso planeta. "Capitão Sky e o Mundo de Amanhã", de Kerry Conran, e "Sin City - A Cidade do Pecado" (Sin City -EUA – 2005), de Robert Rodriguez e Frank Miller, são exemplos extremos de filmes em que praticamente todos os ambientes são digitais.

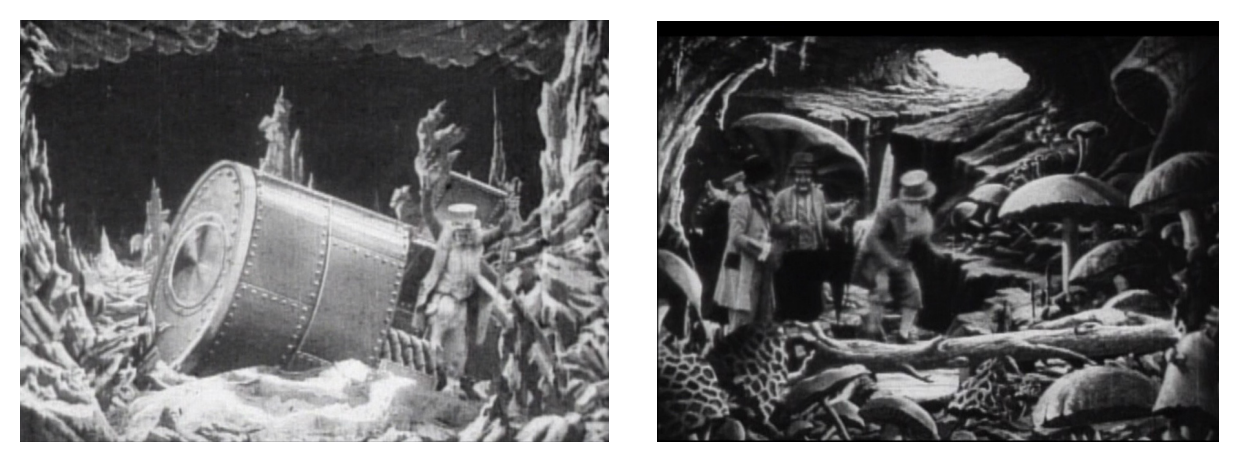

Figura 27: Cenários lunares de "Viagem à Lua".

## **"O Mundo de Amanhã"**

 "Capitão Sky" é um filme que tem seu universo imagético totalmente criado por computadores. Apenas os atores e alguns objetos de cena são reais. "Capitão Sky" surgiu da imaginação de dois irmãos, Kerry e Kevin Conran. A proposta dos criadores do filme era trazer para o cinema live action a liberdade de criação do cinema de animação. Kerry Conran conta que quando estudava na Cal Arts, passava muito tempo com os animadores de lá e ficava impressionado com a liberdade que eles tinham de criação. Podiam criar tudo aquilo que conseguissem imaginar e desenhar, sem se preocupar com leis da Física e com orçamentos. A idéia era tentar trazer essa liberdade de criação para o live action, com baixo custo de produção, e a solução foi encontrada na computação gráfica. O baixo preço de computadores e softwares e a grande oferta de mão de obra jovem e especializada contribuem para o baixo custo de produção.

> "Eu estudava cinema, mas estava cercado de animadores. O que era legal de ver nos animadores da Cal Arts é que eles podiam criar qualquer coisa, não ficavam limitados pelas leis da Física que norteavam nossos orçamentos. Tudo que eles podiam desenhar, imaginar, podiam criar. Eu queria essa mesma flexibilidade levada à ação com atores, com a mesma economia. E eu vi que era o computador que permitia isso".<sup>3</sup>

Kerry Conran teve a idéia inicial e pediu que seu irmão fizesse os desenhos para o filme. A partir daí, trabalhou sozinho em um computador pessoal por quatro anos para produzir um curta-metragem, com seis minutos de duração. Tendo o curta-metragem pronto, em mãos, o próximo passo dos irmãos foi conseguir um produtor para transformar "Capitão Sky" em um longa-metragem.

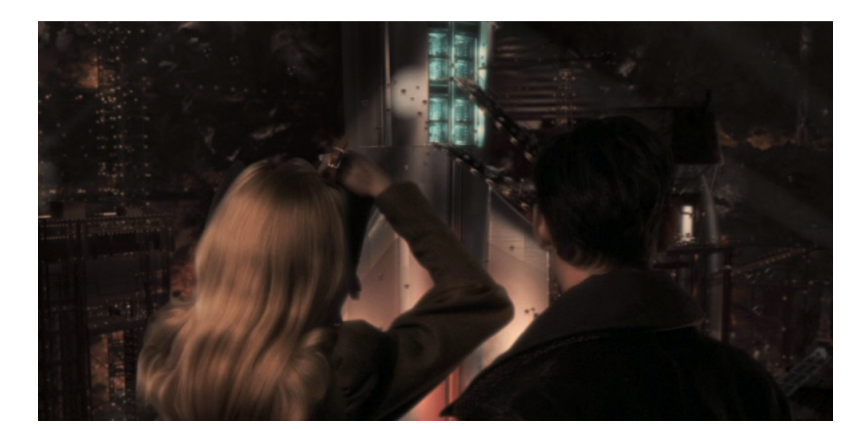

Figura 28: Um dos ambientes digitais de "Capitão Sky".

<sup>&</sup>lt;sup>3</sup> Kerry Conran, em comentários retirados do documentário "Admirável Mundo Novo" (*Brave New* World – EUA – 2005), integrante dos extras do DVD lançado no Brasil pela Warner Bros, em 2005.

Em 1939, o mundo está tenso, com uma possível ameaça de guerra vinda da Alemanha. Dr. Totenkopf, uma espécie de cientista maluco, cria monstros mecânicos que invadem cidades roubando suprimentos e seqüestrando importantes cientistas. O plano do vilão é destruir a Terra e começar um novo ecossistema, no espaço. Capitão Sky e a repórter Polly Perkins partem em busca do Dr. Totenkopf e de sua aliada, a Mulher Misteriosa, para impedir seus planos e salvar o mundo. Este é o enredo de "Capitão Sky", uma aventura fantástica, do bem contra o mal, com "vilões", "mocinho" e "mocinha", que lembra bastante as antigas matinês dos cinemas.

O curta-metragem foi realizado em preto-e-branco e apresenta, de forma menos elaborada, a estética e a concepção imagética que o longa-metragem vai assumir. "Capitão Sky" faz referências a histórias em quadrinhos de ficção científica, filmes hollywoodianos de aventura e filmes *noir<sup>4</sup>*, principalmente das décadas de 1930 e 1940, além de filmes seriados, divididos em capítulos, como a série Flash Gordon<sup>5</sup>, por exemplo. Tanto que no curta original os letreiros finais<sup>6</sup> do filme informam que "Capitão Sky e o Mundo de Amanhã" é uma aventura dividida em sete capítulos<sup>7</sup>. Os seis minutos do curta-metragem mostram o primeiro capítulo: "Monstros Mecânicos" e muitas de suas cenas foram reaproveitadas no longa-

<sup>&</sup>lt;sup>4</sup> "Noir foi um termo usado para descrever os filmes Hollywoodianos da década de 1940 e começo da de 50, nos quais eram retratados o submundo escuro e sombrio do crime e da corrupção. Filmes cujos heróis, bem como os vilões, eram cínicos, desiludidos e, freqüentemente, solitários e inseguros, fortemente ligados ao passado e indiferentes quanto ao futuro. Em termos de estilo e técnica, o filme noir caracteristicamente abusa de cenas noturnas (internas e externas), com cenários que sugerem realismo e com uma iluminação que enfatiza as sombras e acentua o clima de fatalidade", definição do termo "Filme Noir", da Enciclopédia de Cinema Katz. Tradução disponível em: <http://www.cinemaemcena.com.br/crit\_editor\_filme.asp?cod=510>. Acesso em 21 de junho de 2006.

<sup>&</sup>lt;sup>5</sup> "Flash Gordon" (EUA – 1936), de Frederick Stephani, série com 13 capítulos; "Flash Gordon's Trip to Mars" (EUA – 1938), de Ford Beebe e Robert F. Hill, série com 15 capítulos e "Flash Gordon Conquers the Universe" (EUA – 1940), de Ford Beebe e Ray Taylor, série com 12 episódios.

<sup>&</sup>lt;sup>6</sup> "Vejam! Capitão Sky e a Legião Voadora em: O Mundo de Amanhã! 7 Capítulos emocionantes!"

 $7$  A idéia era dividir o longa-metragem em sete capítulos, exibidos em seqüência e não separados. Uma íris se fecharia a cada final de capítulo. Mas a idéia foi abandonada por falta de tempo e orçamento.

metragem.

l.

Para a construção da estética do filme, vários outros trabalhos conhecidos foram usados como referência. Os robôs voadores que aparecem no início do filme, por exemplo, foram inspirados no cartoon de Max Fleischer, intitulado "Mechanical Monsters", de 1941. Outro exemplo são os sons que os robôs emitem quando estão roubando os geradores da cidade de Nova York. Esses sons foram criados a partir dos barulhos presentes no filme "A Guerra dos Mundos" (The War of The Worlds – EUA – 1953), de Byron Haskin. Outra referência a "A Guerra dos Mundos", só que da narração feita por Orson Welles no rádio<sup>8</sup>, em 1938, é a fala de Polly Perkins, interpretada pela atriz Gwyneth Paltrow, ao telefone, com seu editor, quando os robôs voadores estão invadindo Nova York: "Estão cruzando a 6ª Avenida... 5ª Avenida... Estão a cem... Estão a cem metros daqui". Logo em seguida, Capitão Sky é chamado para ajudar a deter os robôs que invadem Nova York. Sinais de rádio saem de uma torre enorme, fazendo uma referência e uma homenagem à logomarca da RKO - Radio Pictures Inc. O personagem Mulher Misteriosa, interpretada pela atriz Ling Bai, é uma referência ao personagem robô de "Metropolis" (Alemanha – 1927), de Fritz Lang, interpretado pela atriz Brigitte Helm.

<sup>&</sup>lt;sup>8</sup> Durante o programa Radioteatro Mercury, na rádio CBS (Columbia Broadcasting System), Orson Welles fez a narração de uma adaptação de "A Guerra dos Mundos", ficção científica escrita pelo inglês H. G. Wells, em 1898.

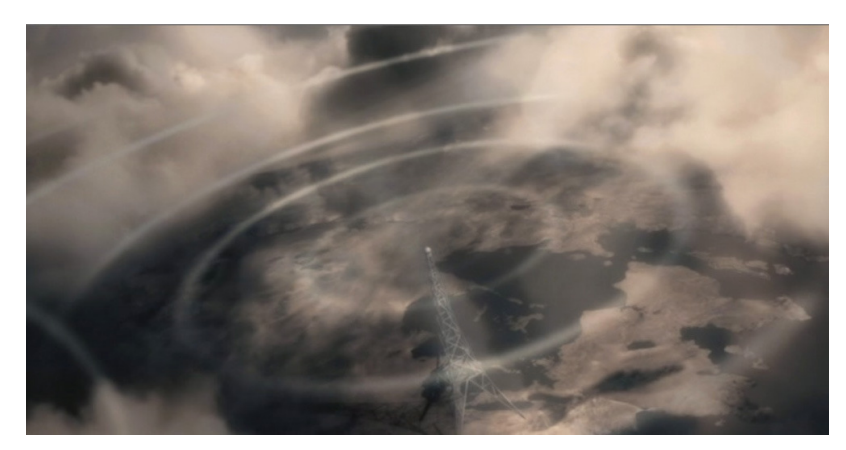

Figura 29: Antena e ondas em homenagem à logomarca da RKO, em "Capitão Sky".

Por se tratar de uma aventura, com cientistas loucos e máquinas perversas, o visual de "Capitão Sky", desde o princípio, no curta-metragem, não busca uma estética foto-realística. Ao contrário, procura justamente um visual futurístico, de ficção científica, porém com toques de noir e retrô, uma vez que a história não se passa nos dias de hoje, mas sim no final da década de 1930.

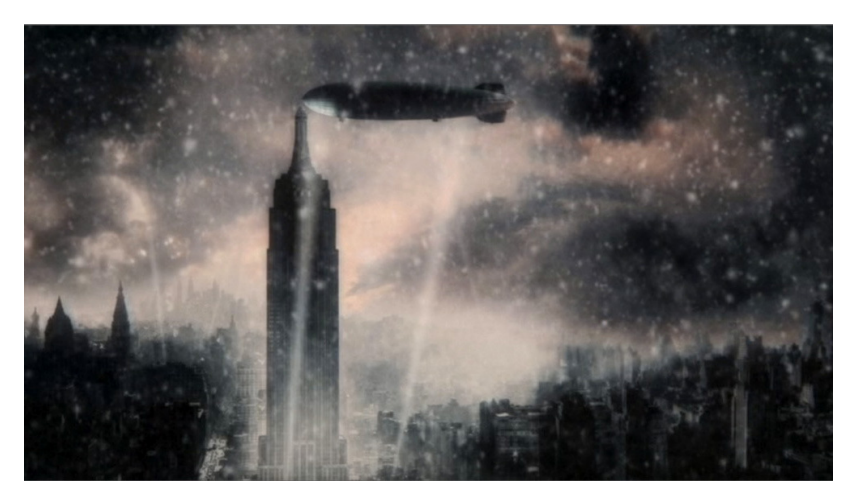

Figura 30: Nova York digitalmente criada para a composição dos ambientes em "Capitão Sky".

Para a construção da cidade de Nova York e de todos os outros lugares nos quais a história se desenvolve, foram utilizadas várias técnicas. Muitas imagens foram criadas nos computadores, em três dimensões, mas várias outras são provenientes da composição de desenhos e de fotografias, em duas dimensões. Na criação da cidade de Nova York, foram usados prédios feitos em computação gráfica, várias fotos antigas da cidade e desenhos inspirados em ilustradores e arquitetos da década de 1930, como os trabalhos feitos em carvão por Hugh Ferris. Uma das curiosidades fica a cargo de uma das imagens do Empire State Building que aparece na seqüência em que Capitão Sky está sendo perseguido por naves inimigas. A imagem, se observada de perto, revela a figura de King Kong no alto do prédio (figura 31), o que leva a crer que foi provavelmente retirada de uma das cenas do filme de 1933.

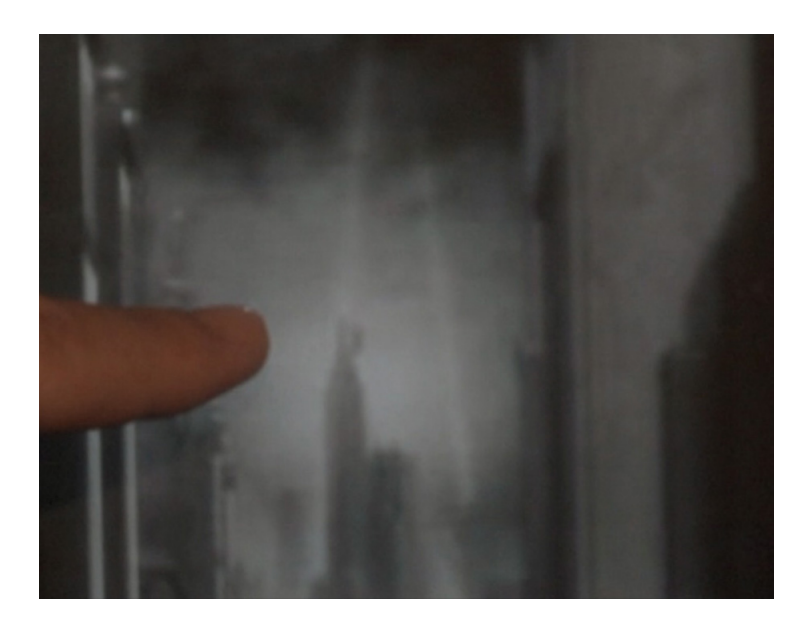

Figura 31: Silhueta de King Kong subindo no Empire State, em destaque, em "Capitão Sky".

Ao longo de todo o filme, apenas um cenário foi efetivamente construído para a realização de uma seqüência, em que Polly Perkins vai até seu escritório pegar sua câmera para cobrir a história do desaparecimento dos cientistas. O escritório e todos os objetos de cena nele contidos são reais.

> "Esta cena foi a única, no filme todo, para a qual construímos um cenário. Portanto, tudo o que você está vendo é real. Alteramos as

imagens depois, para imitar o visual do resto do filme. Não tínhamos mais tempo, por isso tivemos de filmá-la do jeito antigo. Kevin desenhou o cenário e nós criamos animatics a partir dele e preparamos a cena no computador, como fizemos com o resto. A única diferença é que construímos o cenário e não tivemos trabalho nenhum depois".<sup>9</sup>

Outro exemplo interessante de construção de ambientes sintéticos está na seqüência que se desenvolve no Radio City Music Hall. A fachada e o interior do prédio, no filme, foram compostos através de uma série de fotos panorâmicas tiradas do verdadeiro Radio City. Assim, o cenário (figura 32) foi completamente composto no computador, sendo que o único objeto de cena real na seqüência é a porta do edifício. Até o carpete é proveniente de uma composição feita a partir de fotos.

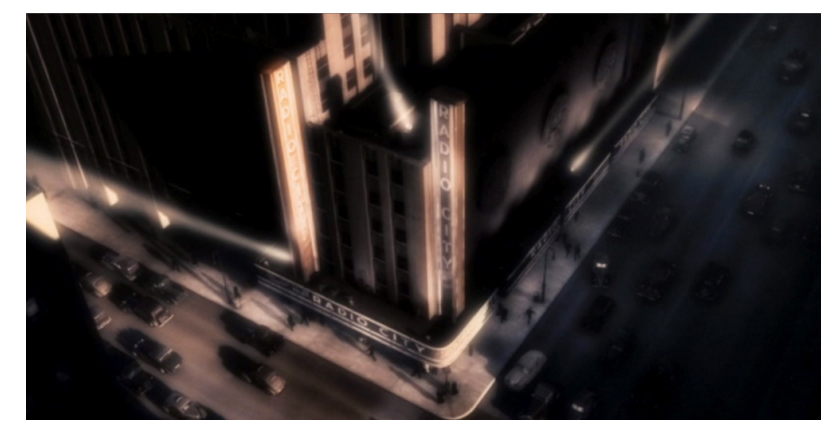

Figura 32: A fachada do Radio City Music Hall, produzida digitalmente, em "Capitão Sky".

Não foi só a composição dos cenários produzida em computadores. Os sons, a iluminação e as cores do filme foram também trabalhadas utilizando as tecnologias digitais. Como somente os atores e alguns objetos eram reais, todos os sons

<sup>&</sup>lt;sup>9</sup> Kerry Conran, em comentários retirados do documentário "Admirável Mundo Novo" (*Brave New* World – EUA – 2005), integrante dos extras do DVD lançado no Brasil pela Warner Bros, em 2005.

presentes no filme, exceto os diálogos, foram criados em computador ou inseridos posteriormente. Por exemplo, em uma das cenas do filme, Polly Perkins e Capitão Sky estão em um automóvel e chove. A cena foi filmada em estúdio, com os dois atores sentados em caixotes azuis. Posteriormente, no computador, o carro e a chuva foram criados. Para o som da chuva batendo no carro, os técnicos responsáveis pelo áudio do filme gravaram o som de água batendo em vidro, trabalharam este som digitalmente e o inseriram no filme, para compor a cena em questão.

A iluminação nas filmagens em estúdio era bem simples. Foi na pós-produção, no computador, que os técnicos responsáveis por esta área trabalharam uma iluminação dramática. Como há a iluminação real, feita no estúdio, e a digital, feita em computadores, na pós-produção todo um trabalho teve de ser feito para que a iluminação final do filme tivesse um aspecto uniforme.

O filme, assim como o curta-metragem, foi feito em preto-e-branco e as cores foram adicionadas posteriormente. O que, segundo o diretor, contribuiu para o visual do filme, dando um clima de film noir, com cores mais neutras e sombrias, além da presença de várias sombras e áreas escuras. Inserindo cores posteriormente e com a manipulação permitida pelas tecnologias digitais, os responsáveis pela cor do filme também puderam dar a aparência de que "Capitão Sky" foi filmado utilizando o sistema de cor Technicolor, muito utilizado nas décadas de 1930 e 1940.

As tecnologias digitais também foram fundamentais na construção do vilão do filme, o Dr. Totenkopf. O ator Jude Law, que interpreta o Capitão Sky, disse ao diretor Kerry Conran que gostaria muito de ter contracenado com Laurence Olivier e sugeriu que o vilão fosse interpretado pelo ator, falecido em 1989. Conran acatou a sugestão e, através de filmagens antigas de Laurence Olivier, construiu um modelo

90

em três dimensões do ator (figura 33).

l.

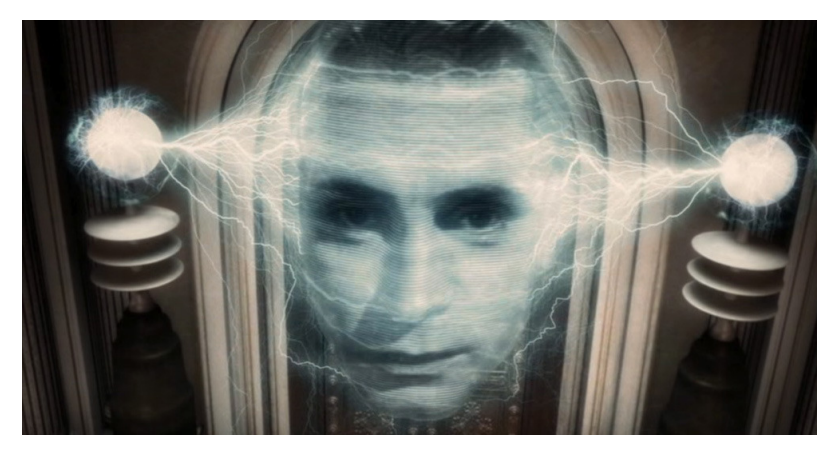

Figura 33: O vilão digital, produzido através de imagens do ator Laurence Olivier, em "Capitão Sky".

Como as filmagens foram feitas contra fundos, tetos e chão azuis, para que os atores e a própria equipe do filme pudessem se orientar, primeiro foi feito um ensaio com todos os diálogos do filme. O ensaio foi gravado e o áudio serviu de som guia para a produção de um storyboard detalhado, com todas as cenas do filme. Depois do storyboard, foram feitos animatics<sup>10</sup> de todas as cenas. A partir dos animatics, a equipe e os atores puderam ter uma pré-visualização de cada cena e ter uma idéia do que estaria presente em cada uma delas (os cenários, objetos de cena, robôs etc), dos movimentos que a câmera faria e dos movimentos que os atores deveriam fazer. Mas, apesar dessa referência, os atores tiveram um trabalho muito difícil e complexo porque, ao interpretarem contra o fundo azul, muitas vezes, sozinhos, tinham que contar com a imaginação para uma boa construção dos personagens e confiar no diretor para saber se estavam fazendo os movimentos certos, no tempo certo.

<sup>&</sup>lt;sup>10</sup> Os animatics constituem uma primeira montagem do filme, usando os desenhos do storyboard como referência e o som guia para ajudar a calcular o tempo/duração de cada cena. No caso de "Capitão Sky", os animatics foram feitos no computador, em 3D.

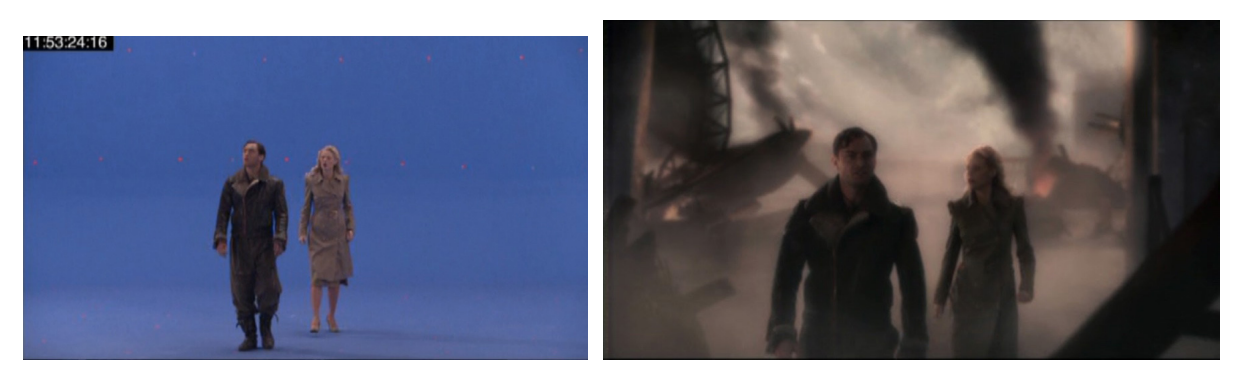

Figura 34: A filmagem, feita em estúdio contra o fundo azul, e o resultado final, com o ambiente digital, criado em computador, em "Capitão Sky".

O diretor comenta várias vezes<sup>11</sup> como foi difícil para os atores interpretarem contra um fundo azul, imaginando cenários, personagens etc., que só seriam inseridos (e criados) posteriormente. Daí a importância dos animatics: uma prévisualização de tudo o que é computação gráfica e se move na tela, para que os atores pudessem ter pontos de referência (para onde deveriam olhar, como movimentar-se etc.).

> "Como o filme foi todo feito contra a tela azul, quando você está filmando, precisa saber o que tem por trás, para compor a tomada. Então, foi necessário uma grande pré-produção deste lado do oceano<sup>12</sup>, antes de irmos para lá".<sup>13</sup>

Um ensaio com dublês também foi filmado, para saber se as imagens capturadas coincidiriam com os animatics e também para fazer um teste, a fim de saber como as filmagens deveriam ser feitas, uma vez que tudo era novidade. Esse procedimento economizou tempo de filmagem e possibilitou a correção de falhas e

<sup>&</sup>lt;sup>11</sup> Kerry Conran, em comentários retirados do documentário "Admirável Mundo Novo" (Brave New World – EUA – 2005), integrante dos extras do DVD lançado no Brasil pela Warner Bros, em 2005.

 $12$  As cenas com os atores foram filmadas em estúdios, em Londres, por conta de menores custos.

<sup>&</sup>lt;sup>13</sup> Darin Hollings, supervisor de efeitos visuais, em comentários retirados do documentário "Admirável Mundo Novo" (*Brave New World – EUA – 2005*), integrante dos extras do DVD lancado no Brasil pela Warner Bros, em 2005.

# problemas.

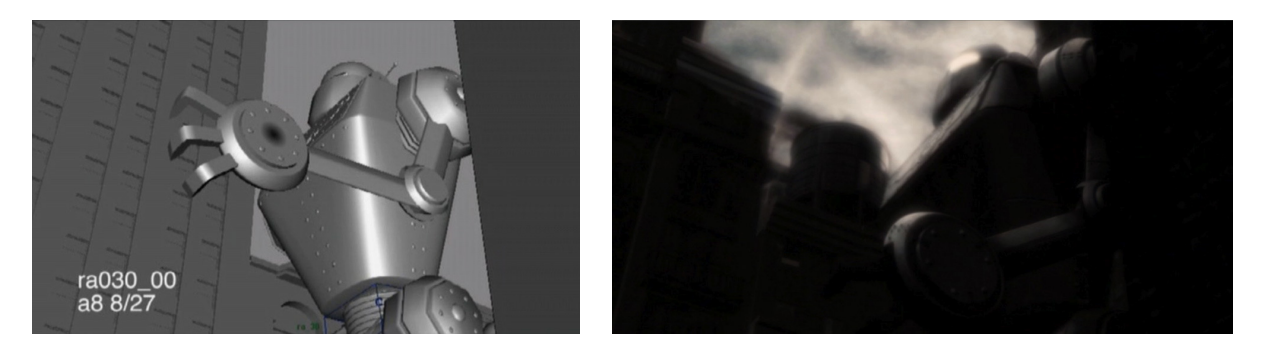

Figura 35: Cena do animatic, à esquerda, e o resultado final, à direita, em "Capitão Sky".

Por contar com uma pré-produção bem feita (storyboards, animatics e até um teste com atores substitutos), as filmagens foram realizadas em pouquíssimo tempo: apenas 29 dias. O maior trabalho ficou mesmo a cargo da pós-produção (que durou cerca de dois anos), em que todo o universo de "Capitão Sky" foi construído em computador.

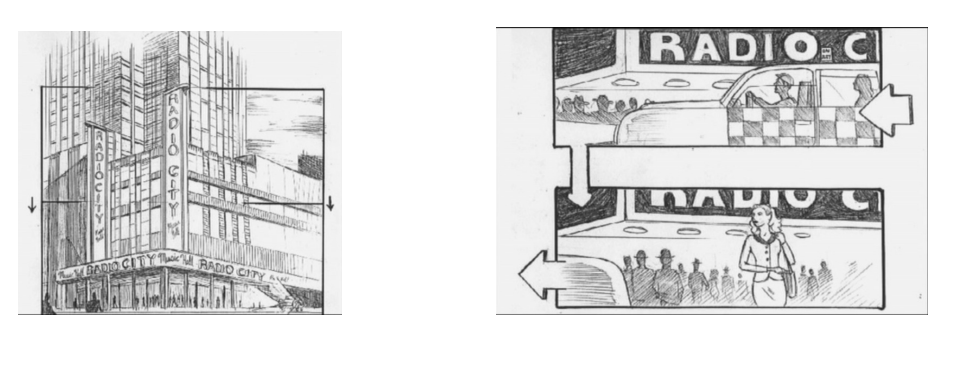

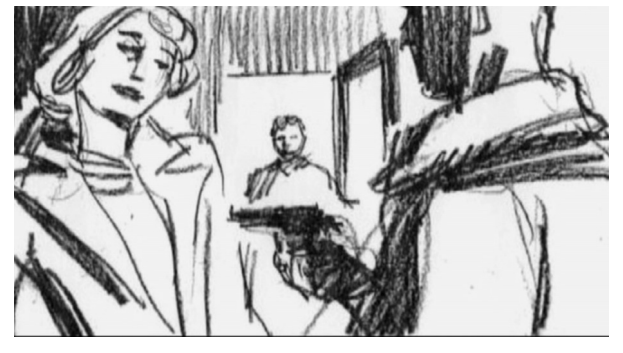

Figura 36: Detalhes dos storyboards de "Capitão Sky".

"Capitão Sky" foi precursor em vários sentidos no uso de tecnologias digitais em filmes de live action. Primeiramente, porque provou que os softwares para a produção e composição de imagens digitais são acessíveis e podem ser utilizados em computadores pessoais. Tanto que Kerry Conran conseguiu fazer seu curtametragem de 6 minutos em sua casa, sozinho, mesmo que para isso tenha levado cerca de quatro anos. Mas é interessante observar que o grande trunfo de "Capitão Sky" – a sua estética visual – já havia sido totalmente desenvolvida no curtametragem. Quando produtores de Hollywood decidiram transformar o curta em longa-metragem, o que o diretor teve que fazer foi apenas desenvolver o enredo e aperfeiçoar os efeitos visuais e os ambientes e personagens digitais criados para o filme.

O visual estilizado de "Capitão Sky" também não deixou de ser uma espécie de revitalização dos chamados filmes seriados da década de 1930. Apesar de George Lucas já haver utilizado ambientes digitais nos dois primeiros episódios de "Star Wars", "Capitão Sky" foi o primeiro filme totalmente realizado em estúdio, contra fundo, teto e chão azuis, mesmo que apenas um dos cenários tenha sido construído fisicamente.

O filme mostrou que as tecnologias digitais permitem manipulações infinitas das imagens, bem como de criações também infinitas. Além disso, essas imagens digitais podem interagir perfeitamente com imagens "reais", desde que a forma esteja adequada ao conteúdo, em uma composição, em uma mistura, em um híbrido de elementos que proporcionam um resultado final surpreendente.

94

#### **"A Cidade do Pecado"**

"Sin City – A Cidade do Pecado" (Sin City – EUA – 2005), de Robert Rodriguez e Frank Miller, foi praticamente todo filmado contra um fundo verde, utilizando câmeras digitais. Assim como em "Capitão Sky", os cenários do filme foram todos inseridos digitalmente durante a pós-produção, exceto três deles: o bar (Kadie's Bar), o apartamento do personagem Shelly e o hospital que aparece no epílogo do filme, que foram os únicos cenários construídos fisicamente e não criados em computadores. Também como em "Capitão Sky", "Sin City" apresenta um universo imagético que só foi possível ser obtido através do uso das tecnologias digitais. Isso porque o diretor Robert Rodriguez queria levar para as telas do cinema a *graphic novel*<sup>14</sup> homônima de Frank Miller.

Rodriguez queria ser o mais fiel possível às graphic novels, por isso chamou Frank Miller para co-dirigir o filme e usou os quadrinhos como storyboards. Além disso, utilizou os diálogos literais do material impresso, tanto que quem assinou os créditos do roteiro foi o próprio Frank Miller. O papel de Rodriguez foi adequar da melhor maneira possível o universo gráfico de Miller segundo as "regras" das imagens em movimento, segundo a linguagem cinematográfica.

Para que Frank Miller cedesse os direitos da adaptação de suas histórias para o cinema, Robert Rodriguez filmou uma seqüência, baseada em um conto de três páginas do quadrinista, intitulado "*The Customer is Always Right*"<sup>15</sup>, da coleção

<sup>&</sup>lt;sup>14</sup> Termo popularizado pelo quadrinista Will Eisner no final da década de 1970. Uma graphic novel, ou romance gráfico, é uma história em quadrinhos de longa duração (com maior numero de páginas), com conteúdo voltado mais para o público adulto e com acabamento gráfico mais elaborado, assemelhando-se a um livro. É uma tentativa de elevar os quadrinhos a um status de arte (arte seqüencial).

<sup>&</sup>lt;sup>15</sup> "O Cliente tem Sempre Razão", título no Brasil.

"Baby Wore Red"<sup>16</sup>. O diretor levou apenas um dia para fazer as imagens com os atores. Com essa seqüência, Rodriguez pôde provar a Miller que as tecnologias digitais eram capazes de recriar no cinema o universo imagético de "Sin City" (figura 37). Após o aval de Miller, a seqüência filmada por Rodriguez como um teste acabou fazendo parte da trama do filme, inserida como uma espécie de prólogo.

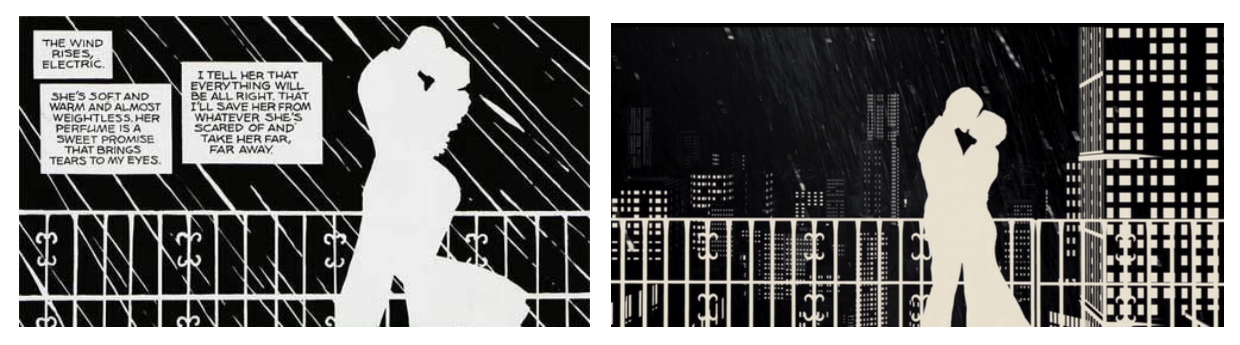

Figura 37: "Sin City", em dois momentos: um dos quadrinhos da *graphic novel* "The Customer is Always Right", à esquerda e uma cena correspondente do filme, à direita. As duas imagens são extremamente similares. A diferença é que, na cena do filme, a cidade pode ser vista ao fundo.

O filme foi formado pela união de três histórias: "Sin City – A Cidade do Pecado", que foi renomeada "The Hard Good-Bye", nos EUA; "The Big Fat Kill - A Grande Matança" e "That Yellow Bastard – O Assassino Amarelo", tendo o personagem Shelly, interpretada pela atriz Brittany Murphy, e o Kadie's Bar (local onde o personagem trabalha) como ponto de união entre estas três histórias e seus respectivos personagens.

"Ande pelos becos da Cidade do Pecado que você achará de tudo"<sup>17</sup>. Esta frase resume bem a atmosfera da *graphic novel* de Frank Miller. Em Sin City – a Cidade do Pecado – prostitutas, policiais corruptos, matadores de aluguel e outros personagens marginalizados se encontram. Sin City é uma cidade estilizada,

<sup>&</sup>lt;sup>16</sup> "A Dama de Vermelho", título no Brasil.

<sup>&</sup>lt;sup>17</sup> Uma das frases utilizadas na publicidade do filme.
totalmente em preto-e-branco nos desenhos de Miller. Seus personagens são sombrios, atormentados. Os ambientes são mais expressionistas que realistas, funcionando muitas vezes como extensões dos sentimentos dos personagens. "Sin City", o filme, apresenta as mesmas falas e diálogos da graphic novel e, inclusive, incorporou o mesmo estilo de narrativa, com um personagem/narrador contando a história em off. Não foi apenas a estética visual seguida, mas todo um conceito do universo de "Sin City", a graphic novel. A utilização do narrador em off na narrativa e a estética visual das histórias em quadrinhos foram inspiradas nos romances e filmes noir.

> "Merda, Goldie. Quem era você e quem te queria morta? Quem foi você além desse anjo de misericórdia que deu a um perdedor como eu a noite de sua vida? Só Deus sabe por quê. Com certeza não foi minha aparência. Nem minha aparência e nem mais nada meu... Damas com um décimo da sua categoria me excluem de cara pelo porco machista que eu sou"<sup>18</sup> (MILLER, 2004, p.15).

Robert Rodriguez, em entrevista à revista Bravo!, disse que sempre quis fazer um film noir, mas que não queria adaptar uma história dos anos 1940. Queria trazer o universo do noir para o século XXI.

> "Não queria parecer nostálgico. Então li Sin City, a graphic novel. Gosto de pensar no lado negro das pessoas, e essa história renovou o gênero tanto no enredo quanto visualmente. Ela está muito além do que qualquer coisa que as pessoas estavam fazendo no cinema na época de seu lançamento (1986). Foi assim que surgiu a idéia do

<sup>&</sup>lt;sup>18</sup> Narração em off de Marv, um dos personagens da graphic novel. Pelo conteúdo do texto, reproduzido na íntegra no filme, percebe-se a influência dos romances e filmes noir. Há uma trama violenta, na qual uma bela mulher está envolvida e o personagem condutor da ação é uma espécie de anti-herói, um homem marginalizado, bruto e violento, mas com um propósito: vingar a morte de sua amada.

filme. Agora, com todos os novos efeitos especiais disponíveis, consegui fazer o que queria quando desenhava storyboards para o cinema. Tentei fazer o caminho inverso, transformar um filme em graphic novel. Os quadrinhos estavam dando um banho no cinema. Nós tínhamos de reagir"<sup>19</sup>.

Segundo o diretor, a idéia de filmar "Sin City" existia desde o início da década de 1990, mas as tecnologias disponíveis naquela época não eram suficientes para a reprodução fiel da estética da *graphic novel* (alto contraste entre imagens em pretoe-branco, sem tons intermediários; uso de cores ocasionalmente, para efeito dramático; ambiente duro, cruel, repleto de humor negro, fazendo referência à atmosfera noir). Os cenários, muitas vezes, não são foto-realistas, não parecem lugares reais, mas estão adequados ao universo do filme e são como cópias em movimento dos desenhos gráficos de Frank Miller (figura 38). O diretor Robert Rodriguez achou que seria interessante fazer um filme como uma espécie de graphic novel em movimento.

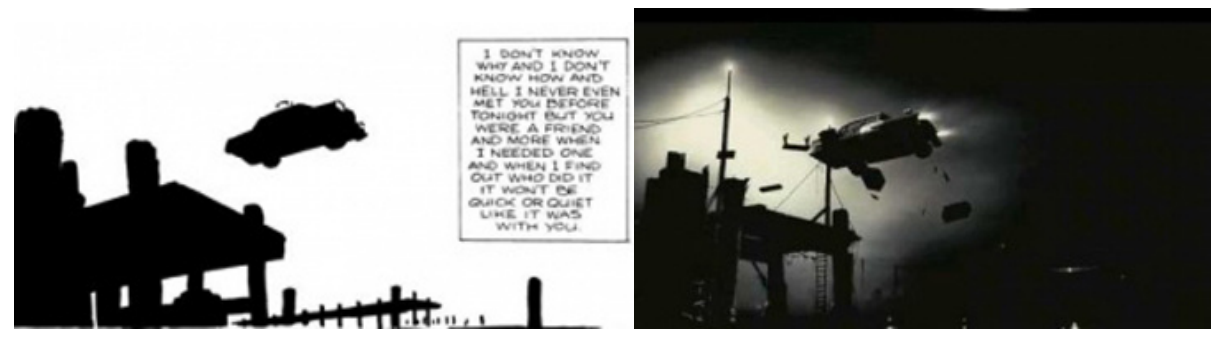

Figura 38: "Sin City", em dois momentos; à esquerda, a graphic novel e à direita, cena do filme. A reprodução dos cenários e a concepção visual é o mais fiel possível aos desenhos de Frank Miller.

Por proporcionarem manipulações diversas na composição de uma imagem, as tecnologias digitais acabaram possibilitando a transposição do universo de "Sin

 $\overline{a}$ 

 $19$  Robert Rodriguez, em entrevista à revista Bravo!,  $N<sup>o</sup>$ . 92, p. 53, maio, 2005.

City" para o cinema. Robert Rodriguez comenta que, para tanto, sua experiência em filmes com efeitos visuais digitais $^{20}$  deram a ele a base necessária para desenvolver seu projeto visualmente mais ousado. As tecnologias digitais, além de permitirem a criação dos cenários de "Sin City", também possibilitaram trabalhos de cor e de iluminação muito específicos, em várias camadas, fazendo com que o filme adquirisse uma tonalidade preto-e-branco extrema, sem muitos tons intermediários de cinza, para que as imagens se assemelhassem a desenhos gráficos e não a filmes que foram filmados com negativo preto-e-branco.

Além disso, filmar contra um fundo verde ou azul, faz com que as composições de cenários (ambientes) para as cenas sejam praticamente ilimitadas, já que as tecnologias digitais possibilitam a manipulação de todos os elementos presentes em um frame.

> "Nós filmávamos tudo com o fundo verde e depois colocávamos os cenários digitalmente, em várias camadas. Assim, primeiro você coloca as cores metálicas e brilhantes, que roubam muita luz, depois todos os tons que vão entre o preto e o branco. É um trabalho algo insano, e eu não queria que ficasse parecendo um filme normal em preto-e-branco. Os filmes P&B são na verdade branco e cinza, têm muitos tons claros de cinza, por isso ficam com um ar um pouco sem graça. Mas os desenhos do Frank são escuros, cheios de preto, e eu queria exatamente esse visual para o filme".<sup>21</sup>

Filmar contra fundos azuis ou verdes, como foi o caso de "Sin City", poupa muito tempo. O trabalho mais longo e pesado ocorre na pós-produção. Não é necessário construir cenários e os mais diversos tipos de ambientes podem ser  $\overline{a}$ 

 $20$  "Era Uma Vez no México" (Once Upon a Time in México - EUA - 2003), a trilogia "Pequenos Espiões" (Spy Kids – EUA – 2001 / 2002 / 2003) e "As Aventuras de Shark Boy e Lava Girl em 3-D" (The Adventures of Sharkboy and Lavagirl 3-D – EUA – 2005).

 $21$  Em entrevista à revista Bravo!,  $N<sup>2</sup>$ , 92, p. 55, maio, 2005.

criados por computador. Além disso, para a realização de uma cena com dois personagens, por exemplo, os atores não precisam filmar juntos, no mesmo dia. As filmagens de cada ator podem ser feitas em dias diferentes e depois unidas digitalmente, sem que o espectador perceba, necessariamente, que os atores não atuaram juntos.

Em "Sin City" Rodriguez utilizou esse tipo de processo várias vezes, principalmente porque o elenco foi escalado aos poucos e os atores, muitas vezes, tinham disponíveis para as filmagens horários divergentes. O ator Mickey Rourke, por exemplo, nunca contracenou com Jessica Alba nem com Elijah Wood, embora, no filme, seus personagens se encontrem várias vezes.

Foi necessário todo um cuidado para que as filmagens pudessem proporcionar o resultado final desejado. Os figurinos, por exemplo, apesar de terem cores, aparecem em preto-e-branco no filme. Então, há todo um trabalho para que as cores do figurino proporcionem os tons de preto, branco e cinza necessários para as composições das imagens, de modo que não fiquem claros nem escuros demais.

Outro trabalho também realizado durante a produção foram as cenas que continham sangue. Nessas cenas, o sangue foi realçado em diferentes cores, para aumentar seu efeito dramático. Uma das cores utilizadas para realçar o sangue, além do próprio vermelho, foi a cor branca, obtida através de uma tinta fluorescente vermelha. Durante a pós-produção, através de um software de tratamento de cores, as superfícies pintadas com a tinta fluorescente ficam brancas e brilhantes (sem nuance de nenhuma outra cor e sem qualquer tipo de sombra) quando o filme é passado para preto-e-branco.

Mas não foi apenas o sangue que ganhou cores no filme. Sempre que os diretores queriam destacar algum elemento importante para a narrativa, utilizavam

100

cores. No filme, Marv, um dos personagens, passa uma noite com a bela Goldie. Ao amanhecer, no entanto, ela se encontra morta, na cama. Marv fica obcecado em descobrir quem matou tão delicada figura que tinha dado a ele a melhor noite de sua vida.

Assim, Goldie e tudo relacionado a ela ganha cores (figura 39), pelo que este personagem representa para Marv. É uma espécie de sopro de vida que Marv, um personagem totalmente marginalizado, ganha. Para ele, Goldie é um "anjo".

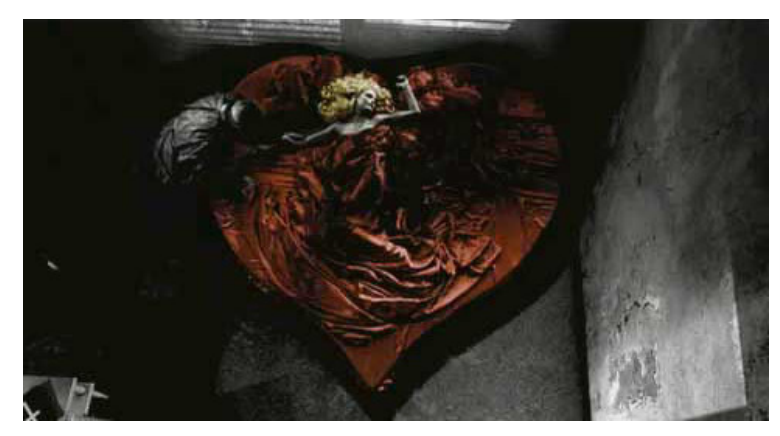

Figura 39: Cena do filme "Sin City": Marv ajoelha-se aos pés da cama onde Goldie jaz, morta. Os cabelos de Goldie são dourados e a cama, em forma de coração, vermelha. O resto da cena é todo em preto-e-branco.

Outro trabalho de cor também foi feito com o personagem Assassino Amarelo, interpretado pelo ator Nick Stahl. Nos quadrinhos de Miller, o personagem tem um tom específico de amarelo, que deveria ser transposto para o filme. Para tanto, Nick Stahl teve seu corpo todo pintado de azul (figura 40) para que, na pós-produção, esta cor pudesse ser substituída pelo tom de amarelo necessário.

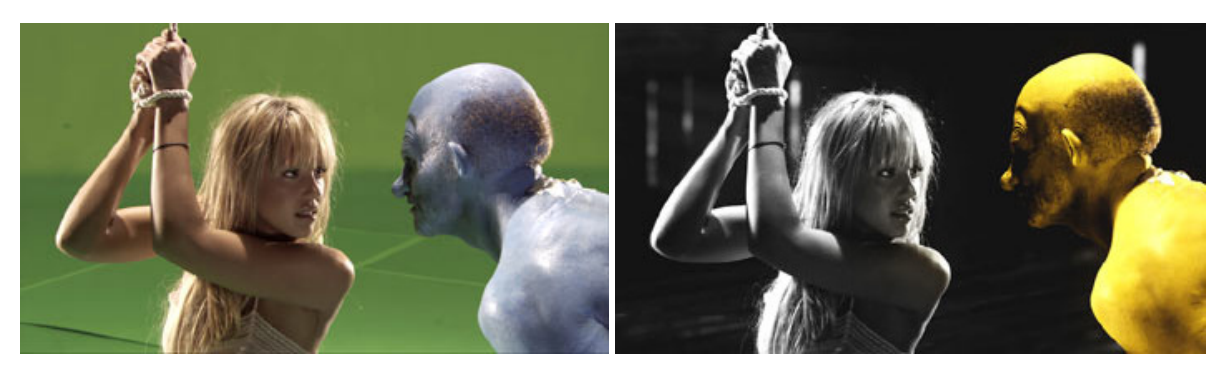

Figura 40: Cena de "Sin City"; à esquerda, durante as filmagens e à direita, o resultado final, obtido após a pós-produção (o cenário acrescentado e o personagem passa a ser amarelo).

Robert Rodriguez comenta<sup>22</sup> que foi um trabalho duro para obter o resultado final apresentado em "Sin City". Entretanto, as tecnologias digitais utilizadas no filme são acessíveis e alguns programas, inclusive, já vêm instalados em alguns modelos de computadores pessoais. Segundo o diretor, com os programas e uma webcam (ou outra câmera digital qualquer) qualquer um pode fazer um trabalho semelhante ao realizado em "Sin City". Como foi o caso do curta-metragem de seis minutos de Kerry Conran, realizado em casa, com computadores pessoais e que deu origem ao filme "Capitão Sky", conforme já analisado anteriormente.

Rodriguez ressalta ainda outras vantagens em se filmar com uma câmera digital, uma vez que teve que se preocupar com a duração da filmagem de uma cena. Ele pôde deixar a câmera ligada durante o tempo que quis, sem se preocupar se estava gastando fitas demais, uma vez que o custo de uma fita digital é bem menor que o de um rolo de película. Outra vantagem, segundo o diretor, é poder voltar a fita logo após a filmagem de uma cena e assisti-la para ver se o resultado foi satisfatório. Filmando em película, isso não seria possível. Para assistir à cena filmada, a película deve ir para um laboratório a fim de ser revelada, processo mais demorado, trabalhoso e oneroso.

<sup>&</sup>lt;sup>22</sup> Comentários disponíveis nos extras do DVD lançado nos EUA pela Dimension Home Video, em 2005.

Para provar as vantagens das filmagens com câmeras digitais Robert Rodriguez convidou seu amigo, o diretor Quentin Tarantino, para dirigir uma seqüência de "Sin City". A idéia era que Tarantino, antes avesso ao uso de câmeras digitais, pudesse experimentar uma filmagem feita com estas câmeras, com atores reais atuando contra uma tela verde, posteriormente substituída por ambientes digitais (criados em computador, na pós-produção). Na seqüência dirigida por Tarantino, o personagem Dwight, interpretado pelo ator Clive Owen, está levando o corpo de Jackie Boy, interpretado por Benicio Del Toro, em um carro, para dar um sumiço nele. O carro utilizado era real, mas tudo o mais presente na cena foi inserido posteriormente, através de tecnologias digitais. Quentin Tarantino afirmou gostar bastante da experiência. Achou os resultados rápidos e satisfatórios e, inclusive, já está filmando o seu primeiro filme com câmeras digitais.<sup>23</sup>

"Sin City" é considerado por vários críticos e fãs, seja de cinema, seja de quadrinhos, como uma das melhores adaptações já feitas de uma história em quadrinhos para cinema. "Adaptação", talvez, não seja bem o termo correto. Tratase mais de uma transposição, uma vez que o que Robert Rodriguez fez foi praticamente animar os desenhos feitos por Frank Miller. E, para tanto, o uso das tecnologias digitais foi imprescindível. Sem elas, Rodriguez não teria conseguido reproduzir fielmente a estética visual de "Sin City", com seus becos distorcidos, suas ruas sujas de sangue, seus bares repletos de marginalizados e sua violência exagerada e estilizada. Não teria conseguido reproduzir o clima da cidade, dado nos quadrinhos muito pelo alto contraste entre o preto e o branco, que dão uma sensação de solidão, de vazio, de falta de esperança. Elementos visuais

<sup>&</sup>lt;sup>23</sup> O filme de terror intitulado "Grind House", composto por dois episódios, um dirigido por Quentin Tarantino e o outro por Robert Rodriguez. O filme está em fase de filmagens e tem estréia nos EUA prevista para 2007.

necessários para a composição e para a percepção de uma Cidade do Pecado.

∗∗∗

Os ambientes digitais não se limitam a reproduzir ambientes reais. Uma vez que as possibilidades de criação desses ambientes são praticamente ilimitadas, eles devem ser utilizados para potencializar a narrativa fílmica. Em "Capitão Sky" e em "Sin City", foi o que aconteceu. São dois filmes que têm como universo imagético ambientes fantásticos e estilizados, muitas vezes fugindo de uma representação foto-realista. O que se deve levar sempre em consideração é como adequar forma e conteúdo, para que os ambientes digitais sejam funcionais e contribuam para a narrativa, não sendo apenas elementos quaisquer a mais em um filme.

# **VII - CINEMA DIFERENCIADO**

O trabalho da arte cinematográfica não consiste em rodar – consiste em compor.

Aleksandr Sokurov<sup>1</sup>

Embora a utilização das tecnologias digitais no cinema tenha se desenvolvido e aperfeiçoado nos filmes da indústria cinematográfica norte-americana, principalmente nos filmes de entretenimento de Hollywood, não foram só os EUA que realizaram experiências com estas tecnologias. Entretanto, enquanto nos EUA a maioria das produções cinematográficas utilizam as tecnologias digitais para a elaboração de efeitos visuais em filmes de entretenimento (ação, aventura, ficção científica etc., como foi o caso de quase todos os filmes citados e analisados nesta dissertação), em outros países, alguns diretores encontram nas tecnologias digitais a oportunidade de produzir filmes diferenciados, fazendo com que estas tecnologias assumam uma nova estética.

Esses diretores aproveitam as características técnicas das filmagens e da pós-produção em digital e as transformam em uma estética própria e única, totalmente adequada ao conteúdo e à proposta de seus filmes. É o caso do russo Aleksandr Sokurov, com seu "Arca Russa" (Russkiy Kovcheg – Rússia / Alemanha – 2002); do dinamarquês Lars Von Trier, com seu "Dançando no Escuro" (Dancer in the Dark – Dinamarca / Alemanha / Holanda / USA / Inglaterra / França / Suécia / Finlândia / Islândia / Noruega – 2000), e do inglês Peter Greenaway, com seu "O Livro de Cabeceira" (The Pillow Book – França / Inglaterra / Holanda – 1996).

 $\overline{a}$ 

<sup>&</sup>lt;sup>1</sup> Cf. MACHADO, Alvaro (Org.). Aleksandr Sokúrov. São Paulo: Cosac & Naify, 2002. p. 68.

### **"Arca Russa"**

O diretor russo Aleksandr Sokurov<sup>2</sup> já havia utilizado tecnologias digitais na produção de outros filmes, como por exemplo "Moloch"<sup>3</sup> (Молох – Rússia / Alemanha / Japão / Itália / França – 1999), sobre a vida íntima de Adolf Hitler e sua amante, Eva Braun. As imagens desse filme sofreram diversas interferências digitais durante sua pós-produção, ficando com aparência "esfumaçada", um pouco desfocadas, assemelhando-se a imagens pintadas. O diretor lança um outro olhar sobre uma personalidade já abordada pelo cinema inúmeras vezes. É como se Sokurov estivesse fazendo um retrato, uma pintura da intimidade de Hitler. Um olhar diferenciado que ainda não havia sido lançado sobre o ditador. Por trabalhar compondo as imagens de seus filmes, com alterações de cor, foco, textura, iluminação etc., Aleksandr Sokurov é considerado por alguns autores como um "cineasta-pintor".

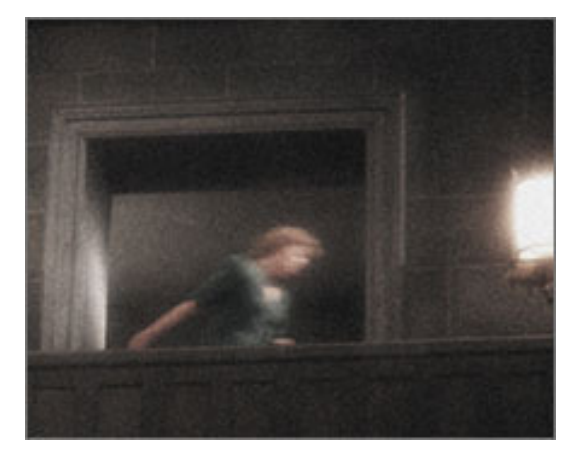

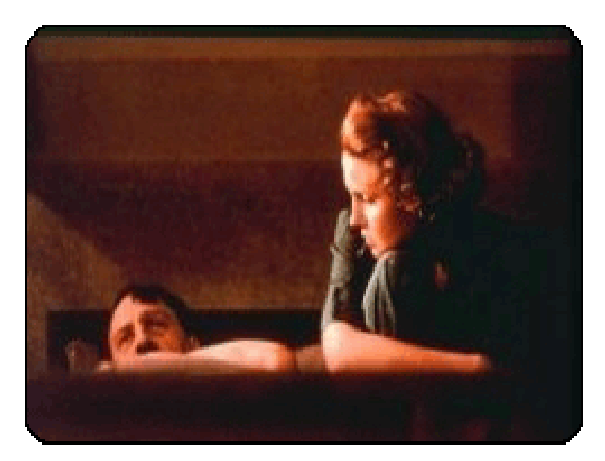

Figura 41: Cenas de "Moloch", onde o uso das tecnologias digitais confere às imagens cinematográficas uma aparência de imagens pintadas.

<sup>&</sup>lt;sup>2</sup> Aleksandr Sokurov segue o trabalho de alguns cineastas russos, como Andrei Tarkoviski e Sergei Eisenstein, realizando filmes poéticos e ao mesmo tempo extremamente preocupados com a forma.

 $3$  "(...) nome da besta caldéia com cabeça de touro, representada em antigos ídolos de pedra que tinham o estômago como uma fornalha, onde crianças eram atiradas vivas" (MACHADO, 2002, p. 39 e 42).

"[...] principais recursos imagéticos do diretor: modelação dos espaços mediante a luz; a profunda intervenção nos níveis de cor; a distorção da imagem, por meio de lentes especiais; e a contraposição das diversas texturas e granulações possíveis para a película. Enfim, elementos de uma autêntica desconstrução do espaço narrativo pelo império da imagem, coisa que o caracteriza desde o princípio como 'cineasta-pintor'." (MACHADO, 2002, p. 18).

Foi no dia 23 de dezembro de 2001 que Sokurov realizou a obra que o deixou conhecido mundialmente: "Arca Russa", o primeiro filme a ser rodado totalmente em um só plano-seqüência. A experiência de filmar um enredo em uma só tomada já havia sido ambicionada pelo cineasta inglês Alfred Hitchcock ainda na década de 1940: "Festim Diabólico" (Rope – EUA – 1948). Entretanto, naquela época, empecilhos técnicos impediram que o diretor levasse a experiência a cabo e seu filme teve que ser realizado em mais de uma tomada. Isso porque as câmeras só comportavam película suficiente para a filmagem de cerca de 10 minutos. Assim, toda vez que um rolo estava para terminar, criavam-se subterfúgios, como um dos personagens passar na frente da câmera, escurecendo a imagem e permitindo que o corte fosse o mais imperceptível possível. Uma vez que o filme tem cerca de 80 minutos, ao todo, foram 10 cortes, sendo 5 por escurecimento e 5 cortes secos, que, na trama, acabam muitas vezes nem sendo notados, por terem sido realizados através de contigüidade visual ou sonora, não quebrando o ritmo da narrativa.

"Festim Diabólico" foi uma adaptação de uma peça de teatro de Patrick Hamilton, que ocorria em tempo real, ou seja, a ação era contínua. No filme, dois jovens estrangulam um colega e escondem o corpo em um baú, pouco tempo antes que um coquetel comece na mesma sala onde o baú se encontra. O coquetel foi organizado pelos próprios jovens para se vangloriarem do ato, tendo os pais e a exnoiva da vítima como convidados. Tudo para impressionar o antigo professor deles da universidade, interpretado pelo ator James Stewart, também presente na reunião. A história contempla oito personagens e se passa na cidade de Nova York, em um só ambiente: o apartamento de um dos rapazes, composto pelo hall de entrada, sala de estar e uma parte da cozinha.

O filme apresenta uma unidade de lugar, tempo e ação. Hitchcock trabalhou com a idéia de montagem interna, ou seja, com a idéia de montagem dentro do plano, direcionando a câmera e, assim, o olhar do espectador, para os locais e personagens que queria destacar – o que normalmente faria com o uso de cortes e da montagem clássica. O diretor manipula o tempo da ação através do direcionamento do olhar e, por conta da montagem interna, "Festim Diabólico" obedece não à cronologia "real", mas sim à cronologia do "real da tela", por sintetizar o tempo dramaticamente.

> "Essa experiência radical de Hitchcock verifica os limites e as possibilidades do cinema. Assim como o espaço possível do enquadramento obedece a um campo de visão menor que o do olho humano, o tempo no cinema também parece obedecer a uma outra relatividade, mesmo quando captado de forma ininterrupta. Na mobilidade da câmera, o tempo também se articula. O corte torna-se uma radical verificação dessa mobilidade, evitando o que há de intermediário entre o início e o fim de um movimento" (CAPUZZO, 1993, p. 77).

Em "Arca Russa", Sokurov foi um pouco além da experiência de Hitchcock. Usando uma câmera digital, o diretor conseguiu realizar um filme com 96 minutos de duração ininterruptos, no maior plano-seqüência realizado até então na história do cinema. Nesse aspecto, a idéia de plano-seqüência de "Arca Russa" não difere muito da de "Festim Diabólico", uma vez que Hitchcock teve que inserir cortes em

108

seu filme por impossibilidades técnicas. Entretanto, enquanto "Festim Diabólico" apresenta uma unidade de lugar, tempo e ação, "Arca Russa" só vai apresentar a unidade de tempo contínuo, ininterrupto, devido à duração do plano. Sokurov muda de espaço e de tempo narrativo a todo momento, tornando bastante complexas a realização e a construção narrativa de "Arca Russa".

O filme mescla o moderno – a modernidade das tecnologias digitais – com o antigo – os valores eternos do museu russo Hermitage, em um "passeio" por cerca de 33 de suas mais de quatrocentas salas abertas para visitação. "Arca Russa" é um grande passeio pela história da Rússia, desde o século XVIII até o século XX, guiado por dois personagens: o personagem por trás da câmera, que parece flutuar pelo museu, muitas vezes sem rumo, e o personagem do marquês, que faz a ligação entre o mundo físico, o museu, e o etéreo, a câmera que "passeia". Às vezes, o personagem do marquês demora-se em algumas salas, apreciando algumas obras de arte ou simplesmente refletindo. O personagem/câmera também tem seus momentos de silenciosa reflexão. Ao fazer um filme sem cortes, Sokurov trabalha no espectador um fluxo contínuo de imagens, sons e textos, levando-o para o campo da percepção. Assim, faz uso dessas longas pausas para evidenciar, potencializar sentidos. O tempo é maior, para que o espectador tenha um maior tempo de apreensão.

"Arca Russa" é um grande jogo espaço-temporal. O personagem/câmera é russo, porém contemporâneo. Já o marquês parece ter vindo de um tempo remoto e de um outro país. Assim, um personagem está em seu espaço (a Rússia), mas não em seu tempo (o museu remete a um tempo passado), enquanto o outro não está em seu espaço, mas sim em seu tempo. Sokurov parece "brincar" com essas relações espaço-temporais. Enquanto o tempo da câmera é contínuo, o enredo do

109

filme desfila frente ao olhar do espectador de forma não contínua, não-linear, fazendo uma analogia direta à própria história russa que, segundo o diretor, é fragmentada. Assim, o conteúdo justifica a não-linearidade narrativa do filme, apesar do mesmo apresentar uma linearidade temporal real (o plano-seqüência, sem cortes) e espacial (o museu Hermitage).

> "Infelizmente, a fragmentação da história russa começa em 1917. É verdade que mudanças precisavam ser feitas, mas não como aconteceu. Para mim, a história tem muitas linhas. Não vemos nem o começo, nem o fim. Não sabemos quando um fato se origina, nem onde começa, nem onde termina".<sup>4</sup>

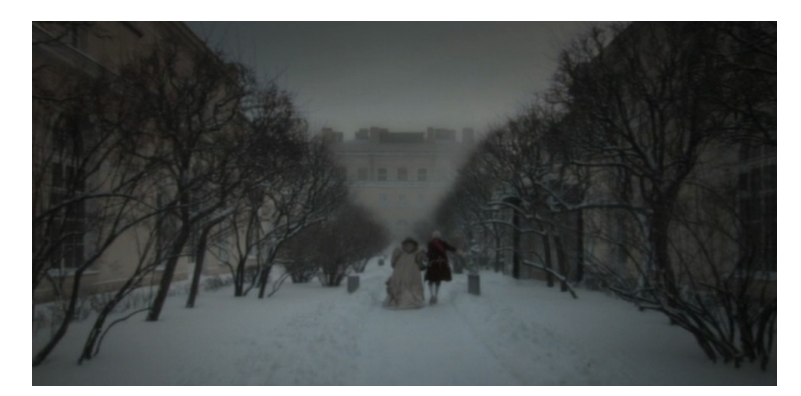

Figura 42: Catarina II, em passeio na área externa do Hermitage, no filme "Arca Russa".

A filmagem foi realizada em um dia, sendo que as três primeiras tomadas realizadas não deram certo. Ao todo, foram mais de 2000 atores e figurantes que tiveram que ser coordenados através das salas e dos séculos do Hermitage. Para tanto, Sokurov levou cerca de sete meses para preparar o filme, uma vez que a direção do Hermitage só liberou o museu para o diretor realizar sua filmagem durante um dia. Assim, "Arca Russa" não é complexo só pelo seu enredo e pela maneira como foi filmado. É complexo também pelo número de personagens e da

<sup>&</sup>lt;sup>4</sup> Aleksandr Sokurov. Cf. MACHADO, Alvaro (Org.). Aleksandr Sokúrov. São Paulo: Cosac & Naify, 2002, p.116.

equipe técnica envolvida na realização do filme (ao todo, cerca de 4500 pessoas).

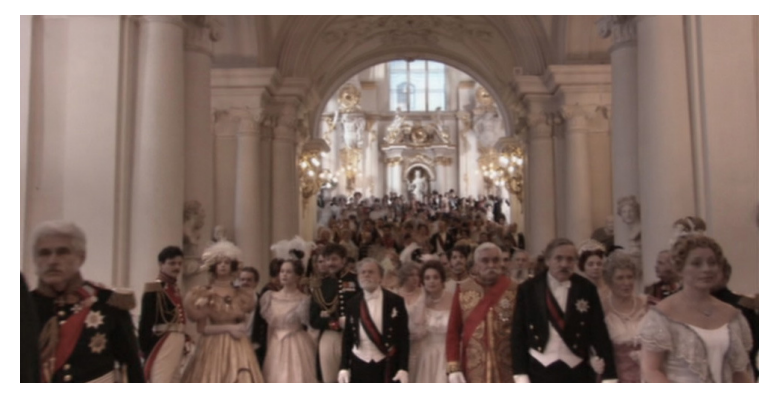

Figura 43: Os mais de 2000 atores e figurantes, nos minutos finais de "Arca Russa".

A filmagem foi apenas um dos processos digitais pelos quais o filme passou. Não satisfeito com os resultados "brutos" da filmagem, principalmente os aspectos concernentes à iluminação (a câmera "passeia" por diversas salas com iluminações diferentes, chegando até mesmo a sair para uma área externa do museu), Sokurov, durante a pós-produção, coordenou todo um trabalho de correção de luz e cores e de composição das imagens.

> "Como se o cineasta, modulando digitalmente as imagens, trabalhasse com enorme acuidade artística a composição, para conferir o colorido, a textura, o volume, a luminosidade, as formas e os movimentos capazes de extrair a máxima vida de cada uma das imagens que compõem seu plano-seqüência" (SANTOS, 2002, p. 99, 100).

"Arca Russa" é um filme diferenciado. Não apenas por ter sido realizado em um único plano-seqüência de 96 minutos, mas também por apresentar a visão de Aleksandr Sokurov da história de seu país. Técnica e enredo, forma e conteúdo, unem-se em uma tentativa do diretor de comunicar ao espectador suas próprias

impressões e reflexões acerca de sua pátria, reflexões estas nem sempre muito otimistas. Reflexões que levam o espectador a comparar a Arca Russa com a Arca de Noé. O Hermitage é uma grande arca que tem preservado os valores e a história da Rússia – o que, segundo Sokurov, nem sempre é satisfatório e, definitivamente, não é o bastante.

> "A Arca Russa revela que a revolução passou do lado de fora daquele palácio. Mas isso não quer dizer que o pesadelo acabou e que a arca é uma etapa reconfortante da História, livre das catástrofes. A arca salvou relíquias preciosas da humanidade, mas continuamos sem saber quanto tempo vamos continuar navegando a salvo de tempestades".<sup>5</sup>

#### **"Dançando no Escuro"**

l.

"Dançando no Escuro", de Lars Von Trier, foi o primeiro filme capturado em sistema digital a ganhar a Palma de Ouro no Festival de Cannes, em 2000, o que acabou gerando uma repercussão mundial sobre o uso de câmeras digitais na produção de filmes. Trier aproveitou-se de algumas características da estética do Dogma 95 (mais informações no Anexo 2), como a câmera na mão, enquadramentos mais fechados, baixa definição imagética, dentre outros, e fez um contraponto com a linguagem cinematográfica clássica, principalmente a utilizada nos filmes norte-americanos, escolhendo o gênero musical, que já foi muito popular nos EUA, para potencializar ainda mais as imagens capturadas em digital, como opção estética, como elemento narrativo funcional. "Dançando no Escuro" é, ao mesmo tempo, uma subversão e uma homenagem ao gênero musical, e Trier

<sup>&</sup>lt;sup>5</sup> Aleksandr Sokurov. Cf. MACHADO, Alvaro (Org.). Aleksandr Sokúrov. São Paulo: Cosac & Naify, 2002, p.120.

encontrou nas tecnologias digitais a parceria ideal para a construção estética visual do seu filme.

> "[...] Von Trier consegue encontrar o ponto de equilíbrio entre uma proposta estética radicalmente diferente daquela que o cinema americano desenvolveu nos últimos anos e a hipótese de um cinema aberto ao chamado 'grande público'." (ARAÚJO, 2000, p. 07).

O filme aborda o drama de Selma (interpretada pela cantora Björk), uma imigrante tcheca que está perdendo sua visão devido a uma doença hereditária degenerativa. Para piorar sua situação, seu filho tem o mesmo problema. Selma, que trabalha como operária em uma fábrica, economiza tudo o que pode para pagar uma cirurgia para seu filho e evitar que ele tenha um destino impiedoso como o seu. A vida de Selma é dura, amarga, injusta.

As imagens do filme, com baixa definição e cores "apagadas", feitas com câmera na mão e em enquadramentos fechados, servem para realçar a visão que a própria Selma tem da vida real, além de reforçar sua dificuldade em enxergar. Com a câmera, Lars Von Trier promove uma invasão na intimidade de seus personagens, revelando seus pensamentos, muitas vezes impuros e maldosos, trazendo à tona verdades cruas e duras que, por vezes, podem gerar uma espécie de desconforto no espectador. Um olhar muito próximo que incomoda.

Mas nada parece incomodar Selma. Mesmo tendo uma vida sofrida, ela consegue ter a esperança de uma vida melhor para seu filho e é nisto que ela se apóia. Nos momentos em que a vida se torna cruel demais, beirando o insuportável, Selma, fã de filmes musicais, encontra na música e na imaginação uma válvula de escape. Sons corriqueiros do dia-a-dia, que passam desapercebidos para várias pessoas, começam a ganhar ritmo e harmonia aos ouvidos de Selma. Enquanto ela

113

fantasia, não são só os sons e sua vida que se transformam. A forma do filme também se modifica. A câmera não é mais trêmula, é segura, firme, precisa. As cores ganham vida, tornam-se mais brilhantes, mais fortes, mais realçadas. Os enquadramentos se abrem, várias pessoas entram em quadro. É como se o mundo de Selma se expandisse.

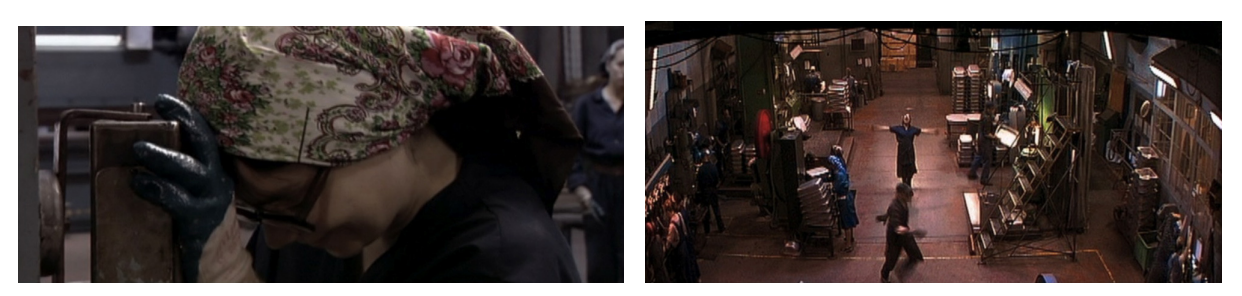

Figura 44: Duas cenas de "Dançando no Escuro". Na primeira, à esquerda, a dura realidade de Selma. O enquadramento é fechado e as cores "apagadas". Na segunda, à direita, uma das fantasias de Selma. O enquadramento é ampliado e mais pessoas compõem a cena e as cores tornam-se mais intensas.

"Dançando no Escuro" não deixa de ser um filme musical. Entretanto, não é um filme musical convencional. Trier realizou um drama pesado, que retrata uma realidade cruel, sendo que a fantasia, representada no filme pela música e pela dança dos filmes musicais que Selma tanto idolatra, parece ser a única fuga, a única forma de manter a sanidade. "Com ele [Lars Von Trier], descobrimos que o mecanismo do cinema se constitui para as massas oprimidas e exploradas como vetor de esperança, de libertação, como utopia de um mundo melhor" (SANTOS, 2000, p. 06). A escolha da cantora Björk, para interpretar o personagem Selma, também foi funcional para a estrutura narrativa do filme. Björk nasceu na Islândia e tanto sua personalidade e aparência quanto suas músicas são excêntricas, provocando um estranhamento ainda maior nesse "musical às avessas": "Eu não conhecia suas canções, mas após ouvir algumas, achei que ela poderia criar uma ruptura com o estilo muito popular de composição para comédias musicais".<sup>6</sup>

"Dançando no Escuro" apresenta vários números musicais, provenientes das fantasias de Selma, mas o primeiro deles só vai se realizar aos quase 40 minutos de filme. Lars Von Trier usou esse artifício para que o espectador se acostumasse com o mundo de Selma e sua estética "nua e crua", fazendo, assim, com que o "choque" entre a realidade e a fantasia se tornasse maior. Para reforçar ainda mais as fugas da realidade de Selma, o diretor utilizou 100 câmeras para filmar os números musicais. Tal façanha só foi possível, dentro do orçamento que o filme dispunha, porque as câmeras eram digitais, sendo mais leves, baratas e de fácil manuseio. Tal técnica de filmagem seria praticamente inviável se tivesse que ser realizada com película, devido aos altos custos da câmera, da película e de todos os processos químicos pelos quais tem que passar para ser revelada. Assim, as 100 câmeras digitais proporcionaram ângulos impensáveis, imagens mágicas, como as próprias fantasias de Selma.

> "A idéia é filmar as danças com as 100 câmeras e ver, em seguida, os resultados. As câmeras são fixas e muitos efeitos se devem ao acaso, como planos desenquadrados. Na verdade, isso lembra a câmera na mão, que utilizo para as outras cenas. Isso dá liberdade total aos dançarinos e atores, porque parece que filmamos o cenário todo, o que não é o caso".<sup>7</sup>

Com o uso das 100 câmeras para filmar os números musicais fantasiosos, não é só aos atores e dançarinos que Lars Von Trier dá total liberdade. Ele dá

<sup>&</sup>lt;sup>6</sup> Lars Von Trier, em comentários retirados do documentário "Os 100 Olhos de Lars Von Trier" (Von Trier's 100 øjne – Dinamarca – 2000), de Katia Forbert, integrante do material extra do DVD lançado no Brasil pela Versátil Home Video, em 2006.

<sup>&</sup>lt;sup>7</sup> Lars Von Trier, em comentários retirados do documentário "Os 100 Olhos de Lars Von Trier" (Von Trier's 100 øjne – Dinamarca – 2000), de Katia Forbert, integrante do material extra do DVD lançado no Brasil pela Versátil Home Video, em 2006.

liberdade de expressão aos personagens do filme, principalmente à Selma. O personagem se liberta e canta o que sente, o que percebe e o que "vê" – ou, no caso, o que não vê. Selma está sempre disposta a ver o que há de melhor na vida e nas pessoas e manifesta isto por meio das canções que inventa em sua cabeça. Selma sente-se livre e, quando, em determinado momento do filme, um dos personagens descobre que ela já não enxerga mais, Lars Von Trier faz o personagem responder, em forma de canção, que ela já vira tudo o que havia para ser visto<sup>8</sup>. Nesse momento, imageticamente, a liberdade de Selma é representada através das imagens do personagem contra o céu – até então, pouco mostrado no filme (como se o céu fosse o único limite para Selma).

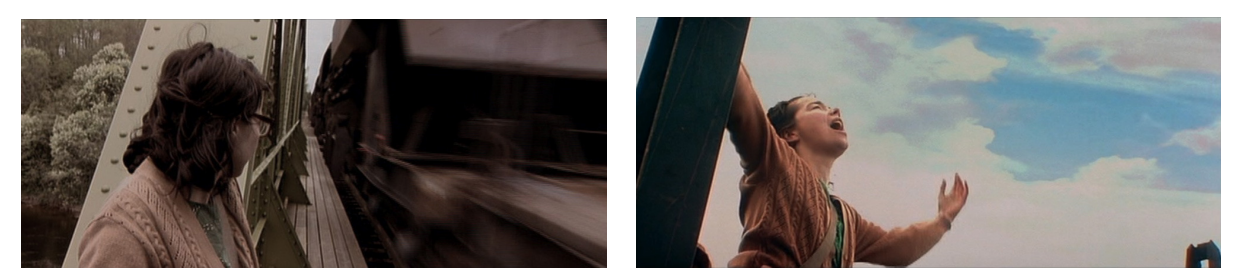

Figura 45: Duas cenas de "Dançando no Escuro". Na primeira, à esquerda, Selma espera o trem passar. As cores são pálidas e o céu mal é mostrado. Na segunda, à direita, Selma dança em cima do trem. As cores são mais vibrantes e o céu toma conta do enquadramento.

Com "Dançando no Escuro" e o "choque" entre o clássico e o moderno que provoca, por sua estrutura formal e narrativa, Lars Von Trier subverte e renova vários olhares, desde o olhar do espectador acostumado aos musicais hollywoodianos até o do que espera deste filme um novo Dogma 95. Renova, de certa forma, até mesmo a maneira como as tecnologias digitais estão sendo empregadas no cinema contemporâneo, principalmente na indústria norteamericana, provando que estas podem ser utilizadas em filmes diferenciados, com l.

<sup>&</sup>lt;sup>8</sup> "*I've seen it all - there is no more to see!*" – um dos versos da canção intitulada "*I've seen it all*", composta pela própria Björk.

temas pungentes que também conseguem atingir o grande público.

"Às cegas, tateando, Björk e Trier exploram as possibilidades de um contracinema, ou melhor, de um novo cinema proletário, capaz de se apropriar dos equipamentos eletrônicos, dos gêneros do cinema americano e até mesmo do seu repertório de imagens e sons para transmitir às gerações futuras as condições de uma visão renovada" (SANTOS, 2000, p. 06).

### **"O Livro de Cabeceira"**

Em seus filmes, Peter Greenaway adota como forma a hibridação de discursos. Em "O Livro de Cabeceira", não foi diferente. Para tanto, as imagens do filme foram capturadas em película 35mm e totalmente tratadas, compostas e modificadas através de tecnologias digitais durante a pós-produção.

O filme começa com a seguinte narração: "Quando Deus fez o primeiro modelo em barro de um ser humano, Ele pintou os olhos, os lábios e o sexo. Depois, Ele pintou o nome de cada pessoa para que o dono jamais o esquecesse. Se Deus aprovou Sua criação, Ele trouxe à vida o modelo de barro pintado, assinando seu próprio nome". Desde criança, Nagiko, jovem japonesa do século XX, personagem principal do filme, ouve esses versos de seu pai, no dia de seu aniversário. Ao mesmo tempo em que os entoa, o pai de Nagiko escreve o nome da menina em seu rosto, com tinta vermelha e, depois, seu próprio nome em suas costas. É a primeira vez que o filme e o personagem relacionam o corpo à escrita e é a primeira vez que o espectador relaciona a vida à palavra (é através da grafia de Seu nome que Deus dá vida às pessoas). Já um pouco mais velha, Nagiko ganha de sua tia "O Livro de

117

Cabeceira<sup>9</sup> de Sei Shonagon", escrito no século X, por uma cortesã real. Sempre estimulada pela leitura e pela escrita, uma vez que seu pai é escritor e calígrafo, Nagiko decide escrever seu próprio livro de cabeceira, quando ainda é uma criança. Ao se tornar mulher, associa a palavra ao sexo, e parte em busca de um homem que possa ser, ao mesmo tempo, um excelente amante e calígrafo. Para tanto, Nagiko deixa que os homens escrevam em seu corpo e depois tem relações sexuais com eles.

O filme é o próprio livro de cabeceira de Nagiko, acompanhando seu crescimento, seu amadurecimento e sua procura por satisfação sexual e intelectual. Ela decide se tornar escritora e percebe que, para isso, terá que usar o corpo como páginas para suas palavras. Não mais seu próprio corpo, mas sim o corpo de seus amantes. O filme faz analogias entre sexo e caligrafia, pele e a folha de papel, amor e literatura. Assim, imagens e textos são constituintes primordiais da narrativa desse filme.

Ao trabalhar com conceitos de pintura (além de diretor de cinema, Peter Greenaway também é pintor), dividindo a tela cinematográfica em telas menores, com diferentes conteúdos que se relacionam ou com diferentes pontos de vista sobre um mesmo conteúdo, Greenaway proporciona um rompimento com a estética cinematográfica clássica.

> "[...] decidi há muito tempo atrás que, se eu fosse fazer filmes, eles deveriam deliberadamente parecer filmes, somente filmes, somente artefatos artificiais. Eles não são janelas no mundo, eles não são

<sup>&</sup>lt;sup>9</sup> "Livros de cabeceira foram um gênero de literário no Japão por mais de mil anos. No início eles eram diários de cabeceira mantidos em uma gaveta no seu travesseiro de madeira, ao qual se acrescentavam importantes considerações antes de recostar para dormir, por assim dizer, com a cabeça neles; mais tarde tornaram-se afrodisíacos para amantes insones, depois manuais de sexo para amantes entediados e por fim livros didáticos para iniciar no sexo os adolescentes" (GREENAWAY, 2004, p. 13).

reconstrução do mundo. Eles são deliberadamente artificiais, como uma pintura é artificial".<sup>10</sup>

Por mesclar vários discursos em um mesmo enquadramento, pode não ser fácil para o espectador acompanhar plenamente a narrativa do filme. O espectador deve estar atento o tempo todo, relacionando as informações que está recebendo com as suas próprias referências, sua própria bagagem intelectual e cultural. Às vezes, as imagens são tantas, que o espectador pode não conseguir apreendê-las e relacioná-las de imediato. Consegue apenas percebê-las em sua concepção formal e estética, de belo impacto visual, que muito perde fora da tela grande da sala de cinema.

Peter Greenaway está sempre relacionando os textos do livro de cabeceira escritos por Sei Shonagon com a vida de Nagiko. Passado, antepassado e presente se misturam, por vezes, no mesmo plano. Para tanto, o diretor compôs as cenas do filme através de imagens coloridas e em preto-e-branco, imagens do passado e do presente, de textos, em ideogramas japoneses e em inglês. Ao mesmo tempo, essas imagens articulam-se com a trilha sonora do filme (diálogos em diversos idiomas, ruídos e músicas), proporcionando inter-relações entre os discursos, imprescindíveis para a compreensão de sua narrativa. Esses discursos aparecem, por muitas vezes, em uma mesma cena do filme, superpostos.

<sup>&</sup>lt;sup>10</sup> Peter Greenaway. Cf. MACIEL, Maria Esther (Org.). O Cinema Enciclopédico de Peter Greenaway. São Paulo: Unimarco Editora, 2004, p. 185.

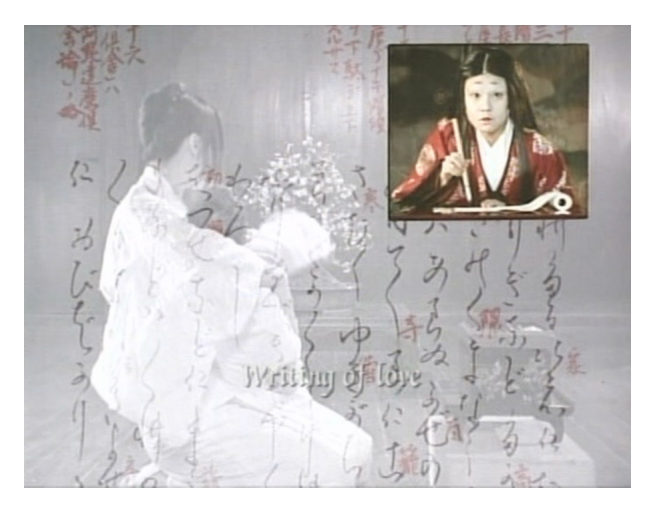

Figura 46: Sobreposição de imagens em "O Livro de Cabeceira": Sei Shonagon, em imagem colorida, no canto superior direito; Nagiko, em preto-e-branco, como imagem de fundo; textos em ideogramas japoneses e em inglês, compondo a cena.

Assim, as tecnologias digitais foram fundamentais para a construção deste tipo de composição imagética e sonora. Várias imagens podem ser superpostas através de efeitos analógicos de composição de imagens, como a truca óptica, por exemplo. Mas o trabalho realizado por Greenaway, em "O Livro de Cabeceira", só foi possível de ser obtido com uma pós-produção digital, devido à complexidade das composições, liberdade de criação e rapidez que as tecnologias digitais proporcionam. O diretor realizou um discurso audiovisual poderoso e complexo, auxiliado pelas múltiplas possibilidades oferecidas pelas tecnologias digitais.

∗∗∗

As tecnologias digitais têm sido utilizadas tanto na produção quanto na pósprodução de filmes em vários países e não apenas nos EUA. Muitas vezes, pelas possibilidades estéticas que proporcionam. Outras vezes, por facilitar processos e baratear custos. Assim é o caso dos filmes analisados neste capítulo e assim é o caso do Brasil, que tem apresentado um considerável aumento na produção de filmes a partir de tecnologias digitais.

# **VIII - BRASIL DIGITAL**

 $\overline{a}$ 

A sobrevivência do cinema latino passa pelo digital. Humberto Solás<sup>1</sup>

É importante estar acompanhando toda a evolução da captação digital para não se perder mais tempo e oportunidade. O futuro é DV.

Carlos Reichembach $2$ 

Em 1992, Clóvis Vieira iniciou um sonho: realizar um longa-metragem utilizando somente imagens criadas por computadores (imagens sintéticas). Assim começou a saga de "Cassiopéia" (Brasil – 1996); uma história simples, porém com um projeto ousado: ser o primeiro longa-metragem em computação gráfica do Brasil.

Atenéia, um planeta da constelação de Cassiopéia, está sendo ameaçado. Uma nave inimiga está roubando sua energia e seus habitantes são forçados a buscar ajuda. Trata-se de uma história futurista, intergaláctica, com espaçonaves, batalhas espaciais e personagens robôs. Uma boa solução para adequar forma e conteúdo. Por "Cassiopéia" contar uma história no espaço, com naves, robôs e várias outras referências a tecnologias (hologramas, painéis de controle das naves etc.), acaba por adequar o tipo de imagem possível de ser obtida em computação gráfica na época.

<sup>&</sup>lt;sup>1</sup> Cf. GERBASE, Carlos. Impactos das Tecnologias Digitais na Narrativa Cinematográfica. Porto Alegre: EDIPUCRS, 2003, p. 110.

<sup>&</sup>lt;sup>2</sup> Cf. GERBASE, Carlos. Impactos das Tecnologias Digitais na Narrativa Cinematográfica. Porto Alegre: EDIPUCRS, 2003, p. 112.

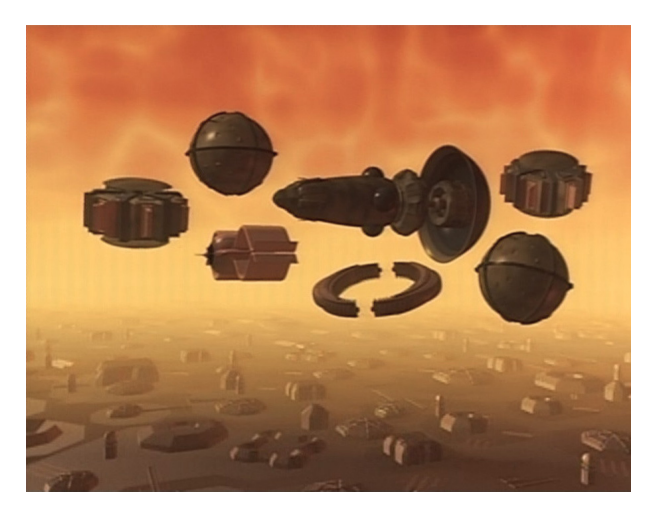

Figura 47: Naves espaciais de "Cassiopéia".

A computação gráfica vista em "Cassiopéia" ainda é muito rudimentar, uma vez que o país estava começando a trabalhar com esta tecnologia. Dessa forma, as imagens produzidas não buscam a reprodução de imagens reais. São imagens que parecem ser feitas de material plástico, devido às suas superfícies lisas, brilhantes e sem textura. Além disso, são imagens pouco complexas, formadas basicamente a partir de combinações entre formas geométricas (círculos, cubos, cones etc.). Os personagens, por exemplo, apresentam uma expressividade imagética muito limitada.

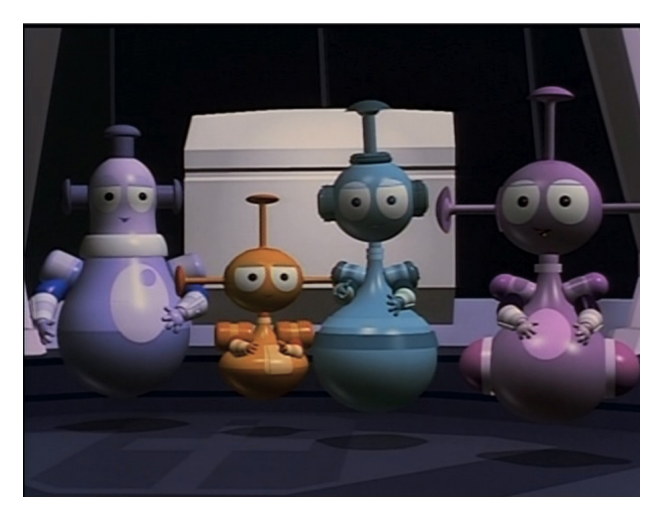

Figura 48: Alguns dos personagens de "Cassiopéia".

O filme levou cerca de quatro anos para ficar pronto. Primeiro, os cenários, naves, objetos de cena, personagens etc., foram modelados, em três dimensões, no computador. Em seguida, um storyboard detalhado foi produzido, para uma prévisualização dos efeitos visuais a serem realizados, movimentos e ângulos de câmera etc. Após o término do storyboard, um som guia foi gravado. As falas dos personagens foram gravadas para ditar o ritmo da próxima etapa que foi justamente a animação dos personagens e dos outros elementos do filme.

Após essa primeira experiência, outros filmes foram produzidos, aproveitando não apenas a computação gráfica, mas também a aplicação de tecnologias digitais para captação (câmeras com sistema digital de alta resolução, também conhecidas como câmeras HD<sup>3</sup>), pós-produção (softwares de edição, tratamento de imagem, tratamento de som etc.) e até exibição (projetores digitais). O cinema de live action é o que tem apresentado o maior número de trabalhos com suporte das tecnologias digitais e, também, com melhores resultados.

> "O Brasil tem atualmente uma das maiores produções de cinema captado em digital, principalmente por causa do baixo custo da produção, e, sobretudo, porque temos no país empresas finalizadoras capazes de transformar até um trabalho amador em uma película de 35 mm, com qualidade para ser exibida nos cinemas" (PINTO, 2003).

"Xuxa e os Duendes" (Brasil – 2001), de Rogério Gomes e Paulo Sérgio de Almeida, foi o primeiro longa-metragem brasileiro a utilizar câmeras HD na captação das imagens. Câmeras estas, inclusive, do mesmo modelo<sup>4</sup> das utilizadas na captação de "Star Wars; Episódio II – Ataque dos Clones", de George Lucas. Já se

<sup>&</sup>lt;sup>3</sup> Do inglês *high definition*.

<sup>&</sup>lt;sup>4</sup> HD 24p da Sony/Panavision.

observa, nessa produção nacional, um aspecto interessante no uso das tecnologias digitais no Brasil: algumas tecnologias estão ao alcance de produções com orçamentos reduzidos, como é o caso de "Xuxa e os Duendes", comparando-se com o orçamento de "Star Wars: Episódio II – Ataque dos Clones". O que vai fazer diferença, no resultado final da produção de um filme, é o conhecimento sobre como utilizar as tecnologias disponíveis e a aplicação das mesmas.

Durante a pós-produção de "Xuxa e os Duendes", vários efeitos visuais foram acrescentados às cenas capturadas. Sua exibição no Brasil também foi em sistema digital, inaugurando a Sala Digital de Cinema Intel, localizada no megaplex da UCI do New York City Center, na cidade do Rio de Janeiro. Além das novidades na captação, pós-produção e exibição, o filme também utilizou as tecnologias digitais em sub-produtos como seu DVD comercial, que traz outro ineditismo no mercado brasileiro: escolha de diferentes formatos de tela e o "Web DVD, que possibilita a atualização de informações e acesso a conteúdos exclusivos via Internet"  $(SIQUEIRA<sup>5</sup>, 2003)$ .

A continuação do filme, "Xuxa e os Duendes 2 – No Caminho das Fadas" (Brasil – 2002), também de Rogério Gomes e Paulo Sérgio de Almeida, seguiu os mesmos passos do anterior na utilização das tecnologias digitais. Entretanto, com um domínio maior das técnicas utilizadas, a equipe pôde desenvolver efeitos visuais mais sofisticados que os do filme anterior, como, por exemplo, o vôo do personagem Kira (interpretada por Xuxa).

> "O fato de termos nos servido de tecnologia de captação em HD proporcionou um recorte de imagens muito mais rápido e preciso,

<sup>5</sup> Marcelo Siqueira é supervisor de efeitos e pós-produção digital da TeleImage e membro da Associação Brasileira de Cinematografia, a ABC.

permitindo detalhes como, por exemplo, preservar até mesmo os fiozinhos dos louros cabelos da Kira na composição da imagem" (SIQUEIRA, 2003).

Pouco tempo depois, em "O Martelo de Vulcano"<sup>6</sup> (Brasil – 2003), de Eliana Fonseca, as câmeras HD são novamente utilizadas, assim como efeitos visuais produzidos em computador durante a pós-produção. A trama se passa em uma ilha, produzida totalmente em sistema digital (computação gráfica). A novidade fica a cargo da interatividade entre dois personagens, uma árvore, produzida em computação gráfica e um garoto, um ator, fato ainda inédito na cinematografia brasileira.

> "Durante todo o processo de captação, pôde-se concluir que, para trabalhar com o formato em questão, é necessário que todas as áreas envolvidas tenham um conhecimento básico de como funciona todo o processo de forma homogênea. Pois a escolha de cores e materiais para figurinos, texturas e acabamento para cenografia, a importância dos cuidados na marcação do foco, e demais técnicas para produção cinematográfica, constituem uma somatória de fatores que podem determinar as facilidades ou dificuldades da produção com HD" (PINTO, 2003).

A partir desse comentário, ressalta-se a importância dos efeitos visuais ou outros tipos de uso das tecnologias digitais (como a captação digital, por exemplo), já estarem previstos no roteiro e na pré-produção de um filme. Dessa forma, pode haver um controle maior, no que se refere a gastos, tempo, além da confirmação do que é possível desenvolver, criar, produzir com as tecnologias disponíveis, a partir do que o roteiro pede, ou seja, se as tecnologias disponíveis atendem às

 $\overline{a}$ 

<sup>6</sup> O filme faz parte da série "Castelo Rá-Tim-Bum", exibida pela TV Cultura.

necessidades do roteiro.

"Acquária" (Brasil – 2003), de Flávia Moraes, filme protagonizado pela dupla de cantores Sandy e Júnior, foi capturado em película 35 mm, mas sua pósprodução foi toda realizada digitalmente. Com baixo orçamento e pouco tempo de produção (cerca de R\$ 9 milhões, em quatro meses), principalmente se comparado aos padrões de produções norte-americanas, o filme apresenta efeitos visuais convincentes, o que acaba por apontar as tecnologias digitais como um bom caminho para a produção de filmes com qualidade técnica, a custos menos elevados. Produtos de melhor qualidade, com tratamento de imagem, cor, iluminação, som etc., valorizam os filmes nacionais, atraindo o público aos cinemas.

Em um futuro distante, os recursos naturais da Terra, principalmente a água, estão escassos. Seus habitantes têm de lutar para sobreviver no imenso deserto inóspito que o planeta se tornou. O filme teve mais de 120 seqüências produzidas em 3D e apresenta efeitos visuais convincentes. Um bom exemplo são alguns animais do filme, que sofreram mutações ao longo dos vários anos sem água, como lagartos de duas cabeças e peixes que vivem nas areias do deserto. O espectador sabe que estes animais não são reais porque eles, obviamente, não existem. Entretanto, são animais muito bem modelados e animados, dando veracidade à imagem, mesmo ela sendo produzida em computador.

Além disso, mais da metade do filme contou com efeitos visuais digitais invisíveis, que o espectador muitas vezes nem percebe. Sandy e Júnior, protagonistas do filme, não puderam participar das filmagens em locações, no deserto do Atacama, no Chile. Assim, todas as cenas com os cantores foram filmadas em estúdio e, na pós-produção, o deserto do Atacama foi inserido nas cenas. O resultado final é bastante convincente: Sandy e Júnior parecem estar

126

realmente nas locações.

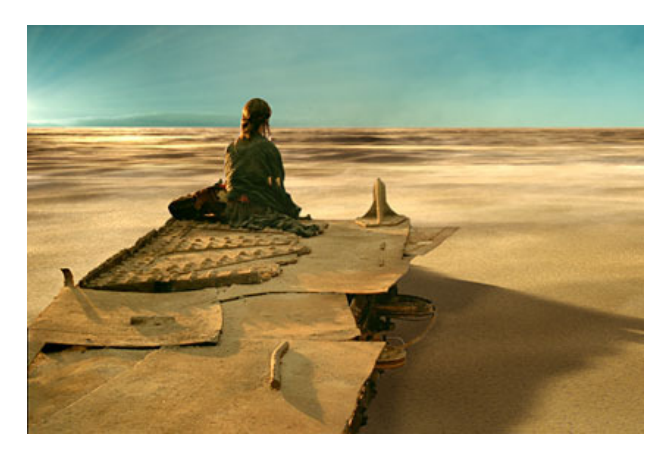

Figura 49: O deserto recriado em computação gráfica, em cena de "Acquária".

Ainda no cinema de ficção, porém sem universos oníricos de fadas, bruxas, duendes e árvores que ganham vida e histórias que se passam em futuros distantes, com recursos naturais escassos, Roberto Moreira fez "Contra Todos" (Brasil – 2003), rodado com uma câmera DV<sup>7</sup>. Aliando a baixa resolução proporcionada pelo sistema de captação, juntamente com uma fotografia que também opta por uma baixa definição, o filme apresenta uma estética adequada ao seu tema: um olhar pessimista sobre a sociedade brasileira, segundo Álvaro Machado, autor do artigo "Banquete Cru"<sup>8</sup>.

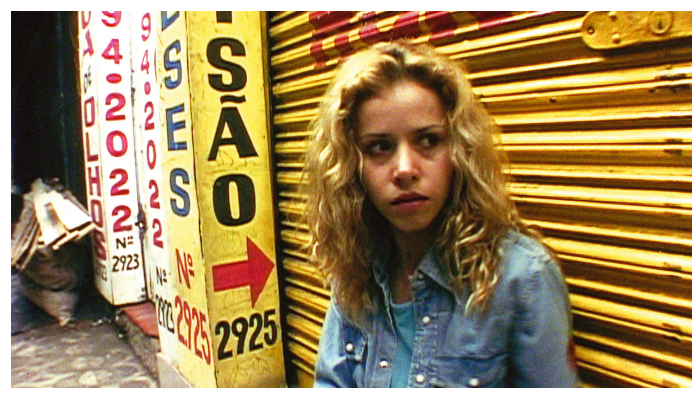

Figura 50: Cena de "Contra Todos".

 $^7$  As câmeras DV têm resolução de imagem inferior às das câmeras HD.

<sup>&</sup>lt;sup>8</sup> Publicado pela revista Bravo!, em dezembro de 2004.

A narrativa segue um caminho documental, como se a câmera retratasse cenas da vida de uma família. A câmera é bem próxima aos atores, gerando campos visuais limitados, com uma estética e proposta semelhantes a filmes como os do Dogma 95.

> "Seu amargo huis clos – a desintegração de uma família rebaixada da classe média para algum confim da zona leste paulistana – se constrói de 'planos atravancados' (mais do que fechados), do corpo-a-corpo com os personagens. Não muito distante de experiências recentes na mesma via, sejam do Dogma dinamarquês ou do novo despojamento iraniano ('E Deus libertou o cinema pela câmera digital', afirmou Abbas Kiarostami<sup>9</sup>)" (MACHADO, 2004, p. 67).

O cinema documentário do Brasil também ganhou novo impulso com as tecnologias digitais. Com as câmeras digitais, mais baratas, mais leves e de fácil manuseio, documentaristas têm realizado, sozinhos, seus filmes. A tecnologia digital, disponível em câmeras (que variam de tamanho, qualidade, resolução de imagem, preço etc.) permite que uma só pessoa assuma a produção, direção e até outras funções na realização de um filme. Dessa forma, documentaristas têm feito uso de câmeras digitais pela sua capacidade de proporcionar redução de custos e de equipe de filmagem.

> "O barateamento das câmeras DV impulsionou a produção de documentários no Brasil. Segundo Tetê Mattos, cineasta e professora do Instituto de Arte e Comunicação Social da Universidade Federal Fluminense, mais de 150 filmes foram feitos em DV no Brasil em 2003. 'Era o que faltava para deslanchar toda uma geração antenada na redescoberta de valores esquecidos', diz Alexandre de Carvalho,

<sup>&</sup>lt;sup>9</sup> Cineasta iraniano, diretor dos filmes "A Jornada" (*Safar* – Irã – 1995) e "Gosto de Cereja" (*Ta'm e* Guilass – Irã / França – 1997), entre outros.

que gastou R\$ 90 mil na produção de *Dois Pra Lá, Dois Pra Cá*<sup>10</sup>. 'Se fosse em película, este valor seria cinco vezes maior', calcula" (TRINDADE, 2004, p. 35).

Como alguns documentários necessitam de várias viagens, vários dias de produção e de uma certa intimidade entre o documentarista e seu objeto de estudo, as pequenas câmeras digitais parecem ser uma escolha mais que pertinente.

> "Assim o cineasta coloca-se diretamente frente ao objeto de seu trabalho, sem intermediário, e com a janela tipo monitor de uma mini-DV aberta lateralmente, ele tem nas mãos toda sua equipe e o olhar se conserva para onde sua câmera deve olhar, o que ela deve captar em cada momento" (BRASCHE, 2004).

O baixo custo das câmeras digitais e seu fácil manuseio possibilitaram a realização do documentário "O Prisioneiro da Grade de Ferro"<sup>11</sup> (Brasil – 2004), de Paulo Sacramento. Cerca de um ano antes da desativação e implosão parcial da Casa de Detenção do Carandiru, o diretor, Paulo Sacramento, realizou diversos workshops com os detentos, para que eles aprendessem a manusear os equipamentos digitais audiovisuais e pudessem retratar a si mesmos e o seu cotidiano. A proposta de Sacramento era mostrar o Carandiru a partir do ponto de vista de alguns dos presos que ali viviam. Assim, os presos escolhidos receberam uma câmera digital para filmarem aquilo que achassem que deveriam mostrar para as pessoas sobre o Carandiru. O documentário é composto pelas cenas feitas pelos presos e por cenas que o diretor fez destes presos, enquanto eles documentavam o

 $\overline{a}$ 

<sup>&</sup>lt;sup>10</sup> "Dois Pra Lá. Dois Pra Cá" (Brasil – 2004), de Alexandre de Carvalho.

<sup>&</sup>lt;sup>11</sup> Documentário vencedor de diversos prêmios, no Brasil e no exterior, incluindo o prêmio de Melhor Documentário no Festival de Málaga (Espanha), Festival Latino de Los Angeles (EUA) e Festival É Tudo Verdade (Brasil).

presídio.

Esse documentário é um bom exemplo da proximidade que a câmera digital proporciona entre o documentarista e o objeto documentado. Nesse caso, as câmeras baratas, pequenas e de fácil manuseio, permitiram que os presos documentassem suas impressões pessoais e únicas do Carandiru. Os presos deixaram de ser apenas objetos a serem documentados e passaram a ser corealizadores. Co-realizadores que proporcionaram um olhar de quem estava ali dentro, todos os dias, e não um olhar de fora, de um "estrangeiro", como costuma ser o olhar de um documentarista, por mais que ele esteja envolvido com seu objeto de atenção.

E não é só o cinema brasileiro que vem se beneficiando com as tecnologias digitais. A televisão também tem feito uso cada vez maior e mais constante dessas tecnologias, principalmente em minisséries. A novidade mais recente é a novela no horário das seis da Rede Globo, "Sinhá Moça" (Brasil – 2006), com direção de núcleo de Ricardo Waddington.

A novela tem suas cenas externas captadas com câmeras HD e as internas com câmeras DV. Na pós-produção, as imagens passam por softwares de tratamento para que não haja diferenças de resolução, cor, iluminação etc., entre elas e para que fiquem uniformes. Além disso, as imagens são tratadas para parecerem capturadas em película e não em suporte digital. Há, portanto, um cuidado especial com as cores, com a iluminação e com a textura dessas imagens, o que acaba por proporcionar um resultado técnico de grande qualidade artística.

É interessante observar a iniciativa de utilização de tecnologias digitais em uma novela de época, que se passa no período da escravidão no Brasil (final do

130

século XIX). Geralmente, como é o caso do próprio "Cassiopéia", analisado no início deste capítulo, as tecnologias digitais são tratadas pela mídia sempre com características modernas, futuristas, mas, na verdade, elas podem ser utilizadas como um suporte para se contar uma história qualquer da melhor maneira possível, independente da época na qual a história se desenvolve.

O que se conclui, neste breve olhar sobre a utilização das tecnologias digitais na produção audiovisual brasileira, é que os filmes que se utilizam destas tecnologias, salvo algumas exceções, não as têm apresentado como recursos de linguagem e sim como facilitadoras de processos e redutoras de custos na produção destes filmes. Pesquisas sobre as vantagens da utilização de tecnologias digitais, principalmente como recursos narrativos, ainda devem ser desenvolvidas no pais, uma vez que estas tecnologias podem ser opções interessantes, funcionais e potencializadoras, na produção de um filme.

> "O Brasil está cada vez mais bem representado nas produções cinematográficas. Por outro lado, é claro que estamos ainda longe de uma produção ideal que inclua mais filmes autônomos, reflexivos, filmes que inovem linguagens específicas e que explorem melhor as potencialidades das novas tecnologias" (ARAÚJO, 2003, p. 05).

# **IX - POTENCIALIZAÇÃO**

Os efeitos especiais não servem unicamente para mostrar naves espaciais ou monstros que babam. Servem para levar um pouco mais longe os limites do possível. E deveríamos usá-los para renovar a escrita cinematográfica.

Jean-Pierre Jeunet<sup>1</sup>

O que se pode esperar do cinema com as novas tecnologias digitais? Em uma primeira resposta, rápida e superficial, produções mais baratas, porém com boa qualidade; aumento do número de produções devido ao baixo custo; possibilidade de novos profissionais mostrarem seus trabalhos; domínio de todas as novas mídias e tecnologias e uso funcional das mesmas nos filmes (adequando-se forma e conteúdo). Porém, as possibilidades de um cinema digital não param por aí.

O cinema passa por mais um aprimoramento tecnológico que pode acarretar em uma nova pureza do olhar, uma vez que imagens impensáveis de serem produzidas anos atrás têm sido largamente utilizadas em filmes do século XXI. É um momento de se repensar a potencialização do olhar. Há, então, uma necessidade de voltar ao primeiro cinema, onde tudo também era novo e havia a possibilidade e a necessidade de uma potencialização do olhar. Porém, as tecnologias digitais trazem consigo a dificuldade que alguns diretores estão tendo em adequar forma e conteúdo. Como é o caso do já mencionado "Matrix". No primeiro episódio da trilogia dos irmãos Wachowsky, encontra-se um conteúdo adequado de maneira eficaz à forma. Entretanto, nos dois outros episódios é evidente como a forma se sobressai ao conteúdo, como se não fosse possível que o desenvolvimento do conteúdo da trama se desse no mesmo ritmo do desenvolvimento da forma. O que se espera é

 $\overline{a}$ 

<sup>&</sup>lt;sup>1</sup> Cf. TIRARD, Laurent. *Grandes diretores de cinema*. Rio de Janeiro: Nova Fronteira, 2006. p. 60.
que do caos inicial das imagens digitais surja uma nova potencialização do olhar<sup>2</sup>.

Toda forma de arte, de certa forma, pressupõe o uso de ferramentas e de tecnologias, que estão constantemente em produção e aperfeiçoamento. Por exemplo, um escultor precisa de cinzéis, lixas e outros tipos de ferramentas que lhe possibilitem a execução perfeita de sua arte. Com o cinema ocorre o mesmo. Além da funcionalidade com que os realizadores utilizam os recursos da linguagem cinematográfica, o que vai dar a um filme um diferencial artístico é um determinado tipo de visão que estes realizadores pretendem transmitir e não necessariamente a tecnologia empregada. Segundo o cineasta norte-americano Martin Scorsese, "Se a ilusão é criada mediante alta ou baixa tecnologia, essa é uma questão que realmente não tem importância. A mágica só terá efeito se for sustentada por uma visão poderosa. E isso pode ser alcançado de inúmeras maneiras" (SCORSESE, 2004, p. 110). A criatividade, a imaginação, a sensibilidade, a arte, não estão nas ferramentas que um diretor usa para fazer um filme. Não estão no filtro da câmera que ele usa, nem em imagens criadas por computador. Estão em sua experiência de vida, em sua maneira de ver o mundo e na forma como exterioriza suas idéias, sentimentos, frustrações, dúvidas etc. Um programa de computador, por mais elaborado que seja, nunca vai conseguir reproduzir uma pintura feita por Monet, por exemplo, porque faltam a ele experiências, vida. Falta a ele alma – essencial para a realização de uma verdadeira obra de arte.

> "Há uma incompreensão em achar que estamos renunciando um pouco à arte em favor de uma tecnologia que vai produzi-la para nós. Nunca é esse o caso. Mas o próprio cinema é tecnologia, e dizer 'Ora,

 $\overline{a}$ 

<sup>&</sup>lt;sup>2</sup> O professor Dr. Heitor Capuzzo, em sala de aula, durante a disciplina de Pós-Graduação "Imagens em Movimento: Gênese e Primórdios" (Mestrado em Artes, Escola de Belas Artes da Universidade Federal de Minas Gerais, segundo semestre de 2003), compara o cinema digital a uma Fênix: das cinzas surgiria algo novo.

ele não pode ser uma arte porque é um aparelho mecânico por onde passa o celulóide' é tão ingênuo como dizer 'Você não pode criar porque se trata de um computador registrando um monte de números'. A tecnologia é sempre um elemento de criação, mas não é jamais a fonte da criatividade, e portanto minha atitude é abraçar a tecnologia tal como ela se apresenta. [...] A edição eletrônica nos permite experimentar muito mais possibilidades criativas, que consumiriam tempo demais no método mecânico. Você pode esboçar as idéias mais extravagantes e fazer uma boa parte da edição por conta própria. Em cada filme que fiz desde então, pude experimentar coisas que surgiam na minha cabeça sem necessidade de outros montadores e de todo aquele processo longo e caro. O que essas novas condições significam de fato é que a imagem final que você obtém pode ser aquela que você concebeu. Qualquer coisa que você queira, pode ser criada" (COPPOLA apud SCORSESE, 2004, p. 109).

É interessante observar que, nas idéias do cineasta soviético Sergei Eisenstein, já se encontra, de certa maneira, alguns princípios que o cinema passaria a apresentar com o advento das tecnologias digitais, propostos em sua teoria da montagem de elementos. Com as tecnologias digitais, é possível maior complexidade da montagem dentro do quadro, dentro de cada fotograma. Elementos podem ser manipulados, modificados, inseridos, excluídos. A montagem passa a ser mais complexa, porque não pressupõe mais apenas a narrativa de um filme, mas também a composição de imagens em cada enquadramento, ampliando as possibilidades de expressão.

De forma semelhante, observa-se, desde Méliès, "uma noção clara dos efeitos especiais digitais: a imagem final sendo composta pela aplicação de camada sobre camada de imagem" (SAVERNINI, 1998, p. 60). Méliès trabalhava seus truques e efeitos dentro do plano, chegando, muitas vezes, a trabalhar em fotograma por fotograma. Ele já trabalhava com a idéia de camadas (*lavers*), utilizando pinturas

de fundo, miniaturas, pinturas em vidro etc. A pós-produção dos filmes atuais também trabalha com "camadas" de elementos, sendo que, assim como o fazia Méliès, estas camadas podem ser trabalhadas isoladamente. Mas é um tipo de montagem dispendiosa, se realizada em processos analógicos, porque requer um planejamento muito grande e, muitas vezes, a película tem de ser exposta mais de uma vez. Além disso, os resultados não são precisos e garantidos. Somente quando a película é revelada, o diretor tem a certeza se a composição pretendida deu certo ou não. Com a edição digital, problemas como esses são resolvidos. As composições e montagens dentro do plano podem ser visualizadas em tempo real e o diretor tem maior controle dos elementos imagéticos. Além da facilidade de manipulação de elementos, a edição digital também acelera o processo de realização de um filme, permitindo que resultados positivos sejam obtidos em menos tempo e com menor custo.

> "Discutindo o potencial expressivo da montagem, Sergei Eisenstein (1968, p. 60ss) já havia sugerido, ainda no âmbito do cinema, a possibilidade de uma montagem dentro do quadro, ou seja, uma combinação de elementos imagéticos contemporâneos, que se relacionam no eixo vertical da simultaneidade e não apenas, como só acontece no cinema convencional, no eixo horizontal da sucessão linear dos planos. Naturalmente, levando-se em consideração as possibilidades técnicas do campo e do espaço em que Eisenstein viveu, a montagem no interior do quadro (montagem 'vertical' ou 'polifônica', como ele a costumava chamar) só podia ser pensada e praticada como enquadramento de elementos contraditórios e como contraponto entre imagem e som. Mas, no horizonte da imagem eletrônica e do próprio cinema que se utiliza de procedimentos eletrônicos e computacionais, […], esses limites já não existem. Recursos de edição digital […] tornam ilimitadas as possibilidades de intervenção construtiva no interior do quadro. Dentro de uma única tela, podemos ter uma imagem ocupando todo o quadro e, ao mesmo

tempo, inúmeras 'janelas' recortando a primeira para permitir visualizar outras imagens ou até mesmo fragmentos mínimos de outras imagens (donde a possibilidade de uma montagem 'cubista'), além de uma inumerável tipologia de letras para textos e signos gráficos da mais diversificada espécie" (MACHADO, 1997, p. 239).

Com as tecnologias digitais, o cinema tem cada vez mais ampliadas suas possibilidades de expressão imagética e sonora. Embora o cinema industrial, principalmente o norte-americano, ainda se interesse mais pela busca do fotorealismo, que acaba sendo muito limitado, imageticamente falando, alguns filmes já apresentam propostas de visualidades mais elaboradas, mais estilizadas. E, quando há estilização, há mais espaço para a criação, para a imaginação, como é o caso das animações. Trata-se de um processo de construção, versus um processo de descrição. "Batalha" esta que vem sendo travada desde os primórdios do cinema. Até que ponto um cineasta deve tentar reproduzir a realidade, ou seja, descrever cinematograficamente a realidade e até que ponto deve construir uma nova realidade. Depende. Depende da intenção do diretor. Depende da intenção do filme. Mas é importante ter sempre em vista que um processo não exclui, necessariamente, o outro. E, no final das contas, é como o cineasta norte-americano Brian De Palma define muito bem: "Em qualquer forma de arte, criamos uma ilusão para que o publico olhe para a realidade por intermédio de nosso olho particular. A câmera mente o tempo todo. Ela mente 24 vezes por segundo" (DE PALMA, apud SCORSESE, 2004, p. 110).

Uma imagem pode ser criada, reproduzida, modificada etc. Multidões podem ser criadas com simples programas de computador. Cenários podem ser reproduzidos. Parece que as tecnologias digitais vieram romper todo e qualquer empecilho na obtenção de imagens e sons para um filme, sejam estes empecilhos

físicos, tecnológicos e/ou financeiros. Para as cenas de batalhas na trilogia "O Senhor dos Anéis", Peter Jackson e sua equipe criaram programas de reprodução de multidões. Exércitos inteiros foram criados e, através de softwares específicos, cada personagem destes exércitos era programado para se comportar e lutar de maneira única, diferenciada dos demais. O resultado é verossímil e impressionante. Se não fossem as tecnologias digitais, o diretor teria grandes dificuldades em realizar as seqüências de luta, por diversos fatores, como a contratação de inúmeros figurantes; elaboração de figurinos para os personagens; organização e controle destes figurantes em cena; além de despesas com alimentação, transporte etc. Com figurantes reais, as seqüências levariam mais tempo para serem filmadas e teriam um custo muito elevado. Com a reprodução de multidões em processos digitais, o tempo e o dinheiro gasto são menores e o diretor consegue ter um controle maior da ação na cena.

> "Somos capazes de multiplicar ou apagar pessoas, coisas e lugares. Mudamos o meio de uma maneira profunda. Não é mais um meio fotográfico. É um meio pictórico e muito fluido, de tal maneira que as coisas que estão no quadro podem ser tiradas dele, deslocadas, colocadas em outro lugar. É quase como passar de duas para três dimensões na dinâmica que foi criada até agora" (LUCAS apud SCORSESE, 2004, p. 109).

O uso das tecnologias digitais possibilita não apenas uma potencialização do olhar, mas também uma potencialização de todos os elementos que podem constituir um filme, como sons, cores, contrastes, noções de volumes etc.

> "Com as novas tecnologias e a possibilidade de interferência digital sobre a imagem na ilha de edição não-linear, aponta-se a necessidade de repensar a cor no cinema – assim como outras características

consideradas naturais da imagem cinematográfica. Ao permitir, por exemplo, a sua alteração na imagem filmada, a tecnologia digital credita à cor uma autonomia, ampliando o seu uso dramático – porque concebe a imagem como uma complexa combinação/arranjo de camadas de elementos. A verificação da possibilidade de decompor uma única imagem implica na ampliação do que se pode chamar de sintaxe cinematográfica – isto é, um enriquecimento da linguagem" (SAVERNINI, 1998, p. 82).

As cores (assim como as imagens) também podem ser criadas em computadores, podendo ser manipuladas de diversas maneiras, potencializadas e, conseqüentemente, tornando-se mais expressivas, significativas e essenciais na elaboração da narrativa cinematográfica. Ou mais, podem constituir elas próprias uma narrativa "cromática". Foi o que o cineasta Jean-Pierre Jeunet realizou em "O Fabuloso Destino de Amélie Poulain" (Le Fabuleux Destin d'Amélie Poulain – França / Alemanha – 2001).

A proposta do diretor foi modificar a realidade para o espectador, de forma que ele pudesse enxergar o mundo mais ou menos da forma como Amélie o enxerga. E foi visualmente que Jeunet conseguiu que o espectador visse o mundo com os olhos do personagem. Para tanto, o visual do filme foi todo inspirado em pinturas do artista plástico brasileiro Machado, que faz uso excessivo das cores verde e vermelha. Assim, o mundo de Amélie é composto por cores vibrantes, alegres e bastante expressivas, além de apresentar um toque de sua criativa imaginação, características também encontradas no próprio personagem.

> "Fizemos o filme totalmente em processo digital. A sincronia, não a filmagem. A sincronia é feita no final, quando ajeitamos a cor. Podíamos mudar todas as cores. Como a história era positiva, eu decidi ter uma explosão de cores. Todas as cores. Antes, era muito

difícil fazer isso, do jeito tradicional, por meio de processo químico. Mas agora, com o processo digital, tudo é possível. Levamos 6 semanas para fazer isso e podíamos alterar tudo. Foi um milagre".<sup>1</sup>

Locais e objetos significantes para o personagem tiveram suas cores e tonalidades modificadas ou realçadas, para criar uma visualidade diferenciada nestes elementos e atrair a atenção do espectador. Um exemplo é a doceria da esquina da casa de Amélie. A tonalidade da fachada da doceria foi realçada, tornando-se mais vibrante e mais viva, o que direciona instantaneamente o olhar do espectador para o centro do quadro, onde a doceria está enquadrada. Ao longo do filme, várias situações envolvem o personagem Amélie e a doceria, por isso a decisão do diretor em realçar esta locação, que faz parte do dia-a-dia do personagem e que tem sua funcionalidade na trama.

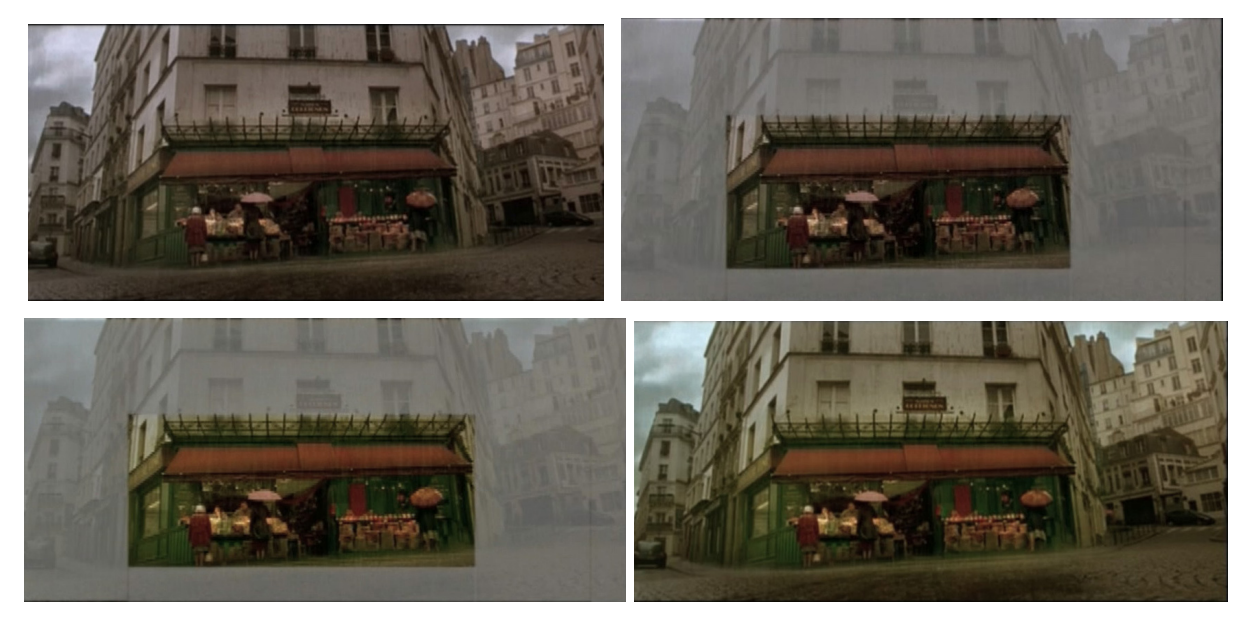

Figura 51: O processo de realce da cor em "O Fabuloso Destino de Amélie Poulain". Na primeira foto, a fachada real da doceria. Na segunda, a área a ter a cor modificada é isolada. Na terceira, a cor é realçada. Na quarta foto, o resultado final da alteração de cores por processos digitais.

Outra vantagem em manipular cores digitalmente durante a pós-produção é a

l.

<sup>&</sup>lt;sup>1</sup> Jean-Pierre Jeunet, em comentários retirados do documentário "Making Of: Um Olhar sobre Amélie Poulain" (França – 2001), integrante do material extra do DVD lançado no Brasil pela Imagem Filmes em 2001.

garantia do trabalho final. A cor que se vê durante a edição, é a cor que vai ser impressa na película para a exibição. O que acontece, algumas vezes, nos processos mecânicos de controle de cor durante a pós-produção é que as cores desejadas pelo realizador muitas vezes não são obtidas, já que quem faz as correções e controle destas cores é um técnico do laboratório de revelação e não necessariamente a equipe do filme. Com o controle e correções de cores digitais, o diretor pode ter uma idéia bastante precisa de como as cores aparecerão no filme e pode, assim, preservar suas pretensões artísticas.

> "A razão principal de decidirmos colorir digitalmente foi porque Jean-Pierre ficou muito decepcionado com a revelação estrangeira de 'Delicatessen'<sup>4</sup> . Não reflete o filme que ele fez. Ficou diferente em termos de iluminação. Não ficou bom. Então, ele disse: 'Quero que o público veja o que eu fiz, não uma interpretação de alguém num laboratório, que arruína tudo. Quero mostrar o que fiz'. Isso significa que nos esforçamos muito para polir tudo durante a filmagem e a préprodução. Isso é muito importante para nós: ter o controle de tudo, desde os móveis até a gravata ou dos problemas de estúdio".<sup>5</sup>

Processos semelhantes podem ser aplicados ao som, durante uma pósprodução digital. As possibilidades de criação dos sons aumentaram exponencialmente com o meio digital. Segundo Santaella (2001), o "computador é, antes de tudo, neutro". Ele é capaz de manipular e produzir qualquer tipo de estrutura sonora, além de possibilitar a criação de instrumentos que não existem realmente. O computador permite não somente diferenciar e definir os sons, como

 $\overline{a}$ 

<sup>&</sup>lt;sup>4</sup> "Delicatessen" (França – 1991), de Jean-Pierre Jeunet e Marc Caro.

<sup>&</sup>lt;sup>5</sup> Bruno Delbonnel, Diretor de Fotografia, em comentários retirados do documentário "Making Of: Um Olhar sobre Amélie Poulain" (França – 2001), integrante do material extra do DVD lançado no Brasil pela Imagem Filmes em 2001.

trabalhar com sons de instrumentos já existentes e combiná-los dentro das inúmeras possibilidades que o som sintetizado oferece (BARBOSA, BORGES & JOTA, 2002). O real e o inventado se confundem, já que a manipulação digital permite um tratamento minucioso das texturas sonoras.

No cinema contemporâneo (século XXI), a grande maioria dos sons presentes em um filme são elaborados durante a pós-produção do mesmo, inclusive os diálogos. Alguns sons ainda são capturados diretamente no momento da filmagem, mas a maior parte dos ruídos e efeitos sonoros, além da trilha sonora musical, são inseridos no filme posteriormente. Durante a pós-produção, é muito mais fácil e produtivo recriar os sons em estúdio. Assim, a equipe técnica pode controlar melhor os elementos sonoros, fazendo com que sejam o mais funcionais possíveis para a narrativa do filme. Podem controlar volume, intensidade, amplitude de um ruído – o que, provavelmente, não seria possível em uma captação direta do som. Além disso, cada vez mais, os filmes apresentam imagens digitais. E se as imagens são digitais, criadas diretamente no computador, elas não produzem sons. Dessa forma, é imprescindível a criação de sons para que essas imagens tenham um elevado grau de verossimilhança.

Diálogos também têm sido regravados durante a pós-produção de um filme. Às vezes, todos os diálogos são refeitos em estúdios de som, em um processo denominado ADR (do inglês: adictional dialogue recorder – gravação de diálogos adicionais). O ADR é extremamente utilizado atualmente porque, muitas vezes, na captação direta dos diálogos no ato da filmagem, ruídos podem interferir nessa gravação, comprometendo a qualidade do áudio. Com a gravação em estúdio, o controle é maior e o resultado mais satisfatório. Peter Jackson, em sua versão de "King Kong", reproduziu todos os sons e diálogos das filmagens em estúdio, durante

a pós-produção do filme, assim como a produção de diversos ruídos, sons e músicas, a partir de programas de edição sonora. Com isso, a equipe técnica responsável pelo áudio e efeitos sonoros do filme teve maiores possibilidades de manipulação e criação de elementos sonoros, rendendo à "King Kong" os dois principais prêmios Oscar da categoria sonora: "Melhor Mixagem de Som" e "Melhor Edição de Som".

As tecnologias digitais não trazem para o cinema apenas novas formas de manipulação de elementos imagéticos e sonoros. Trazem também novas possibilidades de formas de se contar um filme. A não-linearidade proposta na edição digital é passada para as telas, em forma de conteúdo. Vários são os filmes que apresentam narrativas não-lineares, enredos fragmentados. Além disso, vários são os filmes que mesclam técnicas, imagens, linguagens.

Dentre as novas possibilidades que as tecnologias digitais acrescentam ao cinema estaria a interatividade. Entretanto, como o cinema é uma forma de entretenimento coletivo, o tipo de interatividade que se encontra nos computadores não se adequaria, uma vez que esta interatividade é individual. Em um jogo de computador, por exemplo, em que escolhas podem ser feitas e é a partir delas que o resto do jogo vai se desenvolver (variando sempre, dependendo das escolhas tomadas), a interatividade é individual, a partir do momento em que apenas uma pessoa faz estas escolhas. Dessa forma, esse tipo de interatividade não funcionaria em uma exibição de cinema, com muitos espectadores. Apenas a escolha de um espectador poderia ser aceita, o que derruba por terra a possibilidade de interatividade em uma sala de exibição cinematográfica – pelo menos dessa forma.

O que acontece é que o cinema apodera-se do conceito de interatividade no qual o espectador (no caso) deve "participar" mentalmente da construção da

narrativa. Como, de fato, essa participação real é impossível, o cinema apresenta uma participação ilusória, em que o espectador acredita estar contribuindo efetivamente para o desenvolvimento da narrativa. Um exemplo é "Amnésia" (Memento, EUA, 2000), de Christopher Nolan. O filme é contado de trás para frente, a partir da perspectiva de um homem que não tem memória. Cabe ao espectador "construir" em seu imaginário a estrutura e o desenvolvimento da narrativa, procurando elucidar a trama. Nesse caso, talvez o termo mais adequado fosse "participação interpretativa", ao invés de "participação interativa".

> "É preciso estabelecer a fronteira entre uma participação 'interpretativa' – que toda obra exige, mas que pode ser um jogo cujas regras são muito simples e 'fáceis', ou um quebra-cabeça, que desafia e solicita grande esforço hermenêutico – e uma participação 'interativa' – que só acontece quando o espectador pode interferir fisicamente na obra, transformando-a de alguma maneira" (GERBASE, 2003, p. 89).

No caso, a interatividade está mais presente nos DVDs dos filmes, lançados comercialmente. Alguns DVDs possuem extras como seleção de cenas, cenas deletadas, finais alternativos, escolha de ângulos de câmera, dentre outros. Dentro de um universo limitado de escolhas, o espectador pode assistir ao mesmo filme de maneiras diferentes (por exemplo, pode escolher assistir a um filme a partir do segundo capítulo, com o áudio em espanhol).

Os espectadores, cada vez mais, querem participar das várias etapas de produção de um filme, seja para dar idéias, acompanhar os processos de realização, ou mesmo opinar sobre o enredo dos filmes. E, cada vez mais, os realizadores têm estado atentos a esse tipo de demanda. Peter Jackson, por exemplo, disponibilizou através de um site diários de produção de "King Kong", pequenos documentários,

making ofs, realizados durante a produção e pós-produção do filme. Os espectadores sentem, dessa forma, que fazem parte da construção do filme, da construção da magia.

> "Penso que um cinema do futuro tem que ser muito mais uma relação individualizada, como quando nos sentamos na frente de um CD-ROM, que é novamente uma relação individual. Ganha-se audiência através de outros meios de distribuição. Assim, tenho a sensação de que talvez, nas próximas três ou quatro décadas, iremos ver um completo estilhaçamento da atividade cinematográfica. O que nós entendemos como experiência cinematográfica se tornará privada, e haverá uma enorme demanda social para algo mais intenso, mais participativo" (Peter Greenaway, p. 188).

Como visto, a internet, grande expoente das tecnologias digitais, tem contribuído muito para uma possível interatividade entre os espectadores e o filme e para experiências de novas formas cinematográficas. Outro exemplo recente de participação direta do público ocorreu na produção de "Serpentes a Bordo" (Snakes on a Plane – EUA – 2006), de David R. Ellis. Durante a pré-produção do filme, fãs de filmes do gênero e do ator Samuel L. Jackson, reuniram-se em um blog (uma espécie de diário virtual) na internet e passaram a discutir sobre a realização do filme. As discussões chamaram a atenção dos produtores que resolveram acatar várias das sugestões dadas pelos fãs internautas. Além disso, os produtores também lançaram um concurso para a escolha da música tema do filme. O resultado? Um filme de baixo orçamento, porém com um público já cativo e satisfeito por ter tido a oportunidade de "participar" da produção do filme.<sup>6</sup>

 $\overline{a}$ 

<sup>&</sup>lt;sup>6</sup> Isso remete aos pré-testes, um dos antigos mecanismos do *studio system* de Hollywood de apresentar questionários a grupos de espectadores em pequenas cidades do interior norteamericano, antes do lançamento de um filme, procurando garantir que as produções caíssem no gosto popular.

Mas as tecnologias digitais não interferem apenas nos aspectos técnicos cinematográficos. Levanta outros tipos de discussões e até polêmicas. Uma delas, já abordada, é a "perda da magia". Ao se utilizar computadores para produzir imagens sintéticas, o cinema estaria perdendo sua magia, estaria perdendo a pureza da captação do real? Acho que a resposta está na própria pergunta. Se o "real" está sendo capturado, obviamente, não é mais o "real", é uma representação, uma escolha do que se quer mostrar. Assim, uma imagem capturada em película não pode ser considerada mais "real" que uma imagem criada em computador, porque todas elas são imagens, ou seja, representações. A imagem de uma árvore não é a própria árvore, independente de esta imagem ter sido obtida a partir de uma fotografia ou de números digitados em um computador. Uma imagem digital acarreta a "perda da magia"? Isso depende muito mais da intenção de quem a realiza, da "mão do artista", e não tanto da procedência da imagem.

> "Quer dizer que a velha e majestosa tradição iniciada com Cabíria e Intolerância ficou obsoleta? Parece que sim. Hoje, não há motivo algum para arrastar Alpes acima os elefantes de Aníbal; eles podem ser gerados por computador. É o fim do cinema épico ou a alvorada de uma nova forma de arte?" (SCORSESE, 2004, p. 105).

Um diretor não precisa mais contratar centenas de figurantes. Não precisa viajar com sua equipe inteira para filmar num deserto longínquo. Tudo pode ser feito em computadores. Entretanto, mais uma vez, tudo depende da intenção do diretor e da obra que ele está realizando. O realizador deve ter sensibilidade suficiente para perceber o que vai ser mais funcional em seu filme. E é nessa sensibilidade que se encontra a tão ansiada "magia". Nas mãos do diretor, não nas engrenagens de uma máquina.

Com as inúmeras possibilidades de manipulação de imagens, alguns cineastas têm realizado experiências que geram vários tipos de discussões, inclusive sobre ética. Imagens de atores já falecidos estão sendo manipuladas e reutilizadas em filmes recentes. Os exemplos mais notórios ocorreram em "Capitão Sky e o Mundo de Amanhã" e em "Superman – O Retorno" (Superman Returns – Austrália / EUA – 2006), de Brian Singer. Em "Capitão Sky", imagens de arquivo do ator inglês Laurence Olivier, falecido no final da década de 1980, foram manipuladas de forma a criar o vilão virtual Dr. Totenkopf. Já em "Superman – O Retorno", imagens de arquivo do ator Marlon Brando, falecido em 2004, realizadas durante as filmagens de "Superman" (Inglaterra – 1978), de Richard Donner, foram reaproveitadas para que o ator pudesse "interpretar" novamente o personagem Jor-El, pai de Superman.

A questão ética, aqui, parece ser bem clara. Até que ponto um cineasta tem o direito de "ressuscitar os mortos", em nome do filme que quer realizar, só porque as tecnologias digitais atuais permitem tal tipo de manipulação? É correto "escalar" Olivier e Brando para papéis que não sabemos se eles aceitariam interpretar ou não? Assim, daqui a pouco, teremos filmes estrelados por Marilyn Monroe e Humphrey Bogart ou Gene Kelly e Greta Garbo, dentre tantos outros. É necessário que haja discernimento, bom senso e limites. Não é porque "as novas tecnologias digitais permitem realizar o impossível" que este impossível tem que ser realizado. Ou talvez não dessa forma.

### **X - CONCLUSÃO**

Devido às diversas discussões e inúmeros empecilhos, o cinema digital, propriamente dito, ainda não se estabeleceu. O mundo está mudando, assim como a forma de olhar o mundo e o cinema precisa incorporar estas mudanças para continuar se aprimorando. Com a incorporação das tecnologias digitais, o cinema trabalha com maior facilidade seus elementos constitutivos isoladamente após as filmagens. As imagens são dispostas em camadas, layers. Esse tipo de filme, com imagens em camadas, possibilita a potencialização de elementos (como as cores, os contrastes, por exemplo). Como as imagens são digitalizadas, têm a mesma natureza, não importando se foram captadas do real ou se foram produzidas no próprio meio digital. Assim, as tecnologias digitais potencializam também outra característica do cinema, presente desde a sua invenção: a possibilidade de representar sonhos. Mas potencializar o olhar de quem? Do criador? Do espectador? Como fazer isso? Para que haja uma potencialização do olhar, o mesmo deve ser educado, assim como aconteceu no chamado "Primeiro Cinema", quando tudo era novo e tanto criadores quanto espectadores descobriam juntos possibilidades.

Há também a idéia da democratização da arte cinematográfica. A idéia de que uma câmera digital é bem mais barata e acessível que uma câmera cinematográfica que faz uso de película e que este fator, aliado ao corte de certos processos de produção (revelação, telecinagem, blow up etc), faria com que o cinema se tornasse também mais barato e acessível, precisaria ser mais esclarecida. As câmeras digitais usadas por George Lucas para realizar o "Episódio II", por exemplo, foram protótipos caríssimos. Além disso, a exibição deve ser levada em consideração. Por

mais que haja uma democratização de produção de um filme, haverá também uma democratização da exibição? Parece que somente com a implementação efetiva do cinema digital questões como essa e outras poderão ser respondidas.

A questão central é que o "problema" do cinema digital não se resolve com a tecnologia digital, mas sim com elementos que estão fora dele. Mas o que isso quer dizer? Quer dizer que o verdadeiro problema do Cinema, seja ele digital ou não, não se resume à tecnologia empregada, mas sim à independência de criação. O Cinema não é algo objetivo. Cinema trata de tudo aquilo que é subjetivo e que tem necessidade de ser partilhado, contado, mostrado. Independente se de forma analógica, digital, muda, sonora, colorida, preto-e-branca e assim por diante. Uma das grandes potencializações que o cinema digital proporciona é permitir que cada vez mais pessoas participem tanto da criação quanto da fruição cinematográficas. Desta forma, a tecnologia não vale por si própria, como uma grande revolução, mas pelo que ela pode proporcionar. O que faz um novo olhar não é o "material" do qual o Cinema é feito, mas sim a perspectiva em que se coloca quem quer ver.

> "Penso que, no curto espaço de tempo dos últimos dez anos, as novas tecnologias começaram certamente a mudar as formas de artes já aceitas, e estou totalmente convencido de que todas as novas tecnologias visuais, as tecnologias pós-televisuais, vão sofrer um grande desenvolvimento. E acredito que, com isto, haverá uma mudança do conceito que temos da forma de arte do século XX chamada cinema" (Peter Greenaway, 2004, p. 181).

**Filmes são o que são não pela perfeição dos efeitos, mas pela soma total da imaginação e da emoção colocada no filme.** 

**Peter Jackson** 

## **BIBLIOGRAFIA**

ALZAMORA, Geane Carvalho. Crítica de arte digital. Belo Horizonte (Monografia de Especialização): Pontifícia Universidade Católica de Minas Gerais, 1998.

ANDRADE, Ana Lúcia. "Índices Para uma Escrituração Dramática Interativa". in CAPUZZO, Heitor (Coord.). Evolução das Imagens em Movimento. Belo Horizonte: Escola de Belas Artes, 1998.

ANDRADE, Ana Lúcia. O filme dentro do filme; a metalinguagem no cinema. Belo Horizonte: Ed. UFMG, 1999.

ARAÚJO, Denize Corrêa. Cinema Brasileiro 00/01: civilização, barbárie ou hibridação? in Estudos Socine de Cinema, Ano III, 2001. Porto Alegre: Sulina, 2003.

ARAUJO, Inácio. Um sopro de vida no cinema europeu. Folha de São Paulo: São Paulo, 03 dez. de 2000. Caderno Mais!.

BARBOSA, Júlia; BORGES, Lorena & JOTA, Gisele. TOM – Relacionando Cores e Sons. Belo Horizonte (Projeto Experimental de Graduação): Pontifícia Universidade Católica de Minas Gerais, Faculdade de Comunicação e Artes, 2002.

BARBOSA JR., Alberto Lucena. Arte da Animação. Técnica e estética através da história. São Paulo: Editora SENAC São Paulo, 2002.

BASBAUM, Sérgio Roclaw. Fundamentos da Cromossonia. São Paulo (Tese de Mestrado da USP): 1998.

BELLOUR, Raymond. Entre-imagens. Campinas: Papirus, 1997.

BRASCHE, Denis Von. *Um Cineasta e sua câmera digital*. Revista de Cinema, São Paulo, n.41, mai. 2004. Disponível em: <http://www2.uol.com.br/revistadecinema/edicao41/producao\_audiovisual>. Acesso em: 08 de maio de 2006.

CAPUZZO, Heitor. Alfred Hitchcock: o cinema em construção. Vitória: Fundação Ceciliano Abel de Almeida, 1993.

CAPUZZO, Heitor. Lágrimas de luz - O drama romântico no cinema. Belo Horizonte: (Tese) Escola de Belas, Universidade Federal de Minas Gerais, 1995.

CAPUZZO, Heitor (Coord.). Evolução das Imagens em Movimento. Belo Horizonte: Escola de Belas Artes, 1998.

COUCHOT, Edmond. Da representação à simulação. in Imagem-Máquina. 3ª ed. Rio de Janeiro: Ed.34, 1999.

DÁVILA, Sérgio. *Revolução Quadro a Quadro*. Revista Bravo!, São Paulo, Nº. 92, p. 53 e 55, maio, 2005.

EBERT, Carlos. Expectativas em torno da implantação do cinema digital. Associação Brasileira de Cinematografia, São Paulo, 18 de fev. de 2003. Disponível em: <http://www.abcine.org.br>. Acesso em 21 de out. de 2003.

ECO, Umberto. Sobre os espelhos e outros ensaios. Rio de Janeiro: Nova Fronteira,1989.

EISENSTEIN, Sergei M. O sentido do filme. Rio de Janeiro: Jorge Zahar Editor, 1990.

EISENSTEIN, Sergei M. A forma do filme. Rio de Janeiro: Jorge Zahar Editor, 1990.

GARCIA, Wilton. Introdução ao Cinema Intertextual de Peter Greenaway. São Paulo: Annablume: UniABC, 2000.

GERBASE, Carlos. Impactos das Tecnologias Digitais na Narrativa Cinematográfica. Porto Alegre: EDIPUCRS, 2003.

GONZALEZ, Rafael C. & WOODS, Richard E. Processamento de imagens digitais. São Paulo: Editora Edgard Blücher, 2000.

GREENAWAY, Peter. Cinema: 100 anos de texto ilustrado. in O Cinema Enciclopédico de Peter Greenaway. São Paulo: Unimarco Editora, 2004.

LEONE, Eduardo & MOURÃO, Maria Dora. Cinema e montagem. São Paulo: Ática, 1987.

LUCA, Luiz Gonzaga Assis de. Cinema Digital: um novo cinema? São Paulo: Imprensa Oficial do Estado de São Paulo: Cultura – Fundação Padre Anchieta, 2004.

LUZ, Rogério. Novas imagens: efeitos e modelos. in Imagem-Máquina. 3<sup>ª</sup> ed. Rio de Janeiro: Ed. 34, 1999.

MACHADO, Alvaro (Org.). Aleksandr Sokúrov. São Paulo: Cosac & Naify, 2002.

MACHADO, Alvaro, *Banquete Cru*, Revista Bravo!, São Paulo, Nº 86, p. 67, nov. 2004.

MACHADO, Alvaro. O planeta Sokúrov. in Aleksandr Sokúrov. São Paulo: Cosac & Naify, 2002.

MACHADO, Arlindo. A arte do vídeo. 2ª ed. São Paulo: Brasiliense, 1990.

MACHADO, Arlindo. Pré-cinemas & pós-cinemas. Campinas: Papirus, 1997.

MACIEL, Maria Esther (Org.). O Cinema Enciclopédico de Peter Greenaway. São Paulo: Unimarco Editora, 2004.

MARTIN, Marcel. A linguagem cinematográfica. São Paulo: Brasiliense, 1990

MAY, Renato. A aventura do cinema. Rio de Janeiro: Civilização Brasileira, 1967.

MILLER, Frank. Sin City: A Cidade do Pecado. São Paulo: Devir, 2004.

MILLER, Frank. Sin City: A Grande Matança. São Paulo: Devir, 2005.

MILLER, Frank. Sin City: O Assassino Amarelo. São Paulo: Devir, 2005.

MOREIRA, Roberto. Por que filmar em digital? Revista de Cinema, São Paulo, Nº. 32, ago. 2003. Disponível em: <http://www2.uol.com.br/revistadecinema/edicao32/producao\_audiovisual>. Acesso em: 01 de agosto de 2006.

MOURÃO, Maria Dora. Cinema e novas tecnologias: Conversa com Peter Greenaway. in O Cinema Enciclopédico de Peter Greenaway. São Paulo: Unimarco Editora, 2004.

NEGROPONTE, Nicholas. A vida digital. São Paulo: Companhia das Letras, 1995.

NOTH, Winfried & SANTAELLA, Lúcia. Imagem – Cognição, semiótica, mídia. 3ª ed. São Paulo: Iluminuras, 2001.

PARENTE, André (Org). *Imagem-Máquina*. 3<sup>ª</sup> ed. Rio de Janeiro: Ed. 34, 1990.

PARENTE, André. *Os paradoxos da imagem-máquina. in* Imagem-Máquina. 3<sup>ª</sup> ed. Rio de Janeiro: Ed. 34, 1990.

PLAZA, Júlio. As imagens de terceira geração, tecno-poéticas. in Imagem-Máquina. 3ª ed. Rio de Janeiro: Ed. 34, 1999.

PINTO, Fabrício. Rá-Tim-Bum na era digital. Revista de Cinema, São Paulo, Nº. 36, dez. 2003. 2003. Disponível em: <http://www2.uol.com.br/revistadecinema/edicao36/producao\_audiovisual>. Acesso em : 08 de maio de 2006.

PUDOVKIN, Vsevolod. Argumento e realização. Lisboa: Arcádia, 1961.

QUÉAU, Philippe. O tempo do virtual. in Imagem-Máquina. 3ª ed. Rio de Janeiro: Ed. 34, 1999.

SANTAELLA, Lúcia. Matrizes da linguagem e pensamento. São Paulo: Iluminuras, 2001.

SANTOS, Laymert Garcia dos. Entrando na Arca russa. in Aleksandr Sokúrov. São Paulo: Cosac & Naify, 2002.

SANTOS, Laymert Garcia dos. O Cinema Utópico de Lars Von Trier. Folha de São Paulo: São Paulo, 03 dez. de 2000. Caderno Mais!.

SAVERNINI, Érika. "Interferência Digital na Imagem". in CAPUZZO, Heitor (Coord.). Evolução das Imagens em Movimento. Belo Horizonte: Escola de Belas Artes, 1998.

SCORSESE, Martin & WILSON, Michael Henry. Uma viagem pessoal pelo cinema americano. São Paulo, Cosac Naify, 2004 (p. 105, 109, 110).

SIQUEIRA, Marcelo. Os filmes da Xuxa são pioneiros na finalização digital. Revista de Cinema, São Paulo, Nº. 33, set. 2003. Disponível em: <http://www2.uol.com.br/revistadecinema/edicao33/producao\_audiovisual>. Acesso em : 08 de maio de 2006.

TIRARD, Laurent. Grandes diretores de cinema. Rio de Janeiro: Nova Fronteira, 2006.

TRINDADE, Mauro. Samba Para Ver. Revista Bravo!, São Paulo, Nº. 87, p. 32-35, dez. 2004.

TRUFFAUT, François. Hitchcock/Truffaut: Entrevistas, edição definitiva. São Paulo: Companhia das Letras, 2004.

XAVIER, Ismail. A Experiência do Cinema. Rio de Janeiro: Paz e Terra, 1983.

XAVIER, Ismail. O discurso cinematográfico; a opacidade e a transparência. Rio de Janeiro: Paz e Terra, 1977.

WATTS, Harris. On Camera. São Paulo: Summus, 1990.

#### **Sites:**

Cineclick: <www.cineclick.com.br>

Cinema em Cena: <www.cinemaemcena.com.br>

Divirta-se: <http://divirta-se.correioweb.com.br/materias.htm?codigo=594>

Dogme 95: <www.dogme95.dk>

Revista de Cinema: <www.revistadecinema.com.br>

The Internet Movie Database: <www.imdb.com>

Wikipédia – A Enciclopédia Livre: <pt.wikipedia.org>

## **Revistas e Jornais:**

Bravo!

Folha de São Paulo

## **Disciplinas:**

Imagens em Movimento: Gênese e Primórdios Integrante do Mestrado em Artes Visuais da Escola de Belas Artes da UFMG Total de 60 (sessenta) horas/aula Período: 2º semestre de 2003 Professor: Heitor Capuzzo Filho

História da Animação Integrante do Curso de Cinema de Animação da Escola de Belas Artes da UFMG Total de 60 (sessenta) horas/aula Período: 2º semestre de 2004 Professor: Heitor Capuzzo Filho

Personagens Sintéticos no Cinema Integrante do Mestrado em Artes Visuais da Escola de Belas Artes da UFMG Total de 60 (sessenta) horas/aula Período: 1º semestre de 2005 Professor: Heitor Capuzzo Filho

Cinema Expandido Integrante do Mestrado em Artes Visuais da Escola de Belas Artes da UFMG Total de 60 (sessenta) horas/aula Período: 2º semestre de 2005 Professores: Heitor Capuzzo Filho

# **FILMOGRAFIA**

"A Guerra dos Mundos" (The War of The Worlds – EUA – 1953), de Byron Haskin.

"As Aventuras de André e Wally B." (The Adventures of André and Wally B. – EUA), de Alvy Ray Smith.

"As Aventuras de Shark Boy e Lava Girl em 3-D" (The Adventures of Sharkboy and Lavagirl  $3-D - EUA - 2005$ , de Robert Rodriguez.

"Alien: O Oitavo Passageiro" (Alien – Inglaterra - 1979), de Ridley Scott.

"Acquária" (Brasil – 2003), de Flávia Moraes.

"Arca Russa" (Russkiy Kovcheg – Rússia / Alemanha – 2002), de Aleksandr Sokurov.

"Branca de Neve e os Sete Anões" (Snow White and the Seven Dwarfs – EUA – 1937), de Walt Disney.

"Capitão Sky e o Mundo de Amanhã" (Captain Sky and the World of Tomorrow – EUA – 2004), de Kerry Conran.

"Cassiopéia" (Brasil – 1996), de Clóvis Vieira.

"Cocoon" (EUA – 1985), de Ron Howard.

"Contra Todos" (Brasil – 2003), de Roberto Moreira.

"Dançando no Escuro" (Dancer in the Dark – Dinamarca / Alemanha / Holanda / USA / Inglaterra / França / Suécia / Finlândia / Islândia / Noruega – 2000), de Lars Von Trier.

"Don Juan" (EUA – 1926), de Alan Crosland.

"Era Uma Vez no México" (Once Upon a Time in México – EUA – 2003), de Robert Rodriguez.

"Execução da Rainha" (The Execution of Mary Stuart – EUA – 1895), de Alfred Clark.

"Festa de Família" (Festen – Dinamarca – 1998), de Thomas Vinterberg.

"Final Fantasy" (Final Fantasy: The Spirits Whitin – EUA / Japão – 2001), de Hironobu Sakagushi e Moto Sakakibara.

"Forrest Gump – O Contador de Histórias" (Forrest Gump – EUA – 1994), de Robert Zemeckis.

"Hunger" (Canadá - 1974), de Peter Foldes.

"Intolerância" (Intolerance – EUA – 1916), de D. W. Griffith.

"King Kong" (EUA – 1933), de Merian C. Cooper e Ernest B. Schoedsack.

"King Kong" (Nova Zelândia / EUA – 2005), de Peter Jackson.

"Krysar" (Tchecoslováquia – 1985), de Jirí Barta.

"Luzes de Nova York" (Lights of New York – EUA – 1928), de Bryan Foy.

"Matrix" (The Matrix – EUA – 1999), de Andy e Larry Wachowski.

"Metropolis" (Alemanha – 1927), de Fritz Lang.

"Náufrago" (Cast Away, EUA, 2000), de Robert Zemeckis.

"O Cantor de Jazz" (The Jazz Singer – EUA – 1927), de Alan Crosland.

"O Enigma da Pirâmide" (Young Sherlock Holmes – EUA / Inglaterra – 1985), de Barry Levinson.

"O Expresso Polar" (The Polar Express – EUA – 2004), de Robert Zemeckis.

"O Exterminador do Futuro 2" (Terminator 2: Judgment Day – França / EUA – 1991), de James Cameron.

"O Fabuloso Destino de Amélie Poulain" (Le Fabuleux Destin D'Amélie Poulain – França – 2001), de Jean-Pierre Jeunet.

"O Grande Roubo do Trem" (The Great Train Robbery – EUA – 1903), de Edwin S. Porter.

"O Livro de Cabeceira" (The Pillow Book – França / Inglaterra / Holanda – 1996), de Peter Greenaway.

"O Manto Sagrado" (The Robe – EUA – 1953), de Henry Koster.

"O Martelo de Vulcano" (Brasil – 2003), de Eliana Fonseca.

"O Parque dos Dinossauros" (Jurassic Park – EUA – 1993), de Steven Spielberg.

"O Prisioneiro da Grade de Ferro" (Brasil – 2004), de Paulo Sacramento.

"O Segredo do Abismo" (The Abyss – EUA – 1989), de James Cameron.

"O Senhor dos Anéis: A Sociedade do Anel" (The Lord of The Rings: The Fellowship of The Ring – Nova Zelândia / EUA – 2001), de Peter Jackson.

"O Senhor dos Anéis: As Duas Torres" (The Lord of the Rings: The Two Towers – Nova Zelândia / EUA / Alemanha – 2002), de Peter Jackson.

"O Senhor dos Anéis: O Retorno do Rei" (The Lord of the Rings: The Return of the King – Nova Zelândia / EUA / Alemanha – 2003), de Peter Jackson.

"Os Idiotas" (Idioterne – Dinamarca – 1998), de Lars Von Trier.

"Pequenos Espiões" (Spy Kids – EUA – 2001), de Robert Rodriguez.

"Pequenos Espiões 2: A Ilha dos Sonhos Perdidos" (Spy Kids 2: Island of Lost Dreams – EUA – 2002), de Robert Rodriguez.

"Pequenos Espiões 3-D" (Spy Kids 3-D: Game Over – EUA – 2003), de Robert Rodriguez.

"Permutations" (EUA – 1968), de John Whitney.

"Serpentes a Bordo" (Snakes on a Plane – EUA – 2006), de David R. Ellis.

"Sin City – A Cidade do Pecado" (Sin City – EUA – 2005), de Robert Rodriguez e Frank Miller.

"Star Wars: Episódio I – Ameaça Fantasma" (Star Wars: Episode I – Phantom Menace – EUA – 1999), de George Lucas.

"Star Wars: Episódio II – Ataque dos Clones" (Star Wars: Episode II – Attack Of The Clones – EUA – 2002).

"Star Wars: Episódio III – A Vingança dos Sith" (Star Wars: Episode III – Revenge of the  $Sith - EUA - 2005$ , de George Lucas.

"Star Wars: Episódio IV – Uma Nova Esperança" (Star Wars: Episode IV – A New Hope – EUA – 1977), de George Lucas.

"Star Wars: Episódio V –O Império Contra-Ataca" (Star Wars: Episode V – The Empire Strikes Back – EUA – 1980), de Irvin Kershner.

"Star Wars: Episódio VI – O Retorno de Jedi" (Star Wars: Episode VI – Return of the Jedi – EUA – 1983), de Richard Marquand.

"Superman – O Retorno" (Superman Returns – Austrália / EUA – 2006), de Brian Singer.

"The Golden Beetle" (Le Scarabée D'dor – França – 1907), de Segundo de Chomón.

"Toy Story" (EUA - 1995), de John Lasseter.

"Tron – Uma Odisséia Eletrônica" (Tron – EUA – 1982), de Steven Lisberg.

"Vaidade e Beleza" (Becky Sharp – EUA – 1935), de Rouben Mamoulian.

"Viagem à Lua" (Le Voyage Dans la Lune – França – 1902), de Georges Meliès.

"Xuxa e os Duendes" (Brasil – 2001), de Rogério Gomes e Paulo Sérgio de Almeida.

"Xuxa e os Duendes 2 – No Caminho das Fadas" (Brasil – 2002), de Rogério Gomes e Paulo Sérgio de Almeida.

## **Novela televisiva:**

"Sinhá Moça" (Brasil, 2006), de Ricardo Waddington et al..

# **Documentários:**

"Admirável Mundo Novo" (Brave New World – EUA – 2005).

"Dos Bonecos aos Pixels: Personagens Digitais no Episódio II" (From Puppets to Pixels: Digital Characteres in Episode II – EUA – 2002).

"Estado da Arte: A Pré-Visualização do Episódio II" (State of the Art: The Pre-Visualization of Episode II – EUA – 2002).

"King Kong: Diários de Pós-Produção" (King Kong: The Post-Production Diaries - 2006), de Michael Pellerin.

"Making Of: Um Olhar Sobre Amélie Poulain" (França – 2001).

"Os 100 Olhos de Lars Von Trier" (Von Trier's 100  $g$ jne – Dinamarca – 2000), de Katia Forbert.

"RKO Production 601: The Making of 'Kong, the Eighth Wonder of the World'" (EUA – 2005), de Phil Savenick.

# **ANEXO 1 A TECNOLOGIA DIGITAL**

l.

A revolução tecnológica pela qual atravessam as sociedades, desde o final do século XX, está embasada no processo digital. Os *bits<sup>1</sup>*, unidades da computação digital, tornaram possível a canalização de qualquer tipo de informação (antes restrita a números e letras), além da uma expansão sem precedentes da capacidade de estocar e fazer circular dados (SANTAELLA, 2001).

Com a digitalização das informações, o processo criativo – sem mencionar todas as outras áreas – teve suas possibilidades imensamente ampliadas com uma grande vantagem do meio digital: a independência da informação digital em relação ao meio de transporte (SANTAELLA, 2001, p. 383), ou seja, a capacidade de transição da informação, sem que haja qualquer perda de sua qualidade. Fontes de criação diversas podem ser usadas como atalho para uma convergência final, utilizando o meio digital como finalização do processo criativo.

> "... o que se tem hoje, na realidade, é uma dissolução de fronteiras entre visualidade e sonoridade, dissolução que se exacerba a um ponto tal que, no universo digital do som e da imagem, não há mais diferenças em seus modos de formar, mas só nos modos de aparição, isto é, na maneira como se apresentam para os sentidos" (NÖTH e SANTAELLA, 2001, p. 91).

Segundo Edmond Couchot, desde o século XV, há uma constante pesquisa que "visa automatizar cada vez mais os processos de criação e reprodução da

<sup>&</sup>lt;sup>1</sup> Menor parte da computação digital. "Um *bit* não tem cor, tamanho ou peso e é capaz de viajar à velocidade da luz. Ele é o menor elemento atômico do DNA da informação" (NEGROPONTE, 1995, p. 19).

imagem" (COUCHOT, 1999, p. 37). Assim, com a constante evolução desses processos, na contemporaneidade, surgem os novos processos de digitalização da imagem, processos estes que surgem, inicialmente, com a necessidade de captação e transmissão de imagens de diferentes partes do mundo. Se fossem feitos por outros processos, perderiam qualidade de resolução (PARENTE, 1999, p. 28). Rafael Gonzalez e Richard Woods concordam com André Parente.

> "O interesse em métodos de processamento de imagens digitais decorre de suas áreas principais de aplicação: melhoria de informação visual para a interpretação humana e o processamento de dados de cenas para percepção automática através de máquinas. Uma das primeiras aplicações de técnicas de processamento de imagens da primeira categoria foi o melhoramento de imagens digitalizadas para jornais, enviadas por meio de cabo submarino de Londres para New York" (GONZALEZ & WOODS, 2000, p. 1).

Seguindo o pensamento da constante busca por aperfeiçoamentos, Derrick de Kerckhove insere uma outra questão: a da constante busca das culturas ocidentais em "dividir as coisas em suas formas ou componentes elementares [...]. O estado atual dessa tendência tipicamente ocidental é a digitalização. Esta decorre do recurso ao princípio de divisão até o menor denominador como estratégia ordinária para não dizer automática" (KERCKHOVE, 1999, p. 56).

Com as novas tecnologias digitais, o constituinte último da imagem passa a ser o *pixel* <sup>2</sup> e o domínio completo deste constituinte encontra-se na linguagem dos computadores.

"O pixel é a expressão visual, materializada na tela, de um cálculo

l.

 $2$  Termo originado na computação gráfica, proveniente da junção das palavras inglesas *picture* (imagem) e element (elemento).

efetuado pelo computador, conforme as instruções de um programa. Se alguma coisa preexiste ao pixel e à imagem, é o programa, isto é, linguagem e números e não mais o real" (COUCHOT, 1999, p. 42).

Assim, a digitalização das imagens faz com que as mesmas deixem de ser apenas representações de uma realidade e passem a ser também simulações de uma realidade. As imagens se "libertam" do real. Objeto (proveniente do real), Imagem e Sujeito se hibridizam. O espaço e o tempo também mudam. "Impõe-se uma outra visão do mundo. E emerge uma nova ordem visual" (COUCHOT, 1999, p. 42).

O campo visual digital é formado por uma tradução de sinais de energia elétrica. Ele é obtido através do total retalhamento da imagem em uma série de linhas de retículas, varridas por um feixe de elétrons (MACHADO, 1990).

A infografia (criação de imagens com a ajuda da informática) é feita a partir de impulsos eletrônicos, retículas luminescentes e cores-luz. Tais criações são baseadas nos conceitos de Imagem Numérica e Imagem Digital, cuja unidade operacional é o pixel. Cada pixel tem cor, luminosidade, textura e sua localização dentro da imagem.

A imagem digital é, portanto, uma matriz de números divididos em colunas e filas dentro do computador. Os números são atribuídos a cada ponto da imagem de acordo com seu grau de cor e luminosidade. Estes números e *pixels* podem ser manipulados individualmente ou em conjunto, e podem depois ser traduzidos para um monitor de TV ou até mesmo impressos.

"Toda imagem de síntese é digital, mas nem toda imagem digital é imagem de síntese" (PARENTE, 1999, p. 284). A imagem digital é construída a partir do processo de digitalização dos pixels, o que permite, inclusive, o aproveitamento de

imagens analógicas, como a fotografia, o vídeo ou o filme. Em razão de sua natureza numérica, a imagem digital "torna possível todos os tipos de mediação entre linguagens formais e representações sensíveis" (QUÉAU, 1999, p. 91).

Por outro lado, a imagem de síntese não necessita de nenhum referencial preexistente, ela é totalmente criada dentro do próprio meio. "A natureza essencialmente abstrata da imagem de síntese acrescenta-se à sua faculdade iminentemente concreta de tocar os sentidos do espectador e de criar uma impressão física forte, envolvente" (QUÉAU, 1999, p. 93).

Assim, a imagem deixa de ser uma representação do real, e passa a ser uma simulação. A representação do real não mais constitui um problema, pois o que se vê não é a imagem do real, e sim uma imagem da imagem. "As imagens digitais, ao contrário, mesmo quando buscam imitar a realidade visível, não são mais figuras de registro, mas simulações, produzidas pelo cérebro e mediadas por programas numéricos" (NÖTH e SANTAELLA).

As novas imagens, sendo elas digitalizadas ou resultantes de combinações de números no computador, para serem contempladas, devem ser reproduzidas. No caso do cinema, as escolhas são duas: ou a película ou o vídeo<sup>3</sup> (digital ou analógico).

Segundo Harris Watts (1990), quando se fala de imagem no vídeo, na verdade, está se falando de cores e, mais especificamente, de cor-luz. Isso porque as imagens são formadas a partir das diversas combinações entre as três cores primárias da cor-luz: o azul, o verde e o vermelho. Assim, nas palavras de Watts, "vídeo é luz". É importante lembrar que, quando essas três cores são combinadas em determinadas proporções exatas, tem-se o branco, enquanto a ausência total de

l.

 $3$  No caso, a palavra vídeo abrange monitores de computador, aparelhos televisores, projetores digitais, dentre outros meios de reprodução de imagem que não a película.

luz resulta no preto. Quando essas cores se sobrepõem, surgem as cores secundárias da cor-luz (ciano, magenta e amarelo) e as demais cores do espectro.

Em um monitor de vídeo colorido, as cores são formadas a partir da união dos pixels. A cada uma das três cores (vermelho, verde e azul, ou RGB, como também são conhecidas pelos seus nomes em inglês, red, green e blue) é atribuído um valor numérico que pode variar de 0 (preto) a 255 (branco). Quanto mais altos os valores, maior é a quantidade de luz branca. Assim, valores mais altos de RGB resultam em cores mais claras, enquanto valores mais baixos resultam em cores mais escuras. A partir desses valores numéricos, as possibilidades de criação das cores são ampliadas. No meio digital, é possível criar cerca de 16 milhões de cores diferentes.

As possibilidades de criação dos sons aumentaram exponencialmente com o meio digital. Com as tecnologias digitais é possível manipular e produzir qualquer tipo de estrutura sonora, além destas tecnologias possibilitarem a criação de instrumentos que não existem realmente.

O computador permite não somente diferenciar e definir os sons, como trabalhar com sons de instrumentos já existentes e combiná-los dentro das inúmeras possibilidades que o som sintetizado oferece. Um exemplo disso é o sampler, aparelho capaz de transformar qualquer tipo de som gravado em matrizes utilizáveis pelo teclado, que transpôs os limites entre a música convencional e a música sintetizada. O real e o inventado se confundem, já que a manipulação digital permite um tratamento minucioso das texturas sonoras.

> "Além de ferramenta, (...) o computador se constitui simultaneamente em método para se lidar com a mistura da quantidade com a sutileza e a complexidade de processos sonoros que o próprio computador tornou possível. (...) Enfim, (...) o som parece ter encontrado seu

aliado máximo" (SANTAELLA, 200, p. 165).

#### **ANEXO 2**

#### **MANIFESTO DOGMA 95<sup>1</sup>**

O Dogma 95 é um movimento de cineastas, fundado em Copenhage na primavera de 1995. O Dogma 95 tem o compromisso formal de levantar-se contra uma "certa tendência" do cinema atual. O Dogma 95 é um ato de resgate!

Em 1960, tivemos o bastante. O cinema estava morto e invocava a ressurreição. O objetivo era correto, mas não os meios. A Nouvelle Vague se revelava uma onda que, morrendo na margem, transformava-se em lama.

Os slogans do individualismo e da liberdade fizeram nascer certas obras por algum tempo, mas nada mudou. A onda foi jogada ao colo dos melhores convivas, junto aos cineastas, mas não era mais forte do que aqueles que a haviam criado. O cinema antiburguês tornou-se burguês, pois baseava-se em teorias de uma concepção burguesa de arte. O conceito de autor, nascido do romantismo burguês, era, portanto... falso.

Para o Dogma 95 o cinema não é uma coisa individual!

l.

Hoje, uma tempestade tecnológica cria tumulto. O resultado será a democratização suprema do cinema. Pela primeira vez, qualquer um pode fazer filmes. Mas quanto mais os meios se tornam acessíveis, mais a vanguarda ganha importância. Não é o

<sup>1</sup> As traduções do Manifesto e do Voto de Castidade foram retiradas do site: <http://divirtase.correioweb.com.br/materias.htm?codigo=594>. Último acesso em 26 de julho de 2006. Os textos originais estão disponíveis em <www.dogme95.dk>.

caso que o termo vanguarda assuma uma conotação militar. A resposta é a disciplina... devemos colocar os nossos filmes em uniformes, porque o cinema individualista será decadente por definição.

Para erguer-se contra o cinema individualista, o Dogma 95 apresenta uma série de regras estatutárias intituladas "Voto de castidade".

Em 1960, tivemos o bastante. O cinema havia sido "cosmetizado" à exaustão, diziase. Dali em diante, todavia, a utilização dos "cosméticos" aumentou de modo inaudito. O objetivo supremo dos cineastas decadentes é enganar o público. É disto que nos orgulhamos? É a este resultado que nos conduziram cem anos de cinema? Das ilusões para comunicar as emoções? Uma série de enganos escolhidos por cada cineasta individualmente?

A previsibilidade (a dramaturgia) tornou-se o bezerro de ouro em torno do qual dançamos. Usar a vida interior dos personagens para justificar a trama é muito complicado, não é a "verdadeira arte". Mais do que nunca, são os filmes superficiais de ação superficial que são levados às estrelas. O resultado é estéril. Uma ilusão de pathos, uma ilusão de amor.

Para o Dogma 95, o filme não é ilusão!

Hoje em dia, arma-se uma tempestade tecnológica. Elevam-se os "cosméticos" ao status de deuses. Utilizando a nova tecnologia, qualquer um pode - em qualquer momento - sufocar a última migalha de verdade no estreito canal das sensações. As ilusões são tudo aquilo atrás do qual pode esconder-se um filme. Dogma 95, para erguer-se contra o cinema de ilusões, apresenta uma série de regras estatutárias: o Voto de Castidade.

#### **VOTO DE CASTIDADE**

Eu juro me submeter ao seguinte conjunto de regras criado e confirmado pelo Dogma 95:

1. As filmagens devem ser feitas em locais externos. Não podem ser usados acessórios ou cenografia (se a trama requer um acessório particular, deve-se escolher um ambiente externo onde ele se encontre).

2. O som não deve jamais ser produzido separadamente da imagem ou vice-versa. (A música não poderá, portanto, ser utilizada, a menos que não ressoe no local onde se filma a cena).

3. A câmera deve ser usada na mão. São consentidos todos os movimentos - ou a imobilidade - devidos aos movimentos do corpo. (O filme não deve ser feito onde a câmera está colocada; são as tomadas que devem desenvolver-se onde o filme tem lugar).

4. O filme deve ser em cores. Não se aceita nenhuma iluminação especial. (Se há luz demais, a cena deve ser cortada, ou então, pode-se colocar uma única lâmpada sobre a câmera).

5. São proibidos os truques fotográficos e filtros.

6. O filme não deve conter nenhuma ação "superficial". (Em nenhum caso homicídios, uso de armas ou outros).

7. São vetados os deslocamentos temporais ou geográficos. (Isto significa que o filme se desenvolve em tempo real).

8. São inaceitáveis os filmes de gênero.

9. O filme deve ser em 35 mm, standard.

10. O nome do diretor não deve figurar nos créditos.

Além disso, juro, como diretor, renunciar a meu gosto pessoal. Não sou mais um artista. Eu juro renunciar à criação de uma obra, já que considero o instante mais importante que o todo. Meu objetivo supremo é arrancar a verdade de meus personagens e cenários. Prometo fazê-lo por todos os meios à minha disposição e ao custo de qualquer bom gosto e considerações estéticas. Portanto, faço aqui meu voto de castidade.

> Copenhage, 13 de março de 1995 Em nome do Dogma 95, Lars von Trier.